МИНИСТЕРСТВО ОБРАЗОВАНИЯ И НАУКИ РОССИЙСКОЙ ФЕДЕРАЦИИ

Федеральное государственное бюджетное образовательное учреждение высшего образования «Пензенский государственный университет архитектуры и строительства» (ПГУАС)

**Е.М. Каргина** 

# **ИНОСТРАННЫЙ ЯЗЫК НЕМЕЦКИЙ ЯЗЫК**

Учебно-методическое пособие к практическим занятиям по направлению подготовки 09.03.02 «Информационные системы и технологии»

Рекомендовано Редсоветом университета

Рецензент – кандидат культурологии, доцент кафедры «Иностранные языки» ФГБОУ ВО «Пензенский государственный университет архитектуры и строительства» С.В. Сботова

### **Каргина Е.М.**

К21 Иностранный язык. Немецкий язык: учеб.-метод. пособие к практическим занятиям по направлению подготовки 09.03.02 «Информационные системы и технологии» / Е.М. Каргина.– Пенза: ПГУАС, 2016. – 88 с.

Содержит два раздела: «Иностранный язык для общеобразовательных целей»; «Иностранный язык в сфере общенаучной и профессиональной коммуникации» и представлены такими темами, как: самопрезентация, университет, отечественное и зарубежное страноведение, морфологические и синтаксические разделы грамматики, направление подготовки, история вычислительной техники, электронная обработка данных, структура делового письма, аннотирование и реферирование научного текста, подготовка и организация презентации.

Учебно-методическое пособие к практическим занятиям подготовлено на кафедре «Иностранные языки» и предназначено для использования студентами, обучающимися по направлению подготовки 09.03.02 «Информационные системы и технологии», при изучении дисциплины «Иностранный язык».

> © Пензенский государственный университет архитектуры и строительства, 2016

© Каргина Е.М., 2016

# ПРЕДИСЛОВИЕ

Настоящее учебно-методическое пособие к практическим занятиям по немецкому языку предназначены для студентов, обучающихся по направлениям подготовки 09.03.02 «Информационные системы и технологии» и направлены на формирование и развитие достаточного уровня иноязычной коммуникативной компетенции в деловой и научной сфере, позволяющей студентам использовать иностранный язык как средство деловой межкультурной коммуникации на уровне международных стандартов и в профессиональной деятельности в условиях глобализации рынка интеллектуального труда.

Содержание учебно-методического пособия к практическим занятиям направлено на удовлетворение требований, предъявляемых к результатам освоения дисциплины, и способствует формированию следующих компетенций:

 **Способность к письменной, устной и электронной коммуникации на государственном языке и необходимое знание иностранного языка**

В результате изучения дисциплины (модуля) обучающийся должен:

*знать:* 

*–* базовую лексику и грамматику, представляющую нейтральный научный стиль, а также основную терминологию направления подготовки;

– историю и культуру стран изучаемого иностранного языка, правила речевого этикета;

– иностранный язык в объеме, необходимом для возможности получения информации профессионального содержания из зарубежных источников;

– основы реферирования и аннотирования специальных текстов в устной и письменной формах;

*уметь:* 

*–* применять знания иностранного языка для осуществления межличностной коммуникации;

– использовать знание иностранного языка в профессиональной деятельности;

– получать и сообщать информацию на иностранном языке в письменной и устной форме, оформлять профессиональную и деловую корреспонденцию;

– читать и понимать литературу по направлению подготовки, анализировать полученную информацию;

*владеть:* 

*–* основами деловых устных и письменных коммуникаций и речевого этикета изучаемого иностранного языка;

– навыками анализа и составления документации на иностранном языке;

– навыками выражения мыслей и собственного мнения в межличностном и деловом общении на иностранном языке;

– навыками обсуждения тем, связанных с направлением подготовки; *иметь представление:* 

*–* о стилистических особенностях сферы профессиональной коммуникации;

– о научной терминологии, классификации, функционировании и способах перевода терминов и фразеологизмов области сферы профессиональной коммуникации.

 **Владение культурой мышления, способность к обобщению, анализу, восприятию информации, постановке цели и выбору путей ее достижения, умение логически верно, аргументировано и ясно строить устную и письменную речь**

В результате изучения дисциплины (модуля) обучающийся должен: *знать:* 

*–* правила оформления деловой и технической документации на иностранном языке;

– виды, формы, структуру, функции и стилистику деловой корреспонденции;

– требования к составлению официальной корреспонденции и некоторые общепринятые правила;

– иностранный язык в объеме, необходимом для возможности получения информации делового содержания из зарубежных источников;

– речевые клише для устного делового общения;

*уметь:* 

*–* применять знания иностранного языка для осуществления деловой межличностной коммуникации;

– получать и сообщать информацию на иностранном языке в письменной и устной форме, оформлять профессиональную и деловую корреспонденцию;

– читать и понимать деловую документацию и корреспонденцию по направлению подготовки, анализировать полученную информацию.

– работать с иноязычными источниками деловой информации;

– общаться лично и по телефону с иноязычными партнерами на деловую тематику;

– грамотно и корректно вести деловую переписку с зарубежными коллегами;

– организовывать деловые встречи, презентации на иностранном языке; *владеть:* 

*–* основами деловых устных и письменных коммуникаций и речевого этикета изучаемого иностранного языка;

– навыками анализа и составления договорной документации на иностранном языке;

– устной (диалогической и монологической) и письменной речью в области деловой коммуникации;

– навыками работы с коммерческой корреспонденцией (письмо, факс, телекс, электронная почта, запрос, заказ, рекламации и другие);

*иметь представление:* 

*–* о стилистических особенностях сферы профессиональной коммуникации;

– о научной терминологии, классификации, функционировании и способах перевода терминов и фразеологизмов области сферы профессиональной коммуникации.

 **Способность проводить сбор, анализ научно-технической информации, отечественного и зарубежного опыта по тематике исследования**

В результате изучения дисциплины (модуля) обучающийся должен: *знать:* 

*–* иностранный язык в объеме, необходимом для возможности получения информации профессионального содержания из зарубежных источников;

– историю и культуру стран изучаемого иностранного языка, правила речевого этикета;

– виды, формы, структуру, функции и стилистику профессиональной документации;

– традиции межкультурной коммуникации в странах изучаемого языка; *уметь:* 

*–* выполнять перевод со словарем научного текста по тематике направления подготовки, оформить перевод согласно существующим требованиям;

– правильно пользоваться специальной литературой: словарями, справочниками, электронными ресурсами интернета;

– самостоятельно получать и сообщать информацию на иностранном языке в письменной и устной форме, оформлять профессиональную и деловую корреспонденцию;

– читать и понимать литературу по направлению подготовки, анализировать полученную информацию;

– самостоятельно работать с иноязычными источниками профессиональной информации;

– грамотно и корректно вести переписку с зарубежными коллегами;

– организовывать деловые встречи, презентации на иностранном языке;

*владеть:* 

*–* основами деловых устных и письменных коммуникаций и речевого этикета изучаемого иностранного языка;

– навыками анализа и составления документации на иностранном языке;

– навыками выражения мыслей и собственного мнения в межличностном и деловом общении на иностранном языке;

– навыками обсуждения тем, связанных с направлением подготовки; *иметь представление:* 

*–* о стилистических особенностях сферы профессиональной коммуникации;

– о научной терминологии, классификации, функционировании и способах перевода терминов и фразеологизмов области сферы профессиональной коммуникации.

Аутентичность материала, на основе которого построено содержание учебно-методического пособия к практическим занятиям, способствует формированию и развитию у студентов словарного запаса на иностранном (немецком) языке в сфере деловой, научной и профессиональной коммуникации; навыков чтения и понимания деловой профессиональной корреспонденции и документации с целью поиска необходимой информации.

Профессионально-ориентированный характер учебно-методического пособия к практическим занятиям готовит студентов к установлению деловых международных контактов, в которых они смогут выступать в качестве полноценных деловых партнеров, повышая тем самым мотивацию изучения дисциплины «Иностранный язык».

# ВВЕДЕНИЕ

Интернационализация профессионального общения, развитие сотрудничества специалистов и ученых на глобальном уровне и расширение сферы научного дискурса в современной коммуникации свидетельствуют о необходимости конкретизации целей и задач обучения иностранному языку в учреждениях высшего образования. Это предопределяет задачу формирования языковой компетенции, позволяющей использовать полученные языковые знания в сфере профессиональной деятельности.

Учебно-методическое пособие к практическим занятиям по немецкому языку входит в состав учебно-методического комплекса дисциплины «Иностранный язык» для студентов, обучающихся по направлениям подготовки 09.03.02 «Информационные системы и технологии».

Данное пособие к практическим занятиям состоит из двух разделов:

**Раздел I** «Иностранный язык для общеобразовательных целей» содержит методические рекомендации к практическим занятиям по следующим темам: «Самопрезентация», «Университет», «Отечественное страноведение», «Зарубежное страноведение», «Грамматика: морфология», «Грамматика: синтаксис».

**Во II разделе** учебно-методического пособия к практическим занятиям «Иностранный язык в сфере общенаучной и профессиональной коммуникации» представлены следующие темы: «Мое направление подготовки», «История вычислительной техники», «Электронная обработка данных», «Структура делового письма», «Аннотирование и реферирование научного текста», «Подготовка и организация презентации».

Методические рекомендации к каждой теме имеют единообразную структуру: 1) тексты теоретического материала; 2) клише по теме; 3) образцы выполнения заданий; 4) примеры упражнений и заданий для аудиторной и внеаудиторной работы.

Рекомендуется использование тематического материала в предложенной в пособии последовательности, так как задания организованы по принципу увеличения трудности и постепенной детализации информации.

# РАЗДЕЛ 1. «ИНОСТРАННЫЙ ЯЗЫК ДЛЯ ОБЩЕОБРАЗОВАТЕЛЬНЫХ ЦЕЛЕЙ»

### Тема 1. Самопрезентация. Написание резюме

### *I. Изучите следующую информацию. Используйте ее при подготовке самопрезентации и написании резюме.*

### **Schriftliche Bewerbung: Tipps zum Bewerbungsschreiben**

Das Bewerbungsschreiben kann mit der Schreibmaschine, mit der Hand oder mit dem Computer auf einen DIA4-Bogen geschrieben sein.

 Achten Sie auf saubere äußere Form, auf guten Ausdruck, auf korrekte Rechtschreibung und Zeichensetzung.

- Vermeiden Sie lange, schwere Sätze.
- Verwenden Sie kurze, freundliche Formulierungen.

• Benutzen Sie für alle Unterlagen (Bewerbungsschreiben, Lebenslauf) das gleiche Papier (Format und Schrifttype), damit ein einheitlicher Eindruck beim Empfänger Ihrer Bewerbung entsteht.

 Ordnen Sie die Unterlagen in zeitlicher Folge entsprechend dem Lebenslauf.

 Der Briefumschlag sollte Ihre Unterlagen bequem aufnehmen können, damit Sie die Papiere nicht mehr als einmal falten müssen.

- Vergessen Sie Ihren Absender nicht auf dem Briefumschlag!
- Einschreiben und Eilbriefe sollten möglichst vermieden werden.

### **Die Bewerbung sollte folgende Punkte enthalten:**

1. Аbsender: Geben Sie unbedingt Ihre Telefonnummer und, wenn vorhanden, Ihre E-Mail-Adresse an.

2. Betreff-Zeile: Formulieren Sie kurz und deutlich Anlass (Stellenbewerbung) und Bezug (Anzeige mit Datum) Ihres Schreibens.

3. Anschrift und Anrede: Achten Sie auf die genaue Firmenbezeichnung.

Nennen Sie, wenn möglich, in der Anschrift und in der Anrede eine Ansprechpartnerin oder einen Ansprechpartner für Ihre Bewerbung, oder benutzen Sie die «anonyme» Anrede «Sehr geehrte Damen und Herren».

4. Einstieg: Schreiben Sie gleich nach dem einleitenden Satz, warum Sie sich gerade für diese Stelle interessieren.

5. Überleitung: Erwähnen Sie, was Sie zurzeit machen und wann Sie die Ausbildung beginnen können.

6. Erläuterung: Schildern Sie, warum Sie für die Stelle geeignet sind. Benennen Sie Fähigkeiten (möglichst konkret), Aktivitäten (Was? Wo?) und Interessen mit Bezug zur Firma und zum angestrebten Job.

7. Ausstieg: Bitten Sie um eine Einladung zum Vorstellungsgespräch und betonen Sie noch einmal Ihr Interesse an Firma und Job.

8. Grußformel und Unterschrift: Verwenden Sie die neutrale Grußformel «Mit freundlichen Grüßen» und unterschreiben Sie den Brief möglichst leserlich.

9. Anlagen-Hinweise: Fügen Sie zum Schluss einen Hinweis auf die Anlagen hinzu. Wenn Foto, Lebenslauf und Zeugnisse ordentlich in einem Hefter sortiert sind, genügt der Hinweis «Bewerbungsunterlagen».

10. Formulieren Sie klar und konkret. Verzichten Sie auf Abkürzungen, auf umgangssprachliche Wörter wie «toll» oder «super» und auf ungenaue Angaben wie «ein bisschen», «ganz gut», «vielleicht» oder «eigentlich».

### *II. Прочитайте и запомните следующий алгоритм самопрезентации:*

### **Checkliste für das Bewerbungsschreiben**

Was ins Anschreiben muss (von oben nach unten):

1. Absender (Name, Adresse, Telefonnummer (auch mobil), E-Mail-Adresse)

2. Datum (rechts)

3. Empfänger (Firma, Vor- und Zuname des Adressaten, Adresse)

- 4. Kein Bewerbungsfoto (gehört in den Lebenslauf!)
- 5. Betreff

6. Anrede

7. Einstieg & Einleitungssatz

8. Kurzdarstellung des Profils (Stärken und Soft Skills – mit Beispiel)

9. Bezug zum Unternehmen

10. Eventuell Hinweis auf sonstige Kenntnisse (etwa Fremdsprachen)

- 11. Eventuell Hinweis auf Referenzen (Ansprechpartner von früheren Jobs)
- 12. Eventuell Hinweis auf Kündigungsfristen und möglichen Eintrittstermin

13. Falls verlangt: Gehaltsvorstellungen (Spanne ist besser als exakter Betrag)

14. Abschlussformulierung & Schlusssatz

15. Unterschrift

16. Anlagen (Lebenslauf, Zeugnisse, Zertifikate)

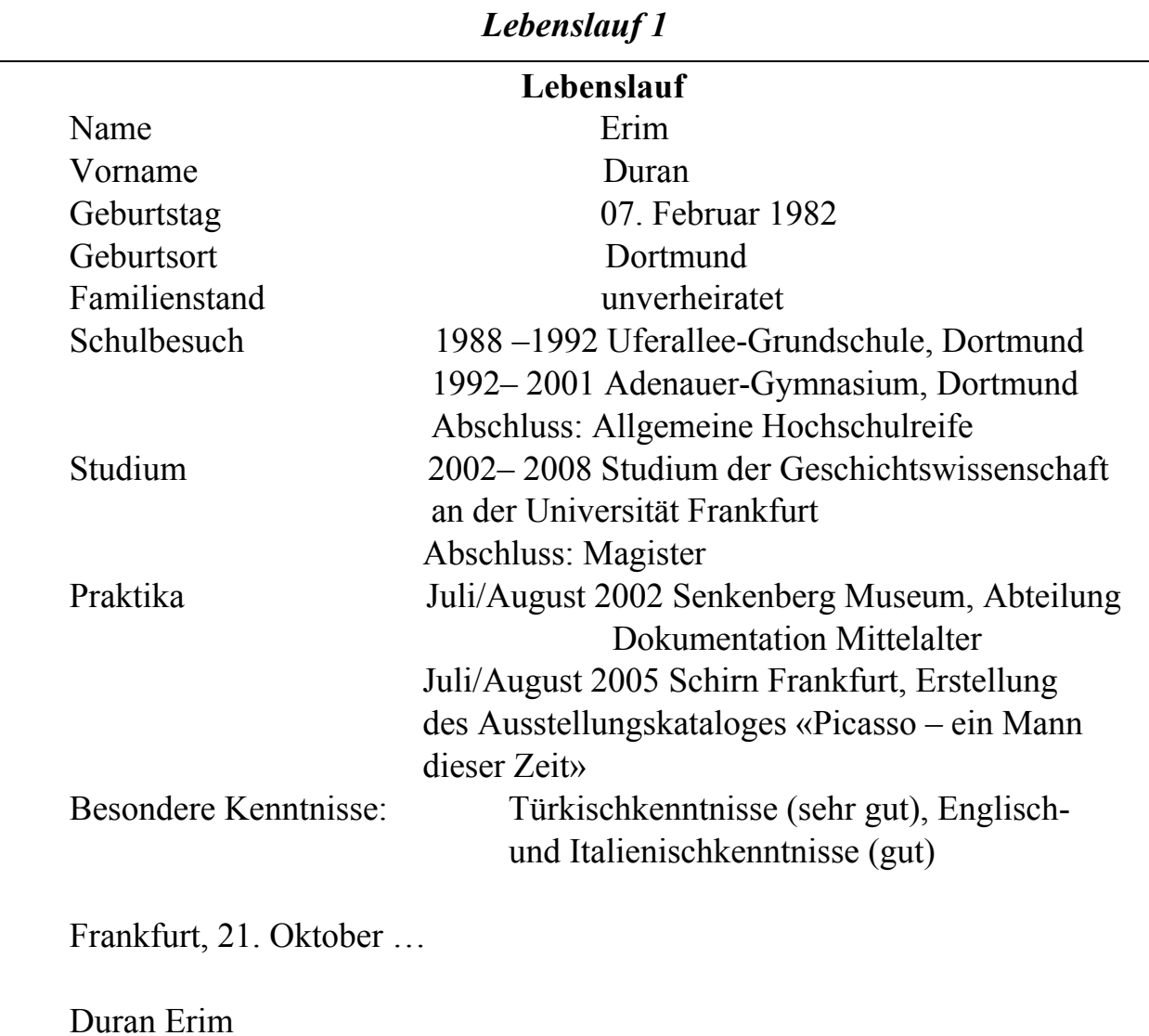

*III. Ознакомьтесь с примерами составления резюме. Обратите внимание на их структуру и стилистику текста:* 

# *Lebenslauf 2*

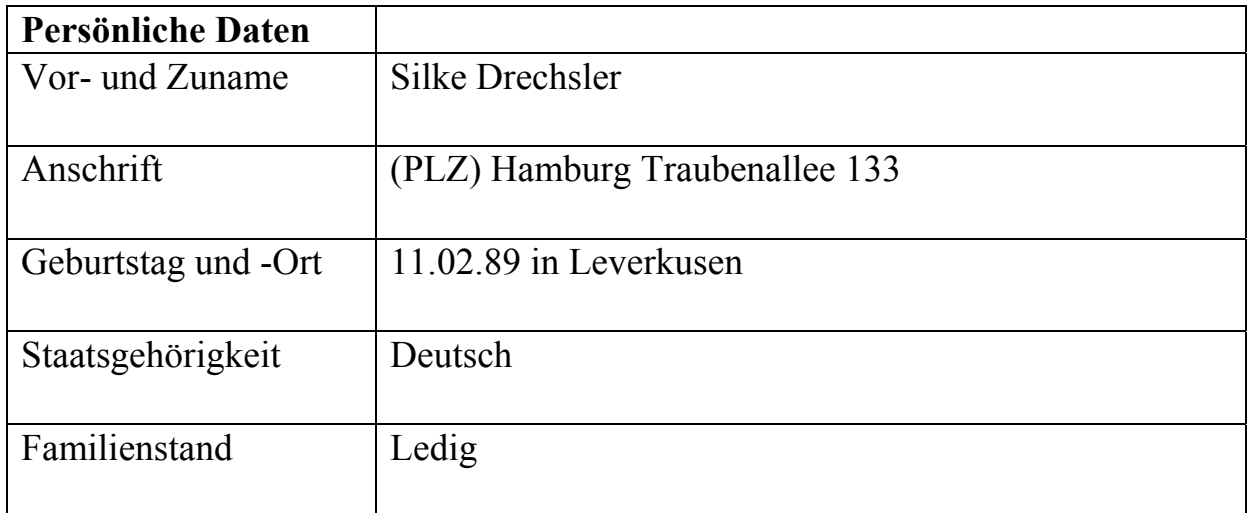

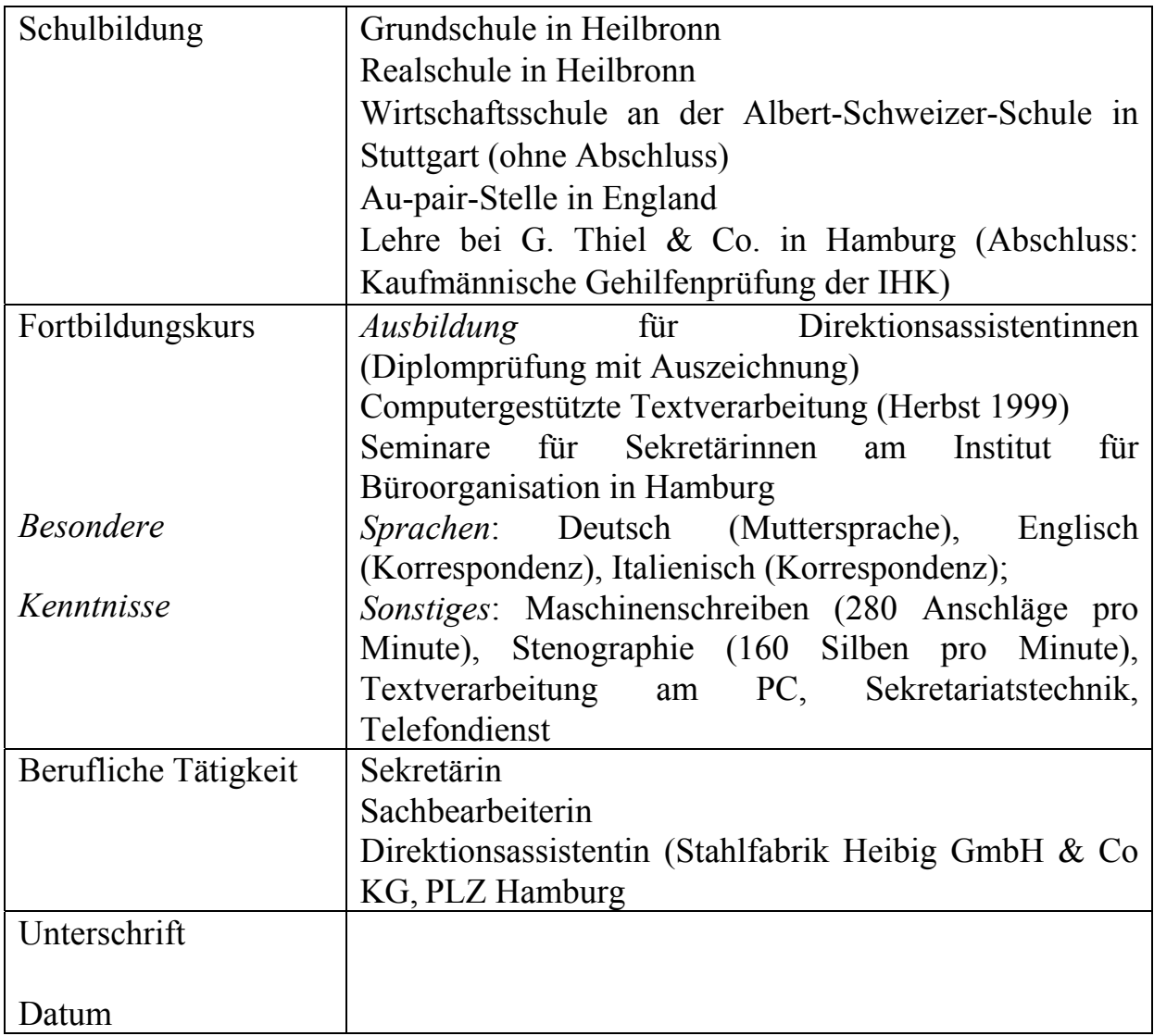

*IV. Примеры упражнений и заданий для аудиторной и внеаудиторной работы:* 

*1. Machen Sie sich mit folgendem Lebenslauf bekannt. Erzählen Sie über Michael Schmidt.*

Michael Schmidt<br>Riedstr. 27

Mobil: 015977229 54534 Offenbach Mail: michaelschmidt@mail.eu

### **Persönliche Daten**

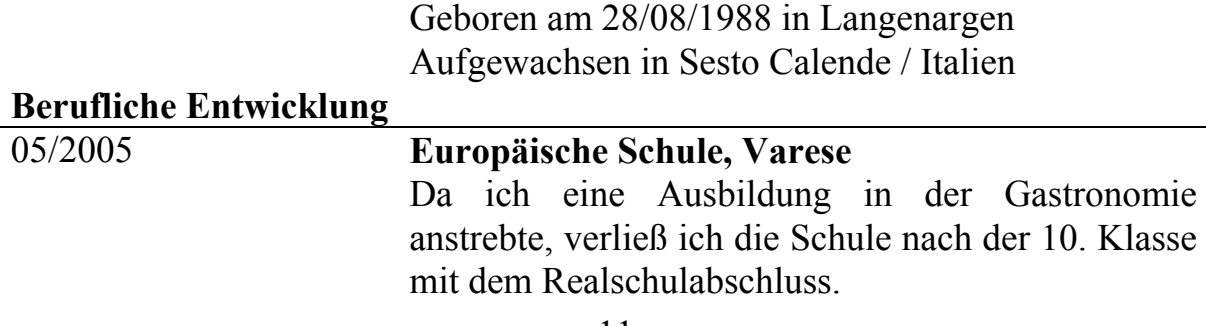

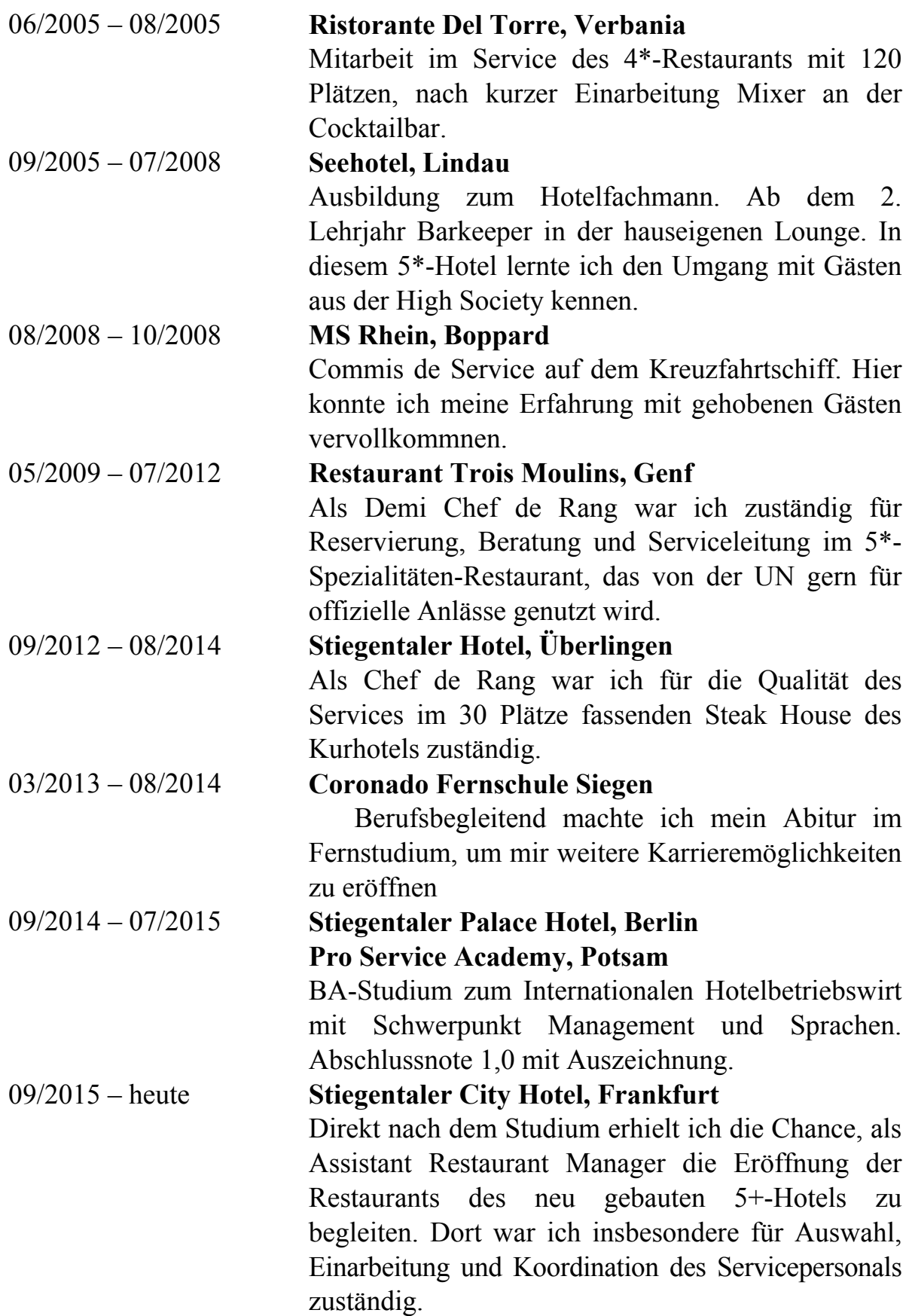

# **Kenntnisse**

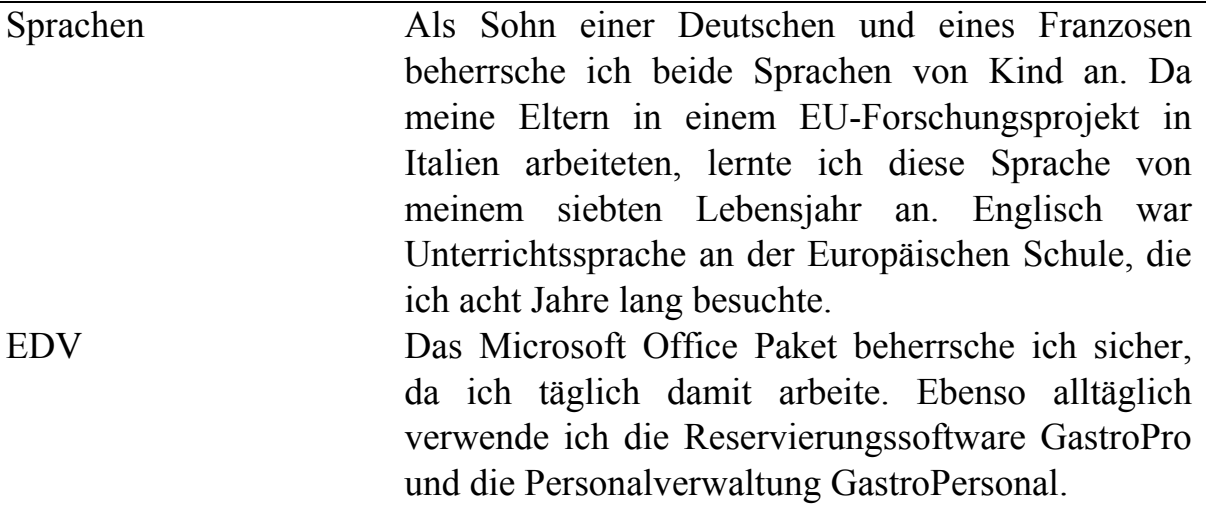

**2. Lesen Sie das Bewerbungsschreiben. Ergänzen Sie die Überschriften.**  Grüßformel • Unterschrift • Anlagen • Empfänger • Absender • Erläuterung Überleitung • Einstieg • Anrede • Betreff • Schlusssatz •

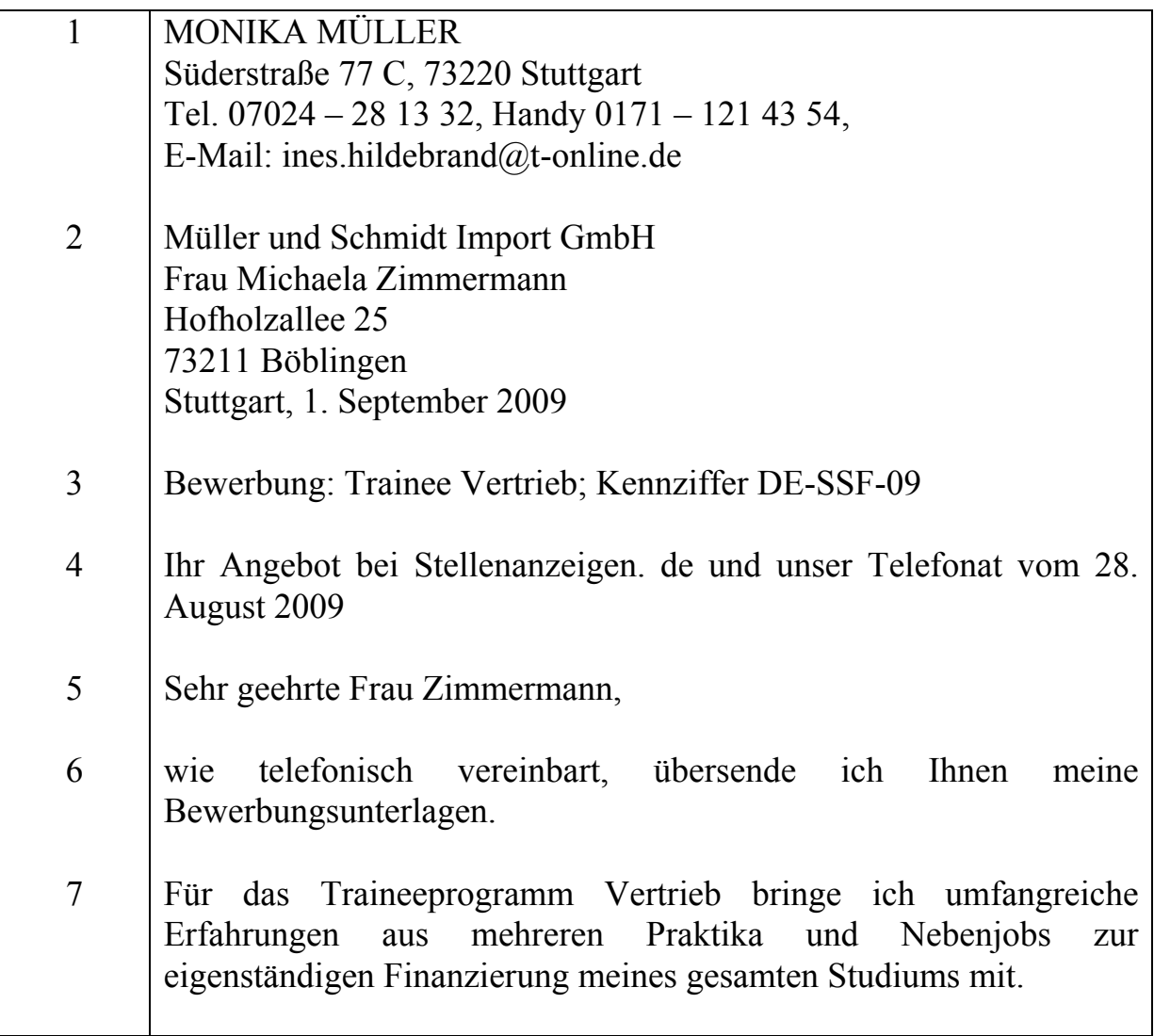

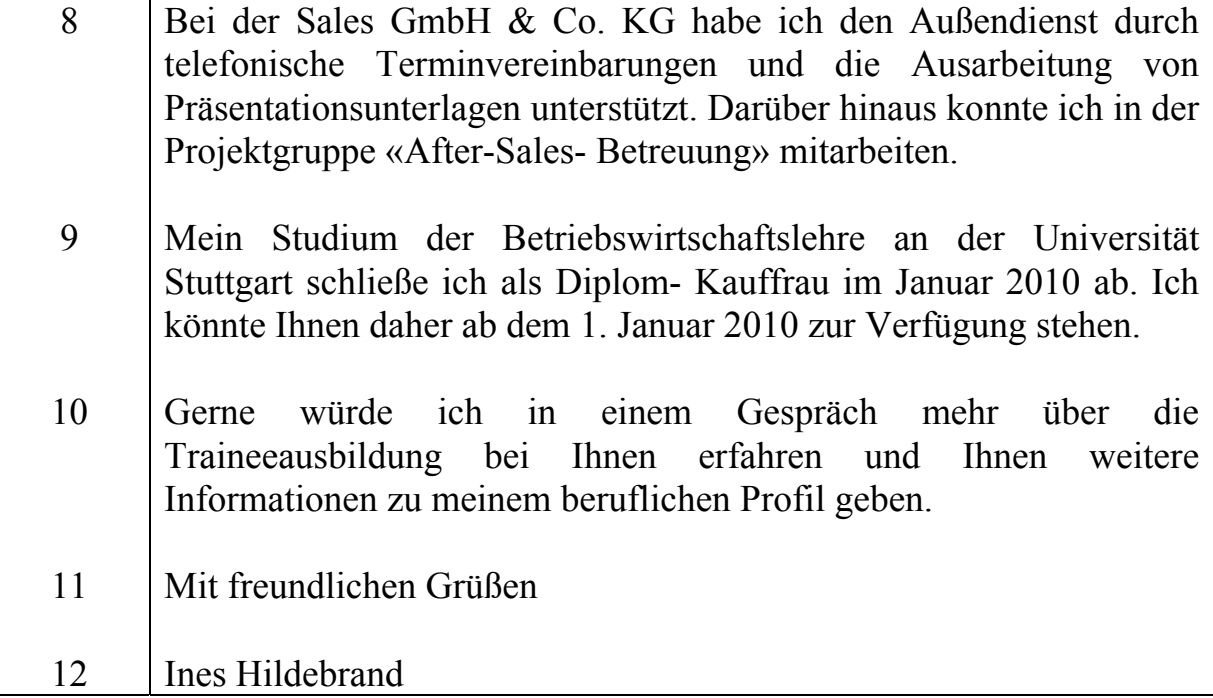

### **3. Schreiben Sie jetzt Ihren tabellarischen Lebenslauf.**

**4. Lesen Sie das Vorstellungsgespräch zwischen Herrn Müller, Inhaber einer Firma für Soft-Ware-Produkte, und Frau Fleischer, Bewerberin um den Arbeitsplatz als Programmiererin. Welche Fragen werden besprochen?** 

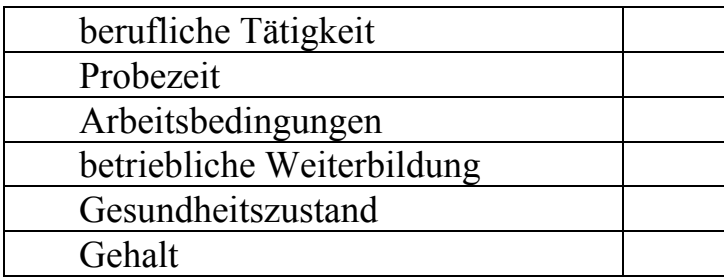

*Frau Fleischer:* Guten Tag, Herr Müller.

*Herr Müller:* Guten Tag, nehmen Sie doch bitte Platz. Fein, dass Sie trotz des langen Weges bei diesem schlechten Wetter gekommen sind. Hoffentlich war die Fahrt nicht zu anstrengend?

*Frau F.:* Nein, gar nicht, ich habe einfach die zwei Stunden Bahnfahrt zum Lesen benutzt.

*Herr M.:* Oh, und bevor ich vergesse: Die Fahrkarten werden Ihnen von der Kasse nachher noch erstattet. Ich habe mich mit Ihrem Lebenslauf bekannt gemacht. Gerade Ihre langjährige Tätigkeit im Bereich EDV-Sprachen hat mich dazu bewogen, Sie zu einem Vorstellungsgespräch zu bitten.

*Frau F.*: Ich hoffe, dass in Ihrer Firma ein ähnlicher Aufgabenbereich ist.

*Herr M.:* Sehr richtig. Vor kurzem wurde in unserem Haus eine neue Abteilung gegründet. Dort hat man einen Computer so programmiert, dass er mit allen Daten arbeiten kann. Darf ich Ihnen vielleicht einige Mitarbeiter meiner Firma vorstellen?

*Frau F.:* Gern, aber vielleicht sollten wir vorher über die Arbeitsbedingungen sprechen?

*Herr M.:* Nun, während der dreimonatigen Probezeit beträgt das Gehalt bei achtstündiger Arbeitszeit ungefähr 2 800 Euro brutto.

*Frau F.:* Werden Überstunden bezahlt?

*Herr M.:* Ja, aber wahlweise. Sie können auch als Urlaubstage genommen werden. Nach der Probezeit hatten wir an ein Bruttogehalt von 3000 Euro gedacht.

*Frau F.:* Und wird ein 13. Gehalt als Weihnachtsgeld gezahlt?

*Herr M.:* Ja, es wird auch ein weiteres Monatsgehalt als Urlaubsgeld an alle Arbeitnehmer gezahlt. Andere Sozialleistungen richten sich nach der Dauer der Betriebszugehörigkeit. Zuschüsse zu Fahrkarten und Essen in unserer Kantine können Sie beantragen.

*Frau F.:* Wie sieht es bei Ihnen mit der betrieblichen Weiterbildung aus?

*Herr M.:* In der Firma werden einmal jährlich Seminare durchgeführt.

*Frau F.:* Ich habe keine weiteren Fragen mehr.

*Herr M.:* Sie werden von uns benachrichtigt, sobald wir unsere Entscheidung getroffen haben. Vielen Dank für Ihr Kommen.

*Frau F.:* Ich habe zu danken. Auf Wiedersehen.

### Тема 2. Университет

### *I. Прочитайте и запомните следующие слова и выражения по теме «Университет»:*

die Staatsuniversität =, -en – государственный университет die Fachrichtung =, -en – направление подготовки die Fakultät =, -en – факультет durchführen – проводить *Das Seminar wurde in dieser Woche durchgeführt.*  der Unterricht -s, = – занятие *Der Unterricht beginnt um 8.30*  der Hörsaal -s, -äle – аудитория der Hörraum -s, -äume – аудитории *In der Universität gibt es viele modern ausgerüstete Hörräume.*  die Vorlesung =, -en – лекция *Die Vorlesung in der Chemie findet einmal pro Woche statt.*  die Übung =, -en – практическое занятие *Die Übungen in einer Fremdsprache sind interessant.*  ausbilden – обучать die Ausbildung =, -er – обучение *Die Studenten bekommen hochqualifizierte Ausbildung.*  dauern – длиться, продолжаться

*Das Studium dauert gewöhnlich 4 oder 6 Jahre.*  Das Studienjahr -es, -е – учебный год, курс *Jedes Studienjahr hat zwei Semester.*  die Prüfung  $=$ ,  $-en -$  экзамен die Vorprüfung =, -en – зачет *Die Studenten haben Prüfungen und Vorprüfungen.*  verschieden – различный *Es gibt verschiedene Lehrfächer.*  das Fach -es, -ächer – предмет *Die Studenten haben viele Fåcher.*  der Fachmann -es, -er – специалист die Fachleute – специалисты kennenlernen – знакомиться *Die Studenten lernten den Betreuer kennen.*  der Studienplan -es, -äne – учебный план *Wir haben einen festen Studienplan.*  täglich – ежедневный *Täglich haben die Studenten drei Doppelstunden Unterricht.*  der Lehrstuhl -es, -ühle – кафедра *Im dritten Gebäude der Universität liegen viele Lehrstühle.*  der Lehrstuhl für Fremdsprachen – кафедра иностранных языков

### *II. Изучите следующую информацию. Используйте ее при составлении рассказа о Вашем университете.*

### **Das Hochschulstudium in Russland**

Die Ausbildung von hochqualifizierten Fachleuten ist die Aufgabe der Hochschulen in Russland. Es gibt zur Zeit in Russland zahlreiche Lehranstalten, wo viele Tausende Studenten ausgebildet werden. Heute haben wir in unseren Hochschulen solche Studienformen wie Direkt-, Abend- und Fernstudium. Immer und überall braucht man Fachleute.

Die zukünftigen Ingenieure erhalten im Laufe des Hochschulstudiums eine Allgemeinbildung und erwerben Fachkenntnisse auf ihrem Fachgebiet.

Das Studienjahr beginnt an den Hochschulen Russlands im September und endet im Juni. Es dauert etwa zehn Monate und besteht aus zwei Semestern. Am Ende des Semesters müssen die Studenten von vier bis sechs Vorprüfungen ablegen. Im Januar und im Juni legen alle Studenten auch die Prüfungen ab.

Jeder Bürger Russlands hat das Recht auf Bildung. Zum Studium werden alle aufgenommen, die die Aufnahmeprüfungen erfolgreich abgelegt haben. Die Aufnahmeprüfungen sind wettbewerblich.

Die enge Verbindung der Theorie mit der Praxis bildet die Grundlage des Lehrprozesses. Die theoretischen Fächer sind stets mit den praktischen Arbeiten eng verbunden. In Werkstätten und Laboratorien führen die Studenten verschiedene Aufgaben aus. In den späteren

Studienjahren arbeiten sie in Betrieben und auch in der Forschung. Die jungen Fachleute müssen imstande sein, die modernste Technik und die neusten Arbeitsmethoden zu meistern. In einem neuen Wirtschaftssystem der Marktbeziehungen ist die Beherrschung der Fremdsprache und der Rechentechnik sehr wichtig. Eine der wichtigsten Bedingungen der Hochschulausbildung ist die gemeinsame Forschungsarbeit, die die Hochschullehrer und Studenten führen. Die Studenten der oberen Studienjahre entwickeln in ihren Belegarbeiten verschiedene Anlagen und Konstruktionen für die Betriebe. Die Hochschulen arbeiten zusammen mit den Betrieben an den wichtigen Problemen der Wissenschat und Technik.

### *III. Ознакомьтесь с информацией о структуре учебной деятельности в университете. Обратите внимание на изучаемые дисциплины:*

#### **Der Unterricht in der Uni**

Der Unterricht beginnt um 8.30 Uhr. Täglich haben wir zwei bis drei Vorlesungen oder Seminare, insgesamt acht Stunden Unterricht.

Manchmal haben wir keine Vorlesungen, dann arbeiten wir den Tag im Labor oder in der Werkstatt. Unsere Werkstätten und Laboratorien haben eine moderne Ausrüstung. In der Mechanik-Werkstatt gibt es moderne Automaten-Fräsmaschinen, Drehbänke u.a. Im ersten Studienjahr haben wir Laborübungen in Physik und Chemie. Diese Übungen führen wir unter der Leitung unserer Lektoren durch. Der Lehrstuhl für Physik und Chemie gibt spezielle Anweisungen. Diese Anweisungen enthalten die theoretischen Grundlagen der Laborarbeiten und eine ausführliche Beschreibung einzelner Aufgaben. Die Laborarbeiten in Physik machen die Studenten mit verschiedenen Bewegungen der Körper bekannt. Im Labor für Chemie bestimmen die Studenten verschiedene Arten der chemischen Reaktionen, studieren auch Prozesse der Lösungen. Nach Beendigung der Laborarbeit schreiben die Studenten Berichte.

Zweimal im Jahr finden die Prüfungen statt – im Winter und im Frühling. Nach den Prüfungen haben die Studenten zwei Wochen Ferien.

### *IV. Примеры упражнений и заданий для аудиторной и внеаудиторной работы:*

#### *1. Lesen Sie und übersetzen Sie die Gespräche:*

**P:** Guten Abend, Tanja! Wohin eilst du?

**T:** Guten Abend, Peter! Ich gehe in die Universität. Heute haben wir zwei Vorlesungen und zwei Seminare. Die erste Vorlesung ist besonders interessant, darum muss ich zur rechten Zeit kommen!

**P:** Wie lange studierst du schon an der Hochschule?

**T:** Ich bin schon im dritten Studienjahr. In zwei Jahren muss ich die Universität absolvieren. Nach der Absolvierung der Hochschule werde ich als Ingenieur für Automatisierung der technologischen Produktionsprozesse arbeiten. Ich meine, dass sie eine der aussichtsreichsten Fachrichtungen sei, nicht wahr?

**P:** Du hast recht, Tanja. In der nächsten Zukunft werden alle Betriebe mit den Computern ausgerüstet werden.

**T:** Ich zweifle nicht daran. Und womit beschäftigst du dich, Peter? Studierst du nicht?

**P:** Doch, ich studiere. Ich bin aber nicht Direkt, sondern Fernstudent. Gleichzeitig arbeite ich als Kraftfahrer. Zur Zeit bin ich im zweiten Studienjahr und mein Studium wird noch vier Jahre dauern.

**T:** Wie heisst deine Fachrichtung?

**P:** Autos und Autowirtschaft. Leider, habe ich zu wenig Freizeit, weil ich gleichzeitig studieren und arbeiten muss. Das macht aber nichts.

**T:** Du bist Prachtkerl, Peter! Ich wünsche dir viel Erfolg beim Studium. Auf Wiedersehen!

**P:** Alles Gute, Tanja!

#### ---------------

**D:** Hallo, Oleg. Wie geht es dir? In welchem Studienjahr stehst du schon?

**O:** Guten Tag, Dima. Es geht mir gut. Ich studiere im zweiten Studienjahr.

**D:** Prima. Wann beginnt das Studienjahr gewöhnlich?

**O:** Im Regelfall beginnt das Studienjahr Anfang September und endet im Juni. Unterrichtstage sind die Wochentage: von Montag bis Sonnabend.

**D:** Wieviel Studienarten gibt es in der Uni?

**O:** In unserer Uni gibt es zwei Studienarten: Direkt – und Fernstudium. An welcher Fakultät studierst du?

**D:** Ich bin Direktstudent der energetischen Fakultät.

**O:** Sind deine Belastungen groß?

**D:** Die Belastungen sind unterschiedlich. Sie sind von den Vorlesungszeiten abhängig. Bis bald, Oleg.

**O:** Alles Gute, Dima.

### *2. Inszenieren Sie das Gespräch über Ihre Universität.*

### *3. Beantworten Sie die Fragen zum Thema:*

1. Welсhe Aufgabe haben unsere Hochschulen?

2. Welсhe Studienformen gibt es zur Zeit in den Hochschulen Russlands?

3. Was müssen die zukünftigen Ingenieure im Laufe des Hochschulstudiums erhalten?

4. Wann legen die Studenten ihre Prüfungen ab?

5. Was bildet die Grundlage des Lehrprozesses?

6. Womit beschäftigen sich die Studenten in den Werkstätten und Laboratorien?

7. Was müssen unsere junge Fachleute in erster Linie beherrschen?

8. Woran arbeiten die Hochschulen zusammen mit den Betrieben?

### *4. Beantworten Sie einige Fragen über Ihre Universität:*

- Wo studieren Sie? Wie heißt unsere Universität?
- Wo befindet sich unsere Universität?
- Wann wurde die Hochschule gegründet?
- Aus welchen Fakultäten und Instituten besteht die Universität?
- Wie viel Studenten studieren an der Uni? An welchen Abteilungen?
- Wie groß ist der Lehrkörper?
- Wie viel Gebäude hat unsere Hochschule?
- Wie heißt unser Rektor?
- Welche berühmte Absolventen hat unsere Universität?
- Was steht den Studenten zur Verfügung?

– Was können die Studenten nach dem Studium machen? Woran können sie teilnehmen? Was machen Sie außer dem Studium?

### *5. Systematisieren Sie Ihre Kenntnisse und bereiten Sie eine Präsentation über Ihre Universität.*

*6. Erzählen Sie über Ihre Universität?* 

Тема 3. Отечественное страноведение.

#### **RUSSLAND**

*Краткая информация о России: Fläche* – 17.3 Mio. km2. *Bevölkerung* – über 143 Mio. *Hauptstadt* – Moskau *Wichtige Städte*: Sankt-Petersburg, Novossibirsk, Wladiwostok, Chabarowsk. *Die grössten Flüsse*: Wolga, Lena, Ob, Irtysch, u.a. *Die grössten Berge*: Kaukasus, Altai, Sajany, Uralberge. *Das Klima* – verschiedenartig. *Durchschnittstemperaturen* im Winter – –15…–20 °C. im Sommer –  $+20$  +  $+25$  °C.

### *I. Прочитайте и запомните следующие слова и выражения по теме «Отечественное страноведение»:*

die Geschichte =, -n – история *Die Geschichte Russlands studiert man in der Hochschule.*  die Fläche =, -n – площадь *Die Fläche Russlands beträgt 17,3 Mill.km2.*  der Einwohner -s – житель

*Russland hat 143 Mio Einwohner.*  betragen – составлять *Die Bevölkerung der Stadt beträgt 500 Tausend.*  der Erdteil -es, -e – часть света *Russland liegt in zwei Erdteilen.*  den Platz einnehmen – занимать *Unser Land nimmt einen festen Platz in der Welthandel ein.*  grenzen an – граничить *Russland grenzt an 14 Ländern.*  erklären – провозгласить *1990 erkärte Russland ihre Souveränität.*  die Verfassung =, -en – конституция *Die neue Verfassung wurde am 12. Dezember eingenommen.*  den Kurs auf Marktwirtschaft auf Grund von verschiedenen Eigentumsformen – курс на рыночную экономику на основе различных форм собственности die Regierung =, -en – правительство *Die staatliche Macht üben der Präsident und die Regierung aus.*  die Perle =, -n – жемчужина *Der Baikalsee ist eine Perle Russlands.*  die Währung =, -en – валюта *Die Währung Russlands ist der Rubel.*  der Rohstoff -s, -e – сырье

*Russland ist an Rohstoffen reich.* 

*II. Изучите следующую информацию. Используйте ее при составлении рассказа о России.* 

#### **Russland**

Russland ist ein schönes und großes Land der Welt. Es liegt in zwei Erdteilen: in Europa und Asien. Die nördlichen Grenzen Russlands liegen in der Polarzone. Im Osten grenzt Russland an Nord-Korea und China, im Süden an die Republik Mongolei, Kasachstan, Aserbaidshan, und Georgien, im Westen an Polen, an die Ukraine und Weissrussland, an Lettland und Estland, an Finnland und Norwegen. Die Fläche beträgt etwa 17.3 Mill. Km2. Die Bevölkerung zählt über 143 Mio.

Die Natur unseres Landes ist sehr malerisch und vielfältig: im Norden liegt Tundra, im Osten die Taiga, im Süden sind hohe Berge, malerische Täler und auch Meere. Im Westen gibt es viele Wälder, Felder, Flüsse, Seen, Berge. Der Baikalsee ist der tiefste und der schönste See in unserem Lande. Er liegt im Irkutsker Gebiet. Die längsten Flüsse sind Amur, Lena, Ob, Irtysch, Wolga, Jenissei. Die grössten Berge sind Kaukasus, Altai, Sajany, Uralberge.

In Russland leben Menschen von verschiedenen Nationalitäten mit ihrer Sprache und Kultur. Hier leben Russen, Tataren, Ukrainer, Tschuwaschen, Weissrussen u.a. Die Staatssprache ist Russisch.

Russland ist eine demokratische Republik. Im Juni 1990 erklärte Russland seine Souveränität. Im 1991 wurde der erste Präsident Russlands gewählt. Die neue Verfassung wurde am 12. Dezember 1993 eingenommen. Die staatliche Macht wird in Russland von dem Präsidenten, von der Föderativen Versammlung (dem Föderativen Rat und der Staatlichen Duma) und von der Regierung ausgeübt. In Russland gibt es viele politische Parteien.

Russland ist ein hochentwickeltes Land. Die führenden Industriezweige sind Schwer-, Leicht-, Chemie- und Holzbearbeitungsindustrie. Das Land exportiert Maschinen und Flugzeuge, Elektroenergie, Kohle, Erdgas, Metalle, Holz, Pelze.

Das Land ist reich an Bodenschätzen: Es gibt Erdöl, Eisen, Erze, Kohle, Gold, Silber und andere Rohstoffe.

Die Hauptstadt unseres Landes ist Moskau. Es gibt viele schöne Städte: Sankt-Petersburg – Venedig des Nordes, Nowgorod – die Perle der altrussischen Städte, Tomsk – das Wunder der Holzschnitzerei, Wladimir – die Stadt von Tausend Glockentürme u.a. Viel Schönes und Interessantes gibt es in unserem Land für Touristen. Weltberühmt ist Goldener Ring Russlands: Moskau, Sergiew-Possad, Pereslawl-Salesski, Rostov-Weliki, Jaroslawl, Kostroma, Susdal, Wladimir.

### *III. Примеры упражнений и заданий для аудиторной и внеаудиторной работы:*

### *Übung 1. Beantworten Sie die Fragen zum Text.*

1.Wie heißt unsere Heimat? 2. Was für ein Staat ist Russland? 3. Woran ist unsere Heimat reich? 4. Wie ist die Industrie in unserer Heimat entwickelt? 5. Welche Industriezweige sind besonders entwickelt? 6. Welche Aufgaben hat Duma und Parlament? 7. Was für eine Stadt ist Moskau? 8. Wie ist die Natur unserer Heimat? 9. Welche wichtige Verkehrsmittel gibt es in unserem Lande? 10. Wer verteidigt die Sportehre unserer Heimat bei den internationalen Wettkämpfen? 11. Hat unser Land eine reiche Geschichte? 9. Wer trägt dazu bei, Rußland zu einem der mächtigen Staaten der Welt zu machen?

### *Übung 2. Bestimmen Sie die Bestandteile der zusammengesetzten Substantive, übersetzen Sie diese Substantive ins Russische.*

Das Reiseziel, die Tier- und Pflanzenwelt, die Landwirtschaftsproduktion, der Industriestaat, der Herzenswunsch, die Spitzenklasse, der Ehrenplatz, das Hauptziel, Forschungsinstituten, Industriebetrieben, die Gesetzgebung, das Staatsoberhaupt, Handelsschiffe, Die Luftschieffahrt, Verkehrsmittel.

### *Übung 3. Woran ist unser Land reich? Beantworten Sie diese Frage nach dem Muster.*

Muster: Wälder und Felder

 $\rightarrow$  Unser Land ist an Wäldern und Feldernreich.

Volkstraditionen, Berge und Wiesen, Flüsse und Seen, schöne Landschaften, Bodenschätze, talentvolle Menschen.

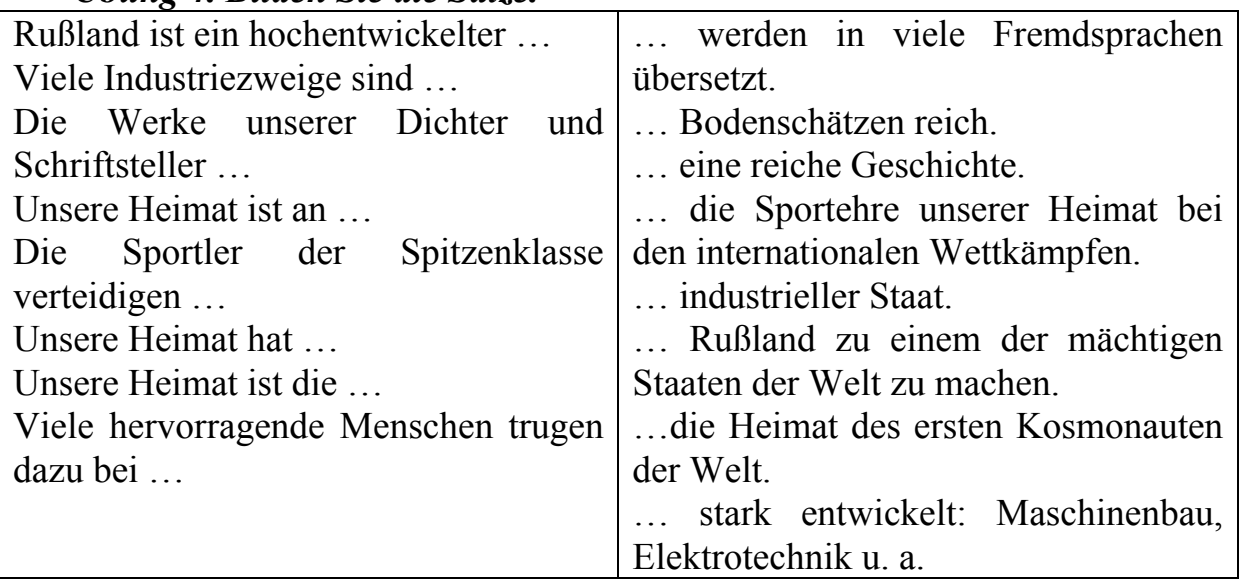

### *Übung 4. Bilden Sie die Sätze.*

*IV. Ознакомьтесь с информацией о Москве. Обратите внимание на ключевые даты и события в истории города:* 

### **Moskau als Kultur, Industrie und politisches Zentrum**

Moskau als Hauptstadt Russlands hat verschiedene Funktionen. Sie ist das politische, kulturelle und industrielle Herz des Landes. Im Moskauer Kreml hat der Präsident unseres Landes seinen Sitz. Hier werden die Dokumente und Materialien, die für die Entwicklung Russlands von Bedeutung sind, ausgearbeitet. Das Gebäude des russischen Parlaments, der Duma, befindet sich auch im Zentrum Moskaus, nicht weit vom Manege-Platz. Dort werden die wichtigsten politischen, sozialen und kulturellen Fragen von den Deputierten diskutiert. Die Regierung Russlands arbeitet im Weißen Haus. In Moskau finden verschiedene internationale Konferenzen und Tagungen statt.

Auch die industrielle Bedeutung der Stadt ist enorm. In Moskau leben heute etwa 12 Mio. Menschen, die Stadt nimmt eine Fläche von mehr als 1000 km² ein. Auf diesem Riesenterritorium befinden sich Tausende von großen und kleinen Industriebetrieben. Die Betriebe produzieren Lastkraftwagen und Fahrräder, Fernseher und Radios, Kleidung und Schuhe, Pralinen und Fleischkonserven und vieles andere.

Es wird in Moskau nach wie vor viel und auch gut gebaut, denn das Wohnungsproblem ist für Moskau sehr aktuell.

Vier grosse Flughäfen (Vnukowo, Domodedowo, Scheremetjewo und Bykowo) und neue Bahnhöfe machen unsere Hauptstadt auch zum Handelszentrum. Solche großen deutschen Unternehmen wie «Siemens», «Bayer», «Bosch», «Karlstadt» verkaufen hier erfolgreich ihre Waren.

Aber nicht nur wegen der Konferenzen oder Geschäfte kommen die Reisenden nach Moskau.

Es ist eine weltoffene Kulturstadt. Zahlreiche ausländische Sänger, Musiker und Schauspieler kommen auf Gastspiel nach Moskau. An den mehr als 100 Universitäten und Hochschulen studieren 87000 Studenten. Es gibt in Moskau etwa 70 Theatertruppen, 11 Konzertsäle und zahlreiche Museen. Sie alle öffnen ihre Türen für Moskauer und Gäste der Stadt.

Natürlich verursachen die Industriebetriebe und wachsende Zahl der Autos in einer Grossstadt wie Moskau zahlreiche Probleme: vor allem die Verschmutzung der Luft, des Wassers oder die Müllentsorgung. Die Regierung der Stadt versucht diese Probleme zu lösen.

### *1. Beantworten Sie die Fragen zum Text.*

1. Worin besteht die politische Bedeutung Moskaus?

2. Welche Industriezweige gibt es in Moskau?

3. Was wird in Moskau produziert?

- 4 .Welche ausländischen Firmen verkaufen ihre Waren in Moskau?
- 5. Warum sagt man, dass Moskau eine weltoffene Hauptstadt ist?

6. Welche Probleme hat Moskau?

### *2. Lesen Sie das Gespräch. Beantworten Sie die Frage: Welche Sehenswürdigkeiten Moskaus gefallen Uwe am meisten?*

### **Ein Gespräch während eines Beisammenseins**

**A.:** Grüß dich, Uwe! Bitte, komm' herein!

**U.:** Hallo, Anton. Sind schon alle da?

**A.:** Ja, setz' dich auch an den Tisch.

**U.:** Guten Abend euch allen.

**Studenten:** Guten Abend. Schön, dass du da bist.

**U.:** Ich hab an euch so viele Fragen, was Moskau betrifft. Womit beginnen wir?

**A.:** Mit dem Kaffee, glaube ich. Eine Tasse Kaffee stört uns nicht, das Gespräch über Moskau zu führen… Hier gibt's Pralinen, Kleingebäck, Kuchen. Bitte, greift zu! Und was interessiert dich in Moskau, Uwe?

**U.:** Alles. Ich habe vor, in den Sommerferien eine Reise nach Moskau zu machen.

**N.:** Vor allem interessieren dich bestimmt die Sehenswürdigkeiten Moskaus. Und hier muss als erstes der Kreml, Moskaus Herz, genannt werden. Jetzt ist der Kreml nicht nur ein politisches Zentrum Russlands, wo unser Präsident seinen Sitz hat, sondern auch ein Museum mit dem Kathedralenplatz mit der Facettenkammer, Zaren Glocke und Zarenkanone.

**V:** Entschuldigung, darf ich eine Zwischenbemerkung machen?

**N.:** Ja, natürlich.

**V.:** Moskau ist eine der größten Kulturstädte unseres Landes. Hier gibt es über 150 Museen. Weltbekannt sind die Tretjakow-Gemäldegalerie und das Puschkin-Museum. Es gibt viele schöne Denkmäler, zum Beispiel das Mininund Posharskij-Denkmal, das Jurij-Dolgorukij-Denkmal und andere.Was kann man noch sagen?

**L.:** In Moskau gibt es etwa 80 Hochschulen. Du hast bestimmt von der Lomonossow-Universität gehört. Nicht wahr?

**U.:** Ja. Diese Universität ist weltbekannt.

**L.:** Außerdem gibt es in Moskau über 4000 Bibliotheken, darunter sind etwa 2000 öffentliche und über 2000 technische Bibliotheken.

**N.:** Moskau ist auch eines der größten Industriezentren unseres Landes. Hier werden sowohl Erzeugnisse der Schwerindustrie, zum Beispiel Elektromotoren, Autos, Eisenbetonkonstruktionen usw. hergestellt.

**U.:** Das kann ich glauben. Die Werke werde ich natürlich nicht besuchen, aber Theater ...

**V.:** Es gibt über 50 Theater in Moskau.

**U.:** Es ist mein Wunsch, das Balett «Schwanensee» im Bolschoi Theater zu sehen.

**I.:** Entschuldigung! In 20 Minuten findet das Konzert der Studentenpopgruppe in unserem Konzertsaal statt. Uwe, du bist herzlich eingeladen. Da sind Eintrittskarten für alle.

### Тема 4. Зарубежное страноведение

#### **Краткая информация о ФРГ**

**Fläche**: 357 048 Quadratkilometer

**Jahresdurchschnittstemperatur**: Freiburg: 10,5 °C

Obersdorf: 6,1 °C

**Einwohner**: über 82 Mio = 224 je km2;

**Städtische Bevölkerung**: 84,1% (1993)

**Lebenserwartung**: 74,5 Jahre;

**Bevölkerung**: Deutsche, 30 000 Dänen; in Schleswig 30 000 Sinti und Roma, ca. 1 000 000 Sorben, 4 650 000 Ausländer (Türken, Italiener, Spanier, Griechen u.a.).

**Staatssprache**: Deutsch

**Religion**: 42,1% Protestanten, 35,4% Römische Katholiken, 2,1% Muslime u.a. **Hauptstadt**: Berlin (3 440 000 Einw.)

### *I. Прочитайте и запомните следующие слова и выражения по теме «Немецкоязычные страны»:*

der Binnensee -s, -n – озеро der Einwohner -s,  $= -\kappa$ итель die Fläche =, -n – площадь der Fluss, Flüsse – река die Grenze =, -n – граница der Norden/im Norden – север/на севере der Osten/im Osten – восток/на востоке der Süden/im Süden – юг/на юге der Westen/im Westen – запад/на западе betragen  $(u,a)$  – составлять fließen  $(o,e)$  – течь verbinden  $(a,u)$  – соединять schiffbar – судоходный

### *II. Изучите следующую информацию. Используйте ее при составлении рассказа о немецкоязычных странах.*

### **Die BRD**

Die BRD liegt in der Mitte Europas. Nach der Beendigung des 2. Weltkrieges existierten zwei deutsche Staaten: die BRD und die DDR. Seit dem Herbst 1989 vollzog sich zwischen beiden deutschen Staaten ein Vereinigungsprozess, durch den am 3.10.1990 wieder ein vereintes Deutschland entstand. Das vereinte Deutschland hat eine Fläche von 357 000 km2 (dreihundertsiebenundfünfzigtausend Quadratkilometern). Die BRD ist dicht bevölkert, hier leben 80 Millonen Einwohner. Die BRD hat 9 Nachbarn. Im Norden grenzt sie an Dänemark, außerdem bilden die Nord – und die Ostsee eine natürliche Grenze. Im Osten grenzt sie an Polen und die Tschechische Republik, im Süden an Österreich und die Schweiz, im Westen an Frankreich, Luxemburg, Belgien und die Niederlande.

Die BRD ist ein Bundesstaat, der aus 16 Bundesländern besteht: Schleswig – Holstein, Hamburg, Bremen, Niedersachsen, Nordrhein – Westfallen, Hessen, Rheinland – Pfalz, Saarland, Baden – Württemberg, Bayern, Thüringen, Sachsen, Sachsen – Anhalt, Brandenburg, Berlin, Mecklenburg – Vorpommern.

Die Hauptstadt der BRD ist Berlin. Mit seinen 3.4 Millionen Menschen ist Berlin die größte Stadt der BRD. Die anderen großen Städte sind Hamburg (1.6 Millionen) und München (1.27 Millionen).

Jedes Bundesland hat seine Hauptstadt, sein Parlament, seine Regierung und seine Ministeriern. Jedes Land hat seine eigene Verfassung. Die

Verwaltungsorgane geben sich ihre eigene Gesetze im Bereich des Schul- und Hochschulwesens. Außerdem sind sie vor allem für das Kommunalrecht und das Recht der Ordnungsbehörden zuständig (die Kultur,die Krankenhäuser, die Polizei).Der Bund ist verantwortlich für die Außenpolitik, die Verteidigung, den Außenhandel, die Bahn und die Post, das Währungssystem.

Das Parlament der BRD ist der Bundestag. Das ist das höchste gesetzgebende Organ der BRD. Er wird auf 4 Jahre gewählt. Der Bundestag wählt den Bundeskanzler, der die Regierung bildet.

Es gibt in der BRD etwa 40 politische Parteien und Gruppierungen. Die älteste Partei ist die SPD (Sozialdemokratische Partei Deutschlands), sie wurde im 19. Jahrhundert gegründet.

Der Bundespräsident wird alle 5 Jahre gewählt.

Die deutschen Landschaften sind vielfältig. Das sind das Norddeutsche Tiefland im Norden, das Mittelgebirge in der Mitte und die Alpen im Süden. Fast ein Drittel des Landes ist mit den Wäldern bedeckt. Es gibt viele Seen, die die Landschaft sehr malerisch machen. Der größte Binnensee der BRD ist der Bodensee. Der höchste Berg der BRD ist die Zugspitze (2962 m). Der größte Fluß ist der Rhein. Die anderen großen Flüsse sind die Elbe, die Weser, die Donau.

Klimatisch liegt Deutschland im Bereich der gemäßigt – kühlen Westwindzone, in der es keine extremen Temperaturen gibt. Im Sommer ist es nicht sehr warm und im Winter nicht sehr kalt.

Die BRD gehört zu den führenden Industrieländern der Weit. Zu den bedeutendsten Bodenschätzen, die hier abgebaut werden, gehören Stein – und Braunkohle, Eisenerz. Andere Rohstoffe, z. B. Erdöl, Zinn, Kupfer werden importiert. Die wichtigsten Industriezweige der BRD sind Metallurgie, Maschinenbau, Schiffbau, feinmechanische, optische und chemische Industrie. Ein großes deutsches Produktionszentrum ist das Ruhrgebiet. Hier befinden sich die wichtigsten Eisenhüttenwerke des Landes. Mehr als die Hälfte der Elektroenergie wird in diesem Gebiet erzeugt.

In der Landwirtschaft werden Getreide, Kartoffeln, Gemüse, Obst und Wein angebaut. In den Alpen entwickelt sich die Viehzucht.

Die Fahne der BRD ist schwarz – rot – gold. Das Staatswappen stellt einen schwarzen Adler auf gelbem Grund dar.

### *2. Sprechen Sie nach:*

- 1) die Namen von Bundesländern
- 2) die Namen von Rohstoffen und Bodenschätzen
- 3) die Namen von Flüssen

### *III. Примеры упражнений и заданий для аудиторной и внеаудиторной работы:*

### *1. Finden Sie im Text folgende Wörter und Wortverbindungen:*

1) после окончания второй мировой войны;

- 2) процесс объединения;
- 3) объединенная Германия;
- 4) собственная конституция;
- 5) высший законодательный орган;
- 6) многообразный;
- 7) одна треть;
- 8) живописный;
- 9) ведущее индустриальное государство;
- 10) половина электроэнергии.

### *2. Schreiben Sie die Sätze korrekt zu Ende:*

- 1) Im Norden bilden die Ostsee und …
- 2) Die BRD ist ein …
- 3) Jedes der 16 Bundesländer hat eigene…
- 4) Jedes Bundesland verfügt über eigene …
- 5) Die Nationalflagge …
- 6) Das Staatswappen …
- 7) Es werden von Norden nach Süden 3 große Landschaften unterscheiden …
- 8) Deutschland liegt in der gemäßigten …
- 9) Zu den bedeutendsten Bodenschätzen gehören …
- 10) Die wichtigsten Industriezweige der BRD sind …

### *3. Bilden Sie die Sätze aus folgenden Wörtern:*

1) sein, die BRD, dicht bevölkert;

- 2) Sie, an Polen, die Tschechische Republik, an, im Osten, grenzen.
- 3) der Bund, verantwortlich sein für, die Verteidigung, der Außenhandel.
- 4) sein, das Organ, gesetzgebend, das Parlament.
- 5) 40, es gibt, die BRD, politische Parteien, in, Gruppierungen, und.

6) die Westwindzone, klimatisch, im Bereich, liegen, gemäßigt-kühl, Deutschland, der.

7) die BRD, die Industrieländer, zu den, gehören, führend.

8) das Land, die wichtigsten, im, sich befinden, das Ruhrgebiet, die Eisenhüttenwerke.

#### *4. Setzen Sie die folgenden Sätze ins Passiv:*

1) Man wählt den Bundestag auf 4 Jahre.

2) Der Bundestag wählt den Bundeskanzler.

3) Den Text des Deutschlandliedes schrieb Hoffman von Fallersleben.

4) Als Melodie wählte man ein Motiv aus dem Kaiserquartett von Haydn.

5) In Deutschland baut man Stein- und Braunkohle ab.

6) Man importiert Erdöl, Zinn, Kupfer.

7) Im Ruhrgebiet erzeugt man die Hälfte der Energie des Landes.

8) Den Rhein kann man als den bedeutendsten Fluß Deutschlands bezeichnen.

9) Man kann 3 Landschaftsformen unterscheiden.

### *5. Beantworten Sie die Fragen zum Text:*

1) In welchem Teil Europas liegt die BRD?

- 2) An welche Länder grenzt die BRD?
- 3) Wie groß ist die Fläche des Landes?
- 4) Wieviel Einwohner zählt die BRD?
- 5) Welche Landschaften bestimmen die Natur Deutschlands?

6) Welche großen Flüsse durchfließen die BRD?

7) Wieviel Bundesländer gibt es in Deutschland?

8) Wofür ist der Bund verantwortlich?

9) Wofür ist jedes Land zuständig?

10) Wie heißt das Parlament der BRD?

#### *6. Sprechen Sie zum Thema nach dem Plan:*

1) Lage und Bevölkerung.

2) Hauptstadt und andere Städte.

- 3) Landschaften und Klima.
- 4) Bodenschätze.
- 5) Industrie und Landwirtschaft.
- 6) Politischer Aufbau, Parteien.

### *III. Ознакомьтесь с информацией о столице Германии. Обратите внимание на ключевые даты и события в истории города:*

#### **Berlin**

Berlin ist eine Weltstadt, die sich ungeniert mit Städten wie Paris, London oder New York messen kann. Genau wie in anderen Metropolen trifft man in Berlin auf viele verschiedene Kulturen, die seit vielen Jahren das Stadtbild prägen und mitgestalten. Die Stadt pulsiert: Berlin ist eine sehr lebendige Stadt, da sie mit den durchschnittlich jüngsten Bürgern des Landes bewohnt ist. Das spiegelt die tägliche Vielfalt von Veranstaltungen wieder: Es gibt keinen Tag in der Woche, wo nicht irgendwo eine Theaterpremiere, eine Vernissage oder ein Konzert stattfindet. Zusätzlich gibt es natürlich viele historische Gebäude und Museen, die sehenswert sind. Wie z. B. Der «Gendarmenmarkt» in Berlin Mitte, einer der schönsten Plätze Europas. Seine Geschichte reicht bis ins 17. Jahrhundert zurück. Durch das Garderegiment, welches in einer Zeit Stallungen

auf diesem Gelände errichtet ließ, erhielt der Platz seinen Namen. Diese Ställe wurden dann allerdings im 18. Jahrhundert abgerißen und durch die heute noch existierenden historischen Gebäude ersetzt. In ganz Berlin gibt es viele Straßencafes, in denen man gerne sitzt und das Treiben auf den Straßen beobachtet.

Mitten durch die Stadt fließt die Spree und die zahlreichen kleinen Brücken vermitteln eine venezianische Atmosphäre. Seinen Sommerurlaub kann man also auch einmal getrost in Berlin verbringen, denn auf den Badespaß muß man auch hier nicht verzichtet. Der große «Wansee» und die anderen kleinen Gewasser (die Wasserqualität wird ständig überpruft) laden zum Sonnenbaden, Schwimmen und Plätschen ein.

In der Hauptstadt Deutschlands ist auch die Politik zu Hause. Seit April 1999 ist das «Reichstagsgebaude» der offizille Sitz des Deutschen Bundestages. Der Kanzler regiert im neu erbauten Kanzleramt, das nur wenige Schritte vom Reichstag entfernt ist.

Der Tiergarten, die grosste Grunnflache der Stadt, ist die grune Lunge der Stadt,in der man spazierengehen, Sport treiben oder mit Freunden grillen und sich erholen kann.

Das Branderburger Tor gehort zu den grossen Wahrzeichen der Stadt und ist weltweit bekannt. Fur die Deutschen gilt es heute als Symbol der Wiedervereinigung nach dem kalten Krieg. Ein weterer Toouristenmagnetpunkt ist der Berliner Fernseheturm unweit vom Gendarmenmarkt: Von dort oben lasst sich die ganze Stadt in ihrer uberwaltigenden Grosse Betrachten.

Flanieren sollte man unbediengt einmal «Unter den Linden» oder auf dem «Kurfurstendamm» – der beruhmtester Einkaufsmeile Berlins, dort gibt es immer etwas zu sehen.

*Bereiten Sie eine Präsentation und erzählen Sie über die Sehenswürdigkeiten von Berlin.* 

### Тема 5. Грамматика: морфология

#### **DAS SUBSTANTIV**

### *I. Изучите следующую информацию. Используйте ее при употреблении в речи имен существительных.*

#### **Das Substantiv. Die grammatischen Kategorien des Substantivs**

Das Substantiv ist eine Wortart, die Dinge im weitesten Sinne des Wortes bezeichnet: der Mensch, die Tochter, das Schaf, der Baum...

Ihrem Inhalt nach werden die Substantive in konkrete und abstrakte eingeteilt. *Die Konkreta* nennen alle mit den Sinnen wahrnehmbaren Dinge. Zu den Konkreta gehören:

*Gattungsnamen.* Sie bezeichnen eine Gruppe gleichartiger Wesen und Dinge (Dazu gehören die Bezeichnungen von Menschen, Tieren, Pflanzen und Dingen): das Tier, der Fluß, die Karte

*Sammelnamen* (die Kollektiva). Sie fassen eine Mehrheit gleichartiger Dinge zusammen: das Gebirge, das Vieh, das Gemüse, die Kleidung

*Stoffnamen.* Sie bezeichnen eine Stoffmasse; jeder kleinste Teil wird ebenso bezeichnet wie das Ganze: (das) Gold, (das) Holz, (der) Wein, das Wasser

*Eigennamen*. Sie bezeichnen ein bestimmtes Einzelnes. Dazu gehören Personennamen, geographische und andere Eigennamen: Alexander, die Elbe, das Schwarze Meer

*Die Abstrakta* bezeichnen Eigenschaften, Vorgänge, Gefühle, Zustände. Ihr Inhalt kann nur durch das Denken erfaßt werden.

### **Grammatische Kategorien:**

1) das grammatische Geschlecht (Maskulinum, Femininum, Neutrum)

2) die Zahl (Singular, Plural)

3) der Kasus (der Fall) (ist die besondere Form eines deklinierbaren Wortes, durch die im Satz die Beziehung zu anderen Wörtern ausgedrückt wird)

Man unterscheidet im Deutschen 4 Kasus: Nominativ, Genitiv, Dativ, Akkusativ. Jeder Kasus hat seine Bedeutung, seine Funktion:

**der Nominativ** (Nennt man den geraden Kasus. Im Unterschied zu den übrigen ist er unabhängig und mit den Präpositionen nicht verbunden)

– der einzige Kasus, der Satzbildend auftreten kann (ein warmer, wunderbarerAbend)

– ist der Kasus für das Subjekt des Satzes (Auf einmal war der Sommer wieder da)

– als Teil des nominalen Prädikats (Prädikativ) (Er ist ein sehr alter Mann)

– als Anrede («Was studieren Sie, junger Mann» – fragte sie)

**Der Geniniv** (ist der Kasus des Attributs. In dieser Funktion bezeichnet er ein Merkmal, eine Eigenschaft, eine Zugehörigkeit (eine Gruppe der Menschen)

– wird als Objekt bei manchen Verben und prädikativen Adjektiven gebraucht (ich bin dieser Sache sicher)

– wird als Adverbialbestimmung der Art und Weise und der Zeit gebraucht (eines Abends kehrte er zurück)

– als prädikatives Attribut (ruhigen Herzens legte sie sich)

– als Prädikativ (der Sieg war des Feindes)

**Der Dativ** ist der Kasus des indirekten Objekts.

– Er bezeichnet meist die Person, für die der Vorgang bestimmt oder auf die er gerichtet ist. (ich muß ihm helfen)

– bezeichnet die Anteilnahme einer Person an einem Vorgang (Ich muß meinen Knopf suchen. Er ist mir unters Sofa gerollt)

– bezeichnet das Zugehörigkeitsverhältnis zwischen dem Subjekt des Satzes und dem Satzglied im Dativ (Sie wusch sich das Gesicht)

**Der Akkusativ** ist der Kasus des direkten Objekts. Er bezeichnet ein Ding, auf das sich die Handlung erstreckt oder das als ihr Ergebnis entsteht. Er steht nur bei transitiven Verben.

– bei einigen prädikativ oder attributiv gebrauchten Adjektiven bezeichnet das Maß (Als er sieben Jahre alt war, war er zur Schule geschickt)

– kann temporale und lokale Bedeutung haben (er hatte den ganzen Tag nach einem Zimmer gesucht)

#### **Der Artikel. Der Gebrauch des unbestimmten Artikels**

Das Vorhandensein des Artikels ist eine Besonderheit, die die deutsche Sprache von vielen anderen Sprachen unterscheidet.

Der Artikel bezeichnet die grammatische Merkmale des Substantivs und gibt die Bedeutung der Bestimmtheit oder Unbestimmtheit an, die das Substantiv im Satz erhält. In der modernen deutschen Sprache gibt es zwei Arten des Artikels: den bestimmten Artikel (Sing: der, die, das; Pl: die) und den unbestimmten (Sing: ein, eine, ein).

### *Funktionen des Artikels*

*–* als Begleiter des Substantivs drückt der Artikel die dem Substantiv eigenen grammatischen Kategorien aus: das grammatische Geschlecht, die Zahl, den Kasus: Der Junitag (Mask., Sing., Nom.) war drückend heiß

– bezeichnet das Einzelne und das Allgemeine, die Bestimmheit und die Unbestimmheit

Für den Gebrauch des Artikels ist es sehr wichtig, ob das Substantiv einen zählbaren oder einen unzählbaren Begriff bezeichnet. Substantive, die einen zählbaren Begriff bezeichnen, werden sowohl mit dem bestimmten als auch mit dem unbestimmten Artikel gebraucht. Im Plural stehen sie sinngemäß mit dem bestimmten Artikel bzw. artikellos. Substantive, die unzählbare Begriffe bezeichnen, können in der Regel mit dem unbestimmten Artikel nicht gebraucht werden. Der bestimmte Artikel kann somit bei einem beliebigen Substantiv stehen, der unbestimmte Artikel steht dagegen nur bei Substantiven, die eine Mehrheit gleichartiger Dinge zu einem Begriff zusammenfassen.

#### **Der Gebrauch des unbestimmten Artikels**

Der unbestimmte Artikel ein bedeutet einer von vielen möglichen und hat die Aufgabe, ein beliebiges, noch nicht genanntes Einzelding aus einer Gattung herauszuheben.

Der unbestimmte Artikel steht:

– vor einem Substantiv, das erstmalig genannt wird, im Kontext vorher nicht erwähnt wurde, das Neue in der Mitteilung darstellt (oft ist es ein Akkusativobjekt im Satz nach haben, es gibt, brauchen)

*Ein Fichtenbaum steht einsam | Im Norden auf kahler Höh'. (H. Heine) Wir brauchen ein Lehrbuch.* 

*Hast du eine Schwester?* 

*–* vor einem Substantiv, das als Prädikativ gebraucht wird

*Die Tanne ist ein Nadelbaum* 

*Das ist ein Lehrbuch* 

*–* vor einem Substantiv, das im Vergleich steht: *Der schwimmt wie ein Fisch* 

*–* den unbestimmten Artikel hat häufig ein Substantiv mit dem Attributiven Pronomen welcher oder solcher und zuweilen mit dem Pronomen jeder bei sich: welch ein, solch ein, ein solcher, ein jeder: Bei einer solchen Kontrolle wird er nichts verpassen.

– wenn das Substantiv eine generalisierende Bedeutung hat, d.h. ein Ding als zu einer bestimmten Gattung gehörend kennzeichnet: Ein Student muss das wissen

#### **Der Gebrauch des bestimmten Artikels, das Fehlen des Artikels**

Der bestimmte Artikel bezeichnet das für jeden gegebenen Fall einzig mögliche Ding.

Der bestimmte Artikel steht:

– vor einem Substantiv, das im Kontext vorher erwähnt wurde: *Wir lesen ein Buch. Das Buch ist sehr interessant* 

*–* die zum erwähnten Ding gehörenden Begriffe: *Er steht vor einem Haus, das Holzjalousien vor den Fenstern hat* 

*–* wenn das Substantiv nähere Bestimmungen bei sich hat:

einen Superlativ: *Sie ist in unserer Klasse die beste Schülerin*

ein Ordnungszahlwort: *Wir lesen das dritte Kapitel*

ein Genitivattribut, präpositionales Attribut, Ort- und Zeitangaben: *Das ist die Mappe unseres Lehrers. Die Butter im Kühlschrank ist frisch. Der Baum vor unserem Haus ist sehr hoch* 

*–* vor einem Substantiv, das durch die Situation eindeutig für Sprecher und Hörer bestimmt ist: *öffne die Tür, es kommt unser Briefträger. Der Kopf tut ihm weh* 

*–* vor Unika und Kollektiva: *Die Sonne scheint. Die Menschheit braucht Friede* 

*–* wenn das Substantiv Straßen, Plätze bezeichnet: *die Puschkinstraße liegt im Zentrum der Stadt* 

*–* wenn das Substantiv Länder und Städte bezeichnet, die keine Neutra sind oder eine Pluralform haben: *Die Schweiz grenzt an Italien. In den USA gibt es 50 Staaten* 

*–* wenn Länder- und Städtenamen sächlichen Geschlechts ein Attribut haben: *Das kleine Weimar liegt in Thüringen*

– wenn das Substantiv Stoffe oder abstrakte Begriffe bezeichnet, die genauer gekennzeichnet werden, oder zur Angabe des Kasus: *Der Preis des Platins ist höher als der Preis des Goldes. Das Fleisch in meinem Teller sah appetitlich aus* 

#### **Die Zahl der Substantive**

Der Numerus – eine semantische Kategorie und bezieht sich auf die Gegliederheitt des Objekts der außensprachlichen Realität, das durch das Substantiv bezeichnet wird. Die deutsche Sprache kennt den Singular (die Einzahl) und den Plural (die Mehrzahl). Die meisten Substantive werden sowohl im Singular als auch im Plural gebraucht. Manche jedoch stehen dem Sinne nach nur im Singular oder im Plural.

Keine Pluralform haben die Stoffnamen und die Abstrakta: die Milch, das Silber, die Kälte, der Fleiß, das Gehen; man nennt sie Singulariatantum. Substantive, die nur im Plural gebraucht werden, nennt man Pluraliatantum: die Eltern, die Ferien, die Geschwister, die Leute, die Masern (корь), die Pocken (оспа), die Trümmer (развалины)

Man unterscheidet *4 Typen* der Pluralbildung:

der 1. Typ: das Suffix -e ohne bzw. mit Umlaut

der 2. Typ: das Suffix -(e)n ohne Umlaut

der 3. Typ: das Suffix -(e)r mit Umlaut

der 4. Typ: ohne Pluralsuffix mit bzw. ohne Umlaut

### *II. Примеры упражнений и заданий для аудиторной и внеаудиторной работы:*

### **1. Образуйте множественное число имен существительных.**

der Lehrer, der Arbeiter, der Vater, der Bruder, der Spaten, der Flügel, der Enkel, der Daumen, der Kater, der Bunker, der Himmel, der Tempel, der Flegel, der Braten, der Käufer, der Karpfen, der Nagel, der Nacken, der Mantel, der Ofen, der Besen, das Mittel, das Wesen, das Märchen, das Bündel, das Messer, das Fenster, das Lager, das Leder, das Mädchen, das Madel, das Fräulein

### **2. Ответьте на вопросы, используя при этом слова, указанные в скобках.**

1. Wem schreibst du? (der Opa, der Freund, das Mädchen)

- 2. Wem hilfst du? (der Lehrer, der Bruder, das Tier)
- 3. Wen fotograflerst du? (der Hund, das Kind, der Vater, das Krorodil)

4. Was malst du? (der Baum, der Tisch, das Fluss, der Himmel)

5. Wessen Schwanz malst du? (der Hund, der Vogel, das Pferd, das Mäuschen)

**3. Ответьте на вопросы, используя при этом слова, указанные в скобках.** 

#### 1. Wem hilft der Junge? (ein Kamerad)

2. Wen sehen die Lehrer? (ein Kollege)

3. Was montieren die Arbeiter im Computerklub? (der Spielautomat)

4. Wessen Erzahlung hören die Kinder so aufmerksam zu? (der Held)

5. Wessen Spuren untersucht der Kriminalkommissar? (ein Mensch)

6. Wem gehören die Schäferhunde? (der Hirt)

7. Was beobachtet der Astronom? (ein Planet)

8. Wen betrachten alle Besucher des Zoos mit großem Interesse? (der Löwe und der Elefant)

### **DAS VERB**

### *I. Изучите следующую информацию. Используйте ее при употреблении глаголов в действительном залоге.*

#### **Das Verb. Die grammatischen Kategorien des Verbs**

Das Verb ist eine Wortart, die eine Tätigkeit (eine Handlung), einen Vorgang oder einen Zustand ausdrückt. Das deutsche Verb hat folgende grammatische Kategorien: die Person, die Zahl, die Zeit, das Genus, den Modus.

*Die Person und die Zahl.* Man unterscheidet drei Personen: die erste oder die redende (Personalpronomen ich), die zweite oder die angeredete (du), die dritte oder die Person, von der geredet wird (er, sie, es).

Man unterscheidet zwei Zahlen: den Singular (die Einzahl) und den Plural (die Mehrzahl). Zum Ausdruck der Zahl gibt es keine besonderen Endungen. Beides, Person und Zahl, wird durch die Personalendungen ausgedrückt.

Die meisten Verben werden in allen drei Personen gebraucht: man nennt sie persönliche Verben: arbeiten, schlafen, lesen u.a. Unpersönlich nennt man dagegen Verben, die nur in der 3. Person Singular gebraucht werden: es regnet, es schneit, mir graut.

*Die Zeit.* Die grammatische Kategorie der Zeit bezeichnet das Verhältnis des Zeitpunkts eines Vorgangs zum Zeitpunkt einer Aussage über diesen Vorgang. Man unterscheidet drei Zeitstufen: die Gegenwart, die Vergangenheit und die Zukunft. Zum Ausdruck dieser drei Zeitstufen dienen in der deutschen Sprache sechs Zeitformen: das Präsens (zum Ausdruck der Gegenwart), das Präteritum, das Perfekt, das Plusquamperfekt (zum Ausdruck der Vergangenheit), das Futur I und II (zum Ausdruck der Zukunft).

*Das Genus oder die Handlungsart.* Die grammatische Kategorie des Genus bezeichnet die Richtung der Handlung, d.h. sie gibt an, ob die Handlung vom Subjekt des Satzes ausgeht (und auf das direkte Objekt gerichtet ist) oder ob sie auf das Subjekt gerichtet wird. Das Genus ist nur transitiven Verben eigen. Man

unterscheidet zwei Genera: das Aktiv (Tätigkeitsform) und das Passiv (Leideform).

*Der Modus oder die Aussageweise.* Durch die grammatische Kategorie des Modus wird das Verhalten des Redenden zur Realität der Aussage ausgedrückt. Man unterscheidet drei Modi: den Indikativ (Wirklichkeitsform), den Imperativ (Befehlsform) und den Konjunktiv (Möglichkeitsform).

### *II. Прочитайте и запомните правила образования временных форм глагола в действительном залоге:*

**Das Präsens** bezeichnet in erster Linie einen Vorgang in der Gegenwart. Es kann aber auch zur Bezeichnung der übrigen zwei Zeitstufen, der Vergangenheit und der Zukunft gebraucht werden. Das Präsens dient:

– zur Wiedergabe eines gegenwärtigen Geschehens (die Hauptbedeutung)

– zur Wiedergabe eines allgemeingültigen Vorgangs (allgemeine Feststellungen, Sprichwörter usw.): Moskau ist die Hauptstadt Russlands

– zur Wiedergabe eines zukünftigen Geschehens (namentlich im umgangssprachlichen Gebrauch), meist in Verbindung mit entsprechenden Zeitangaben.

– zur Wiedergabe eines vergangenen Geschehens bei lebhafter, anschaulicher Schilderung, im Wechsel mit dem Präteritum (das Präsens der belebten Erzählungen): Während ich so in Andacht versunken stehe, höre ich, dass neben mir jemand ausruft...

Das Präsens wird von dem Infinitivstamm mittels der Personalendungen gebildet. Alle Verben (außer sein, werden und den Verben praeteritopraesentia) weisen dasselbe System der Personalendungen auf.

Die schwachen Verben, deren Stamm auf t, d, chn, dn, ffn, gn, tm auslautet, bekommen die Personalendungen -est und -et: leitest, wartet, redest, zeichnet. Auch starke Verben auf d bzw. t mit i(ie) bzw. ei im Stamm erhalten die gleichen Personalendungen: bietet, bindest, bittet, findest, gleitet, leidest, meidet. Die Verben mit einem Zischlaut im Auslaut (s, ss, ß, z, tz) haben in der 2. Person Singular Doppelformen. Dazu gehören die Verben: blasen, essen, genesen, genießen, gießen, hassen, heißen, heizen, lassen, messen, preisen, rasen, reizen, reißen, schießen, sitzen, stoßen u.a. (du ißt - issest, du genießt genießest). Die kürzeste Form ist gebräuchlicher.

Die starken Verben mit a im Stamm (außer schaffen) bekommen in der 2. und 3. Person Sg den Umlaut: bläst, trägst, fängt... Den Umlaut bekommen auch die Verben laufen, saufen, stoßen: läuft, stößt, säuft.

Die meisten starken Verben mit dem Stammvokal e verändern in der 2. und 3. Person Sg das e zu i bzw ie: brichst, hilfst, befiehlt. Auch die Verben erlöschen und gebären haben in der 2. und 3. Person Sg ein i(ie): sie erlischt, gebiert (auch: gebärt).

Starke Verben, deren Stamm auf t auslautet und deren Stammvokal a bzw. e sich in der 2. und 3. Person Sg verändert, bekommen in der 2. Person Sg die Personalendung -st, in der 2. Person Plural -et, in der 3. Person Sg verschmilzt die Personalendung mit dem Stamm -t: braten, halten, raten, fechten, flechten, gelten, schelten, treten (hältst, hält, flichst, flicht).

*Merke:* Die Verben nehmen und treten verändern das lange e zu einem kurzen i: nimmst, trittst.

Manche starken Verben verändern in der 2. und 3. Person Sg ihr Stamm -e nicht: bewegen, heben, genesen, weben u.a. Dies gilt auch von den unregelmäßigen Verben gehen und stehen. Das Verb laden hat in der 2. und 3. Person Sg Doppelformen: du ladest – lädst; er ladet – lädt

**Das Präteritum (Imperfekt)** dient zur Wiedergabe von vergangenen Handlung, einem Bericht (die Hauptbedeutung). Die Vorgänge können dabei zu gleicher Zeit geschehen oder aufeinander folgen.

Im Präteritum erhalten die Verben Personalendungen, die 1. und die 3. Person Sg ausgenommen (ich sagte, du sagtest, er sagte)

Die Personalendungen werden dem Präteritumstamm beigefügt. Der Präteritumstamm der schwachen Verben wird aus dem Präsensstamm und dem Suffix -(e)te gebildet. Das Suffix -ete bekommen die schwachen Verben, deren Stamm auf t, d, chn, dn, ffn, gn, tm auslautet: wartete, zeichnete.

Der Präteritumstamm der starken Verben wird mit dem Ablaut gebildet: kommen – kam, schreiben – schrieb, fahren – fuhr, laufen – lief usw.

Die Modalverben bilden der Präteritumstamm mit dem Suffix -te und verändern den Stammvokal (außer sollen und wollen): dürfen – durfte, können – konnte, sollen – sollte, wollen – wollte

Die unregelmäßigen Verben haben folgende Präteritumstamm: sein – war, haben – hatte, werden – wurde, stehen – stand, gehen – ging, bringen – brachte,  $tun - tat$ 

Das Präsens und das Präteritum sind einfache Zeitformen, d.h. sie werden durch eine Verbalform ausgedrückt. Die übrigen vier Zeitformen werden aus zwei oder mehr Verbalformen gebildet. Zur Bildung der zusammengesetzten Zeitformen dienen die Hilfsverben haben, sein, werden. Das Vollverb steht in einer infiniten Verbalform: im Partizip II oder im Infinitiv.

**Das Perfekt.** Das Perfekt bezeichnet gleichfalls einen Vorgang in der Vergangenheit. Es steht in kurzen Berichten, Mitteilungen (daher oft im Gespräch, im Dialog), bei der Feststellung von Tatsachen, oft auch zum Hervorheben eines Gedankens, der besonders wichtig ist. Das Perfekt bezeichnet häufig eine vergangene Handlung, deren Folgen für die Gegenwart von Bedeutung sind.
Das Perfekt wird mit dem Hilfsverb haben/sein im Präsens und dem Partizip II des entsprechenden Verbs gebildet. Die Mehrheit der Verben wird mit *haben* konjugiert. Hierzu gehören:

– alle transitiven Verben

– alle reflexiven Verben

– alle unpersönlichen Verben

– Modalverben

– viele intransitive Verben: a) Verben, die einen Zustand, ein Gefühl, einen Vorgang in seinem Verlauf ausdrücken b) die Verben, die mit einem Dativobjekt gebraucht werden und keine Bewegung ausdrücken c) Verben, die einen festen Anfangs- und Endpunkt bezeichnen.

Mit *sein*:

– intransitive Verben, die eine Bewegung oder den Übergang von einem Zustand zu einem anderen bezeichnen

– begegnen, passieren, geschehen, bleiben, gedeihen, gelingen, mißlingen, glücken, sein, werden

**Das Plusquamperfekt.** Das Plusquamperfekt bezeichnet einen Vorgang in der Vergangenheit und wird in der Regel relativ gebraucht. Es drückt die Vorzeitigkeit in der Vergangenheit aus; dabei dient das Plusquamperfekt meist zur Bezeichnung eines Vorgangs, der erst erwähnt wird, nachdem andere zeitlich später geschehene Vorgänge genannt worden sind. Die Geschehnisse werden somit in einer anderen Reihenfolge geschildert, als sie tatsächlich vor sich gegangen sind: Ich war wie zerschlagen, ich hatte seit dem vorigen Morgen nichts gegessen.

Diese Regel gilt nicht für Satzgefüge mit Nebensätzen, die durch nachdem, als, seit(dem) eingeleitet werden, wenn der Nebensatz dem Hauptsatz vorausgeht. In diesem Fall wird der früher geschehene Vorgang (im Plusquamperfekt) auch zuerst genannt: Als er seine Rede beendet hatte, zogen die Delegierten an der Tribüne vorüber

Das Plusquamperfekt wird mit dem Hilfsverb haben/sein im Präteritum und dem Partizip II des entsprechenden Verbs gebildet.

Bei der Bildung des Perfekts und des Plusquamperfekts der Modalverben sind folgende Regeln zu beachten:

Tritt zum Modalverb im Satz ein anderes Verb im Infinitiv, so wird die starke Form des Partizips II gebraucht: Dein ganzes Leben hast du schwer arbeiten müssen

Tritt zum Modalverb kein anderes Verb im Infinitiv, so wird die schwache Form des Partizips II gebraucht: Er hatte schon am folgenden Tag aus der Stadt gemußt

*Das Futur I und das Futur II.* Das Futur I bezeichnet eine zukünftige Handlung. Im relativen Gebrauch bezeichnet das Futur I die Gleichzeitigkeit. Es wird mit dem Hilfsverb werden im Präsens und dem InfinitivI des entsprechen Verbs gebildet: Du kannst ganz ruhig schlafen. Ich werde dich wecken

Das Futur II bezeichnet gleichfalls eine zukünftige Handlung und wird relativ gebraucht. In Verbindung mit dem Futur I oder mit dem Präsens drückt es die relative Zukunft aus: Nachdem ich den Doktor gemacht haben werde, suche ich im Ausland eine mir zusagene Stellung

Das Futur II wird immer häufigen durch das Perfekt verdrängt, das in Verbindung mit dem Futur I bzw. dem Präsens die relative Zukunft bezeichnet: Jetzt lass ich dich nicht mehr los, bevor du mir nicht alles gesagt hast

### *III. Ознакомьтесь с правилами спряжения глаголов-исключений в настоящем времени действительного залога:*

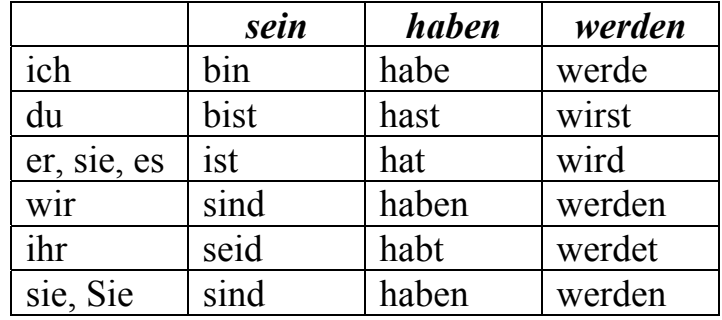

*IV. Примеры упражнений и заданий для аудиторной и внеаудиторной работы:* 

**1. Проспрягайте в презенсе следующие глаголы, которые при спряжении изменяют свою корневую гласную (сильные глаголы):** 

waschen, fahren, nehmen, treten, essen, geben, fallen, lesen, sehen.

## **2. Составьте предложения в настоящем времени из слов, разделенных запятыми:**

Das Mädchen, einschlafen / Die Kinder, herumlaufen / Die Schüler, aufstehen / Niemand, stehen bleiben / Der Junge, mitarbeiten / Das Kind, einschlafen, nicht / Ich, zurückkommen, nie / Die Frau, aussehen, gut / Alle mitarbeiten / Der Mann, zurückkommen.

#### **3. Вставьте подходящие по смыслу глаголы в претерите.**

*gehen, nehmen, auspacken, essen, fahren, gehen, suchen, gehen, empfehlen, kennen, duschen, haben, sein* 

1. Ich *\_*\_\_ um 17.13 Uhr am Hauptbahnhof \_\_\_.

2. Als erstes ich mir ein Hotel.

3. Da ich keine Hotels in Frankfurt ich zur Touristeninformation.

4. Dort \_\_\_\_\_ man mir ein sehr schönes, kleines Hotel im Zentrum.

5. Ich ein Taxi und in das Hotel.

6. Dort \_\_\_\_\_ ich meine Koffer \_\_\_\_\_\_ und \_\_\_\_\_.

### **4. Вставьте подходящее по смыслу причастие II.**

аngekommen, angerufen, empfohlen, gegessen, ausgemacht, geschrieben

- 1. Warum hast du das Radio \_\_\_\_\_\_\_\_\_?
- 2. Sind Sie schon einmal in Japan \_\_\_\_\_\_\_\_?
- 3. Hast du heute schon etwas  $\frac{1}{\sqrt{2}}$
- 4. Wann sind Sie \_\_\_\_\_\_\_?
- 5. Warum hast du mir keine Karle aus dem Urlaub \_\_\_\_\_\_\_\_?
- 6. Warum haben Sie das nicht früher \_\_\_\_\_\_\_\_?

7. Warum hast du denn nicht

8. Wer hat Ihnen dieses Holel ?

### **5. Вставьте глаголы haben или sein.**

1) Wie \_\_\_\_\_ du hierher gekommen? – Ich \_\_\_\_\_ ein Taxi genommen.

2) Was Sie am Wochenende gemacht? – Ich zum Schwimmen gegangen.

3) \_\_\_\_\_ihr euch schon die Innenstadt angesehen? – Ja, gestern.

Und wie es euch gefallen? – Sehr gut. Wir sogar in einer Kirche ein Orgelkonzert gehört.

4) Warum du denn so müde? – Ich gestern mit einer Freundin in die Disco gegangen. Danach \_\_\_\_\_ ich lange nicht eingeschlafen. Vielleicht \_\_\_\_\_ ich auch am Nachmittag zu viel Kaffee getrunken.

5) Sie schon umgezogen? – Nein, wir die Wohnung noch nicht fertig renoviert.

6) Wann \_\_\_\_\_ Sie geboren? – Am 12.1.1998.

Und wann \_\_\_\_\_ Sie mit dem Studium begonnen? – 2005.

### **6. Составьте вопросы в будущем времени.**

1. am – was – du – Wochenende – machen

2. heute Abend – Kino – mit mir – du – ins – gehen

3. wie lange – im – du – Sommer – Urlaub - machen

4. wann – mich – besuchen – Sie

- 5. Sonntag wir am schwimmen gehen
- 6. morgen spazieren gehen wir
- 7. nächstes Jahr in die wieder Sie fliegen USA
- 8. nach der Arbeit gehen ins Cafe wir noch

### **DAS PASSIV**

## *I. Изучите следующую информацию. Используйте ее при употреблении в речи страдательного залога.*

### **Die Kategorie des Genus. Das Vorgangspassiv**

Das Genus ist die grammatische Kategorie. Sie bezeichnet die Richtung der Handlung, d.h. sie gibt an, ob die Handlung vom Subjekt des Satzes ausgeht (und auf das direkte Objekt gerichtet ist) oder ob sie auf das Subjekt gerichtet wird. Das Genus ist nur transitiven Verben eigen. Man unterscheidet zwei Genera: das Aktiv und das Passiv.

**Das Aktiv** weißt darauf hin, dass die Handlung von der Person bzw. dem Ding ausgeht, welche im Satz als Subjekt auftreten.

**Das Passiv** weißt darauf hin, dass die Handlung auf die Person bzw. das Ding gerichtet wird und nicht von ihnen ausgeht. Im Satz treten sie als Subjekt auf.

Im Passiv werden nur die transitiven Verben gebraucht.

*Merke*: Einige transitive Verben werden im Passiv nicht gebraucht: erhalten, behalten, enthalten, haben, bekommen, wissen, besitzen, kennen, treffen, erfahren, kosten (стоить), interessieren

Das Passiv weißt dieselben Zeitformen und zwei Formen des Infinitivs auf, wie das Aktiv. Alle 6 Zeitformen des Passivs sind zusammengesetzte Verbalformen (Sie werden mit dem Hilfsverb «werden» in der entsprechenden Zeitform des Indikativs und dem PartII des Vollverbs gebildet). Im Perfekt, Plusquam. und FutI Passiv wird die alte Form des PartII von «werden» «worden» gebraucht.

*war gefragt worden* 

Mit den Modalverben gebraucht man Infinitiv-Passiv. Der Inf-Passiv wird mit dem Hilfsverb «werden» im Inf-Aktiv und dem PII des Vollverbs gebildet:

*die Frage muss beantwortet werden* 

Mau unterscheidet ein-, zwei- und dreigliedrige Passivkonstruktionen. Eine subjektlose Passivkonstruktion ist eingliedriges Passiv:

*Es wurde getanzt (unpersönliches Passiv)* 

Das Passiv wird meist gebraucht, wenn im Satz nicht die Handlung der Person bezeichnet werden soll, sondern das Objekt der Handlung. Einen Hinweiß auf den Urheber der Handlung enthält solcher Satz nicht (zweigliedriges Passiv):

*Der Plan wurde erfüllt* 

Seltener kommen die Sätze vor, in denen neben dem Objekt der Handlung auch die handelnde Person bezeichnet wird. In diesem Fall spricht man von dem dreigliedrigen Passiv:

*Der Plan wurde von den Arbeitern erfüllt* 

Der Urheber der Handlung wird im Satz durch eine präpositionale Gruppe

mit von bzw. durch bezeichnet. Von gebraucht man, wenn der Urheber der Handlung als aktiv handelnde Person gedacht wird. Durch gebraucht man, wenn der Urheber der Handlung diese nicht besonders zielsicher hervorruft:

*Durch ein außerordentlichew Welterreignis wurde... erschüttelt* 

## *II. Прочитайте и запомните правила образования временных форм страдательного залога:*

Для образования временных форм пассива вспомогательный глагол **werden** употребляется в соответствующей временной форме.

Обратите внимание, что для образования перфекта и плюсквамперфекта пассива вместо формы партиципа II глагола werden (geworden) употребляется форма worden.

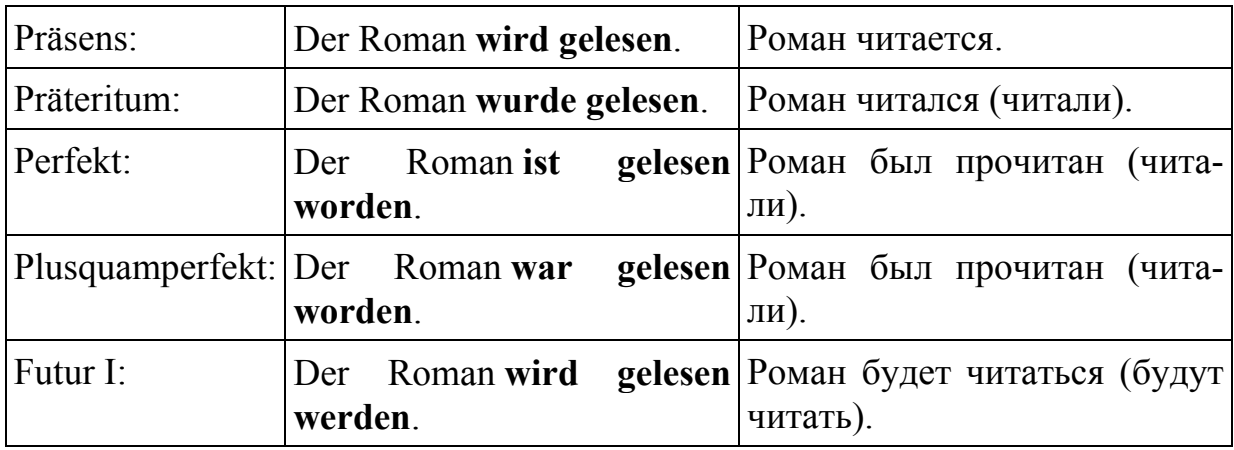

*IV. Примеры упражнений и заданий для аудиторной и внеаудиторной работы:* 

### **1. Ergänzen Sie die Sätze im Präsens Passiv:**

*Muster: Heute ... ein Artikel aus der deutschen Zeitung ... (übersetzen) Heute wird ein Artikel aus der deutschen Zeitung übersetzt.* 

1. Das Puschkin-Museum für bildende Külnste ... mit Interesse ... (besichtigen). 2. Das Bolschoj-Theater... oft und gern ... (besuchen). 3. Die Wohnung ... jede Woche ... (aufräumen). 4. Welche Lieder ... im Deutschunterricht... (singen)? 5. Was ... heute im Puppentheater ... (spielen)? 6. Nicht alle Fragen ... sofort ... (verstehen). 7. Neue Rollschuhe... (kaufen). 8. Das kleine Kind ... in den Kindergarten ... (bringen). 9. Du ... zum Telefon ... (bitten). 10. Die Testarbeit ... für Morgen ... (planen).

### **2. Ergänzen Sie die Sätze im Präteritum Passiv:**

*Muster: Moskau ... im 12. Jahrhundert... (gründen) Moskau wurde im 12. Jahrhundert gegründet.* 

1. Zum Mittelgessen ... Kalbfleisch ... (bestellen). 2. Dieses Buch ... neu ... (drucken). 3. Die Ballade «Der Handschuh» ... vor vielen Jahren ... (schreiben). 4. Das Haus ... teuer ... (verkaufen). 5. Die Kranken ... schnell ... (operieren). 6. Die schönen Azaleen ... im vorigen Jahr ... (pflanzen). 7.Alle Fragen des Lehrers ... richtig ... (beantworten). 8. Der Fernseher... noch nicht... (reparieren).

## **3. Bilden Sie Sätze im Perfekt Passiv:**

*Muster: das Poster, an die Wand hängen. Das Poster ist an die Wand gehängt worden.* 

l. das Fahrrad, dem Kind, zum Geburtstag, versprechen. 2. der Tisch, zum Mittagessen, decken. 3. die Wohnung, tapezieren. 4. die Kontrollarbeit, am Montag, schreiben. 5. der Kaffe, schon, kochen. 6, der Junge, zum Azrt, bringen. 7. die Blumen, heute früh, gießen.

### **4. Bilden Sie Sätze im Futurum Passiv:**

*Muster: am 13. Februar, ein Aufsatz, schreiben am 13. Februar wird ein Aufsatz geschreiben werden.* 

1. im nächsten Monat, ein Freibad, erföffnen. 2. spannende Bücher, lesen. 3. die Modeshows, gern, besuchen. 4. viele neue Hotels, in der Zukunft, bauen. 5. neuen Reisen, plannen

## **5. Ergänzen Sie die Sätze:**

*Muster: Deine Bitte kann leicht... (erfüllen). Deine Bitte kann leicht erßüt werden.* 

l. Die Tür kann ohne Schlüssel ... …(öffnen). 2. Der Kühlschrank muß möglichst schnell … (reparieren). 3. Wann willst du morgen … (wecken)? 4. Die Suppe soll nicht stark ... und......(würzen, salzen). 5. Die Autos dürfen vor dem Haus nicht ... ... (parken). 6. Neue Rekorde können......(aufstellen). 7. Die Bücher sollen … ... (lesen). 8. Die Hunde dürfen hier an der Leine......(führen).

### **6. Beantworten Sie die Fragen im Passiv:**

*Muster: Was wurde gestern in der Familie gemacht? die Wohnung, in Ordnung, bringen* 

*Die Wohnung wurde in Ordnung gebracht.* 

a) Was wurde gestern in der Deutschstunde gemacht?

1. die Wörter erklären, übersetzen, aufschreiben. 2. die Übungen machen. 3. Grammatik üben 4. ein Märchen lesen 5. ein Lied singen. 6.einige Fragen besprechen.

b) Was wurde am Geburtstag gemacht?

1. einen Kuchen backen 2. den Tisch decken, 3. Freunde einladen. 4. viele Geschenke bekommen.

c) Was wurde gestern im Krankenhaus gemacht?

1. einige Kranke operieren. 2. viele Patiente untersuchen 3,die Themperatur messen 4. Spritzen geben 5. Medikamente austeilen 6. einige Patienten waschen. 7. acht Patienten füttern.

## Тема 6. Грамматика: синтаксис

## *I. Изучите следующую информацию. Используйте ее при выполнении грамматических упражнений.*

### **ПРОСТОЕ ПРЕДЛОЖЕНИЕ (DER EINFACHE SATZ)**

Простое предложение в немецком языке характеризуется многочисленными структурными особенностями.

По целенаправленности сообщения простые предложения в немецком языке подразделяются на повествовательные, вопросительные, побудительные и восклицательные, причем первые три типа употребляются как в утвердительной, так и в отрицательной формах. Для каждого из четырех типов предложений характерны свое построение, своя структура, а в устной речи – и своя интонация.

Основными компонентами структуры простого предложения являются главные члены предложения – подлежащее и сказуемое.

В связи с этим в современном немецком языке различают два наиболее общих типа простых предложений, а именно двусоставные предложения (т.е. имеющие и подлежащее и сказуемое) и односоставные (т.е. имеющие только один из главных членов). Следует отметить, что для немецкого языка в гораздо большей степени, чем для русского, характерна двусоставность (например, наличие хотя бы формального подлежащего):

*Что (ты) делаешь? – Читаю. Was machst du? – Ich lese. Темнеет. – Es dunkelt. Стучат. – Man klopft.* 

### **Повествовательные предложения (die Aussagesätze)**

Простое повествовательное предложение с двусоставной схемой может быть нераспространенным (т.е. состоящим только из главных членов):

*Das Kind liest. – Ребенок читает.* 

и распространенным (т.е. состоящим из главных и второстепенных членов):

*Das Kind liest ein Buch. – Ребенок читает книгу.* 

Для повествовательного двусоставного простого предложения характерно твердое место сказуемого. Сказуемое в немецком повествовательном предложении обязательно занимает второе место. Под местом понимается место, занимаемое не отдельным словом, а членом предложения:

*Am nächsten Morgen kam er zeitig. – На следующее утро он пришел заблаговременно.* 

Обязательность постановки сказуемого на второе место характерна как для предложений с прямым порядком слов (подлежащее стоит перед сказуемым), так и для предложений с обратным порядком (подлежащее стоит после сказуемого):

Er ging sofort mit wahrem Feuereifer an die Arbeit. – С подлинным энтузиазмом он немедленно приступил к работе.

Mit wahrem Feuereifer ging er sofort an die Arbeit.

В случае, если сказуемое выражено сложным временем или является составным, изменяемая часть сказуемого ставится на второе место, а неизменяемая – на последнее:

*Er ist wieder an die Arbeit gegangen (Perfekt). – Он снова приступил к работе.* 

*Er will wieder an die Arbeit gehen. – Он хочет снова приступить к работе.* 

Расположение компонентов сказуемого на втором и последнем месте принято называть рамочной конструкцией.

## **Вопросительные предложения (die Fragesätze)**

Вопросительные предложения могут быть трех видов:

1 Вопросительные предложения без вопросительного слова (вопрос относится ко всему предложению):

*Arbeitet er gut? – Он хорошо работает?* 

*Kennst du diesen Mann? – Ты знаешь этого мужчину?* 

В этом случае простое сказуемое стоит на первом месте, подлежащее на втором, все остальные (второстепенные) члены на последующих местах. При составном сказуемом изменяемая часть сказуемого стоит на первом месте, неизменяемая – на последнем, все остальные члены предложения сохраняют свои места:

*Ist er wieder an die Arbeit gegangen? – Он снова приступил к работе?* 

*Kann er wieder an die Arbeit gehen? – Он может снова приступить к работе?* 

2 Вопросительные предложения с вопросительным словом (вопрос относится к одному из членов предложения):

*Wo wohnt jetzt deine Schwester? – Где теперь живет твоя сестра?* 

*Warum antwortest du so schlecht? – Почему ты отвечаешь так плохо?* 

В этом случае на первом месте стоит вопросительное слово, на втором – сказуемое, на третьем – подлежащее, далее идут второстепенные члены предложения.

При сложной глагольной форме сказуемого предложение выглядит следующим образом:

*Warum hast du das gemacht? – Почему ты это сделал?* 

*Wohin ist er gestern gegangen? – Куда он вчера ушел?* 

3 Альтернативные предложения. Вопросительные предложения без вопросительного слова и вопросительные предложения с вопросительным словом могут быть альтернативными:

*Wollen Sie mit mir oder mit meiner Schwester sprechen?* 

*Worüber wollen Sie mit mir sprechen, über die Arbeit oder die Freizeitgestaltung?* 

Форма вопросительного предложения иногда может меняться, чтобы подчеркнуть некоторые факты или сделать речь более живой:

Madame, kennen Sie das alte Stück?

Es ist ein ganz ausserordentliches Stück, nur etwas zu sehr melancholisch.

#### **Обстоятельства, выраженные инфинитивными оборотами**

Инфинитивные обороты с um ... zu, (an) statt ... zu, ohne ... zu переводятся на русский язык следующим образом:

um  $\ldots$  zu – (для того) чтобы.

*Die Arbeiter führen ein neues Arbeitsverfahren ein, um mehr Stahl zu bekommen. – Рабочие вводят новый метод труда (для того), чтобы получить больше стали.* 

 $(an)$ statt ... zu – вместо того чтобы.

*Anstatt zu spielen, lies jetzt lieber. – Вместо того чтобы играть, лучше теперь почитай.* 

ohne  $\ldots$  zu – не + деепричастие.

*Er arbeitete viel, ohne zu klagen. – Он работал много, не жалуясь.* 

Инфинитивные группы с инфинитивом II переводятся обычно придаточным дополнительным предложением с союзом «что».

*Es ist schwer, das Prinzip der Arbeit zu verstehen, ohne die Maschine selbst gesehen zu haben. – Трудно понять принцип работы, не посмотрев самой машины.* 

В инфинитивных оборотах, вводимых ohne, инфинитив II переводится деепричастием совершенного вида.

Причастия I или II в краткой форме с относящимися к ним словами образуют обособленный причастный оборот, который выделяется запятыми. Причастие I или II является основным членом обособленного причастного оборота и стоит обычно в конце оборота.

*Das Buch lesend, sass er am Schreibtisch. – Читая книгу, он сидел за письменным столом.* 

Иногда в таких обособленных оборотах в качестве основного члена может выступать прилагательное.

*Durch seine Entdeckungen in der ganzen Welt berühmt, findet der Gelehrte immer Zeit, um jungen Fachleuten zu helfen.* 

Основной член обособленного оборота (т.е. причастие или прилагательное) может стоять и в начале оборота:

*Ausgehend vom Zweck, verwendet man verschiedene Arten von Werkzeugmaschinen.* 

Перевод обособленного причастного оборота следует начинать с основного члена оборота, т.е. с причастия, а затем переводить все остальные члены оборота.

*Die Stadt Minsk, im Jahre 1941 von den Hitlerfaschisten zerstört, ist jetzt eine der schönsten Städte. – Город Минск, разрушенный в 1941 году гитлеровскими фашистами, является теперь одним из красивейших городов.* 

Причастие I в обособленном причастном обороте переводится обычно деепричастием несовершенного вида.

*Dem Rat meines Freundes folgend, lese ich dieses Buch, – Следуя совету моего друга, я читаю эту книгу.* 

Причастие II в обособленном причастном обороте переводится обычно:

а) причастием прошедшего времени страдательного залога в полной форме.

*Die Reihe von Versuchen im Laufe von den letzten 5 Monaten durchgeführt, hat die Meinung des Gelehrten bestätigt. – Серия опытов, проведенная в течение последних пяти месяцев, подтвердила мнение ученого.* 

б) деепричастием совершенного вида.

*In die Hauptstadt angekommen, besuchte ich zuerst das Museum. – Прибыв в столицу, я прежде всего посетил музей.* 

## *II. Примеры упражнений и заданий для аудиторной и внеаудиторной работы:*

### **1. Задайте все возможные вопросы к предложению.**

1) Er besuchte die weltberühmte Gemäldegalerie gestern. 2) Er legte die Prüfungen nicht ab, denn er hatte sich auf die Prüfungen nicht gut vorbereitet. 3) In der Ecke des Zimmers befindet sich eine Blume. 4) Ich ging ins Lebensmittelgeschäft, um Milch, Brot, Käse zu kaufen. 5) Gestern ging er ins Kino, statt die Schule zu besuchen. 6) Mein Freund interessierte sich für moderne Kunst seit 1995. 7) Heute pflanzen wir die kleinen Bäume im Schulgarten. 8) Die Universität befindet sich nicht weit von meinem Haus. 9) Mein Freund treibt viel Sport, um stark und gesund zu sein. 10) Seine Schwester liest eine interessante Zeitschrift in ihrem Zimmer.

## **2. Образуйте из следующих слов предложения с прямым порядком слов.**

1) Heute, ich, ins Konzert, gehen. 2) Morgen, die Studenten, haben, Unterricht. 3) Wir, täglich, das Phonolaboratorium, besuchen. 4) Die Studenten, in den Hörsaal, gehen. 5) Am Montag, eine Versammlung, im Institut, sein. 6) Im Winter, sie, gehen, oft, auf die Eisbahn. 7) Heute, der Unterricht, beginnen, um 2 Uhr. 8) Mein Bruder, Medizin, jetzt, studieren. 9) Montags, er, nicht, sein, im Institut.

## **3. Превратите обратный порядок слов в прямой.**

1) Im Winter gibt es viel Schnee. 2) Jeden Tag wasche ich mich mit kaltem Wasser. 3) Im vorigen Jahr besuchte mein Freund die Gemäldegalerie in Dresden. 4) Im Sommer baden wir gern im Fluss. 5) Mit grossem Interesse liest er diese Zeitung. 6) Morgen müssen sie früh aufstehen. 7) In die Bibliothek wird das Mädchen diese Zeitschrift zurückgeben. 8) Mir gefallen die Blumen. 9) Im Gemüsegarten pflanzen wir Blumen, Obst und Gemüse. 10) Schon 20 Jahre lebt seine Grossmutter in einer Stadt.

## **4. Превратите прямой порядок слов в обратный.**

1) Man muss die Stunden nicht versäumen. 2) Er fährt heute nach Moskau. 3) Mein Freund erzählt eine interessante Geschichte. 4) Er interessierte sich für Literatur seit 1995. 5) Die Studenten legen die Prüfungen zweimal im Jahr ab. 6) Kolja besucht heute seinen Freund. 7) Die Mutter kocht einen Kuchen. 8) Lena kaufte ein Geschenk für ihre Mutter zum Geburtstag. 9) Die Kinder hören Musik in ihrem Zimmer. 10) Meine Tante wird über ihre Reise nach Deutschland übermorgen erzählen.

## **5. Соедините предложения, образуя из каждого второго инфинитивный оборот um … zu.**

1) Ich gehe ins Lebensmittelgeschäft. Ich kaufe Wurst, Käse, Joghurt. 2) Der Sportler fuhr in den Wald. Er lief Schi. 3) Der Sohn kauft ein Geschenk. Er schenkt es seiner Mutter. 4) Wir fahren nach Deutschland. Wir besichtigen Sehenswürdigkeiten. 5) Wir treiben Sport. Wir sind stark und gesund. 6) Die Kinder fahren ins Lager. Sie erholen sich dort. 7) Die Studenten sollen sich gut vorbereiten. Sie legen die Prüfungen ab. 8) Wir gehen in den Tierpark. Wir sehen Tiere. 9) Die Mutter kauft Milch, Ei, Mehl. Sie möchte den Kuchen backen. 10) Er ging in den Wald. Er sammelte Pilze.

## **6. Соедините предложения, образуя из каждого второго инфинитивный оборот statt … zu.**

*Muster: Sie wollte das Bild auf den Tisch stellen. Statt dessen hängte sie es an die Wand. – Statt das Bild auf den Tisch zu stellen, hängte sie es an die Wand.* 

1) Das Kind wollte malen. Statt dessen begann es zu spielen. 2) Er wollte nur eine halbe Stunde lesen. Statt dessen las er bis spät in die Nacht hinein. 3) Sie wollte in der Bibliothek eine Stunde verbringen. Aber statt dessen blieb sie dort drei Stunden. 4) Die Sängerin wollte das Lied nur einmal vorsingen. Aber sie musste es wiederholen. 5) Der Junge wollte ins Kino gehen. Statt dessen blieb er zu Hause und las ein Buch. 6) Die Studentin wollte zu Hause arbeiten. Dann aber ging sie in die Bibliothek. 7) Das Mädchen wollte zuerst zu Hause bleiben. Dann aber ging sie zu ihrer Freundin zu Besuch.

#### **7. Замените второе сказуемое инфинитивным оборотом ohne … zu.**

*Muster: Er arbeitet sieben Stunden nacheinander und macht dabei keine langen Pausen. – Er arbeitet sieben Stunden nacheinander, ohne lange Pausen zu machen.* 

1) Er fuhr fort und teilte niemandem seine Adresse mit. 2) Er verbrachte im Sanatorium einen Monat. Dabei schrieb er niemandem ein Wort. 3) Mein Bruder schwieg und achtete auf meine Fragen nicht. 4) Mein Bekannter ging an mir vorbei und erkannte mich nicht. 5) Der Schüler sagte das Gedicht sehr gut auf. Er sah dabei keinmal ins Buch. 6) Er sah mich an. Aber er verstand meine Worte nicht. 7) Er schlief fest und hörte nichts. 8) Sie ging durch die Strasse und bemerkte niemand.

## **СЛОЖНОСОЧИНЕННОЕ ПРЕДЛОЖЕНИЕ (DIE SATZREIHE)**

*I. Изучите следующую информацию. Используйте ее при выполнении грамматических упражнений.* 

Сложносочиненные предложения состоят из двух или нескольких простых предложений, которые связаны друг с другом соединительными союзами.

*Ich bot ihm meine Hilfe an, aber er lehnte dankend ab. – Я предложил ему свою помощь, но он поблагодарил и отказался.* 

Простые предложения могут соединяться внутри сложносочиненного и без помощи союзов:

*Das Wetter war herrlich, der Himmel war wolkenlos, die Gipfel der Bäume rauschten leise. – Погода была великолепная, небо было безоблачным, верхушки деревьев тихо шелестели.* 

Многие сочинительные союзы, в том числе и парные, соединяют не только отдельные предложения, но и однородные члены предложения.

*Er ist vor 3 Jahren nach Moskau gekommen und studiert im Institut für Maschinenbau. – Он приехал в Москву три года назад и учится в машиностроительном институте.* 

*Сочинительные союзы:*  und –  $\mathbf{u}$ , а auch – также, и dann – потом, тогда ausserdem – кроме того  $aber - a$ , но sondern –  $a$ , но doch, dennnoch, jedoch – однако trotzdem – несмотря на zwar – хотя sonst – иначе daher, darum, deshalb – поэтому oder – или denn – так как

*Парные сочинительные союзы:*  sowohl … als auch – как … так и nicht nur … sondern auch – не только … но и entweder … oder – или … или  $weder$  noch – ни  $\quad$ ни bald  $\ldots$  bald –  $\tau$ o  $\ldots$   $\tau$ o teils … teils – частично … частично

Союзы und, aber, sonden, denn, oder не влияют на порядок слов. После этих союзов употребляется прямой или обратный порядок слов. После союзов also, doch, jedoch порядок слов колеблется. Союзы-наречия sonst, darum, deshalb, deswegen занимают, будучи второстепенными членами предложения, грамматическое место и, следовательно, влияют на порядок слов. После этих союзов-наречий употребляется обратный порядок слов.

## *II. Примеры упражнений и заданий для аудиторной и внеаудиторной работы:*

**1. Вставьте по смыслу вместо пропусков союзы aber, dann, daher, darum, denn, deshalb, oder, sondern, und.** 

1) Es ist schon hell, ... brennt die Strassenbeleuchtung nicht mehr. 2) Das Gras ist noch feucht vom Tau, ... die Sonne scheint schon hell. 3) Der Wecker klingelt wie gewöhnlich um 7 Uhr, ... Hans dreht sich auf die andere Seite und schläft weiter. 4) Er hat heute verschlafen, ... kommt er eine Dreiviertelstunde zu spät zum Unterricht. 5) Er frühstückt schnell, ... nimmt er seine Tasche und verlässt die Wohnung. 6) Den Mantel braucht er nicht, ... es ist heute ziemlich warm, ... es regnet nicht. 7) Er will nicht im Fahrstuhl steckenbleiben, ... läuft er die Treppe hinunter. 8) An der Strassenkreuzung muss er warten, ... die Ampel steht auf Rot. 9) Er fährt nicht mit der Strassenbahn, ... er nimmt den Bus. 10) Es

beginnt zu regnen, ... er zieht den Reissverschluss seines Anoraks bis zum Halse hoch.

## **2. Составьте сложносочиненное предложение из двух простых, используя следующие союзы: aber, dann, daher, darum, denn, deshalb, oder, sondern, und.**

1) Peter muss bald eine Prüfung ablegen. Er will noch ein paar Stunden ungestört über seinen Büchern und Heften sitzen. 2) Er macht dieses Jahr das Abitur. Er geht an die Universität. 3) Jetzt kann von freier Zeit nicht die Rede sein. Ihm stehen die Aufnahmeprüfungen bevor. 4) Er will in der Prüfung alle Fragen richtig beantworten. Er wiederholt gründlich alles Durchgenommene. 5) Peter hat einen Arbeitsplan für die ganze Woche. Hin und wieder ergeben sich unvorhergesehene Dinge. 6) Zu Hause überliest er den geschriebenen Brief noch einmal. Er klebt den Umschlag zu und bringt den Brief zum Briefkasten.

## **3. Дополните предложения, образовав сложносочиненное предложение.**

1) Heute ist das Wetter schön, deshalb ... . 2) Grosse Schneeflocken fallen zu Boden, aber ... . 3) Alex hat wenig Zeit, darum ... . 4) Einige Sekunden lang betrachtet er das Haus, dann ... . 5) Mit schnellen Schritten betritt er das Haus, und ... . 6) Er schliesst die Tür hinter sich, und ... . 7) Es war schon spät, aber ... . 8) Sein Vater spielt abends Schach, oder ... . 9) Das Mädchen blieb an der Strassenkreuzung stehen, denn .... 10) Die Verkehrsampel zeigt grün, und ... .

## **4. Замените союз und парными союзами sowohl … als или nicht nur … sondern auch.**

## *Muster: Sie spielt Tennis und Volleyball. – Sie spielt sowohl Tennis als auch Volleyball. Sie spielt nicht nur Tennis, sondern auch Volleyball.*

1) Er treibt Schi- und Schlittschuhsport. 2) Der Schüler macht mündliche und schriftliche Aufgaben. 3) Unsere Studenten studieren Englisch und Deutsch. 4) Die Studenten interessieren sich für Musik und Malerei. 5) Wir lesen die Werke der Klassiker und die Werke der modernen Schriftsteller gern. 6) Wir haben Seminare in Geographie und Geschichte Deutschlands.

### **5. Преобразуйте предложения, меняя следствие и причину местами.**

*Muster: Die Studentin hört gern gute Musik, darum besucht sie oft das Konservatorium. – Die Studentin besucht oft das Konservatorium, denn sie hört gern gute Musik.* 

1) Das Radio stört das Kind beim Schlafen, darum schaltet man es aus. 2) Das Kind hat Fieber, darum schläft es unruhig. 3) Das Kind ist krank, darum ruft die Mutter den Arzt. 4). Draussen regnet es, darum nehme ich den Regenschirm mit. 5) Meine Tochter liest gern Märchen, darum kaufe ich für sie

ein Märchenbuch. 6) Ich habe lange gearbeitet, darum will ich jetzt spazierengehen.

## **6. Составьте сложносочиненное предложение из двух простых, используя союзы, указанные в скобках.**

1) Das Wetter war gut. Wir gingen zum Fluss (und). 2) Wir bleiben zu Hause. Er regnet (denn). 3) Mein Freund ging in die Bibliothek nicht. Er besuchte seinen Freund (und). 4) Sie machte die Hausaufgaben nicht. Sie ging zur Disko (aber). 5) Sie haben den ganzen Abend auf ihn gewartet. Er ist nicht gekommen (aber). 6) Er läuft Schi. Seine Schwester läuft Schlittschuh (aber). 7) Er legte alle Prüfungen ab. Er fuhr zu seinem Grossvater (und). 8) Ich besuchte meine Grossmutter. Sie war krank (denn). 9) Ich schenkte meiner Freundin einen Hund. Die hatte Geburtstag (denn). 10) Ich backe einen Kuchen. Ich lade meine Freunde ein (und).

## **СЛОЖНОПОДЧИНЕННОЕ ПРЕДЛОЖЕНИЕ (DAS SATZGEFÜGE)**

## *I. Изучите следующую информацию. Используйте ее при выполнении грамматических упражнений.*

Сложноподчиненным предложением называется такое предложение, которое состоит из главного предложения (der Hauptsatz) и из одного или нескольких предложений, зависящих от главного предложения, т.е. придаточных предложений (der Nebensatz).

Придаточные предложения отделяются от главного предложения запятой. Придаточные предложения по смыслу заменяют члены предложения и отвечают на те же вопросы, на которые отвечают члены предложения, так, например, если придаточное предложение заменяет определение, то оно является придаточным определительным; если оно заменяет дополнение, то оно является придаточным дополнительным.

*Dort (wo? – где?) war vor kurzem ein grosses Feld. – Там было недавно большое поле.* 

*Wo jetzt das Gebäude der Schule steht (wo? – где?), war vor kurzem ein grosses Feld. – Где теперь стоит здание школы, было недавно большое поле.* 

Данное придаточное предложение «wo jetzt das Gebäude der Schule steht» заменяет обстоятельство места «dort», отвечает на вопрос обстоятельства «wo? – где?» и носит то же название: придаточное предложение обстоятельства места.

*Место придаточного предложения.* Придаточное предложение может стоять перед главным предложением, после главного предложения и в середине главного предложения.

*Nachdem der Mensch die Automatisierung eingeführt hatte, erreichte er einen grossen Fortschritt auf allen Gebieten der Wirtschaft. – После того как человек ввел автоматизацию, он достиг большого прогресса во всех областях хозяйства.* 

*Der Student muss sehr viel arbeiten, wenn er die Prüfungen gut ablegen will. – Студент должен очень хорошо работать, если он хочет сдать экзамены хорошо.* 

*Der Apparat, mit dem ich arbeite, ist in Moskau hergestellt. – Аппарат, с которым я работаю, создан в Москве.* 

*Порядок слов в придаточном предложении.* Придаточное предложение имеет в немецком языке твердый порядок слов. на первом месте стоит союз или союзное слово, при помощи которого придаточное присоединяется к главному; за союзом в большинстве случаев следует подлежащее, затем второстепенные члены предложения и на последнем месте стоит сказуемое.

Если сказуемое состоит из 2-х частей, то изменяемая часть сказуемого стоит на последнем месте, а неизменяемая часть – на предпоследнем.

*Ich weiss, dass er die Prüfung gestern abgelegt hat.* 

Возвратное местоимение возвратного глагола стоит в придаточном предложении перед подлежащим, если оно выражено существительным, и после подлежащего, если оно выражено личным местоимением.

*Er sagte, dass er sich schon zur Prüfung vorbereitet hat.* 

*Er sagte, dass sich Mischa schon zur Prüfung vorbereitet hat.* 

В придаточном предложении отделяемая приставка глагола не отделяется.

*Es wurde in der Klasse still, als der Lehrer eintrat. – В классе стало тихо, когда вошел учитель.* 

*Порядок перевода придаточного предложения.* При переводе придаточного предложения сначала переводится союз, затем группа подлежащего, потом сказуемое, а затем уже второстепенные члены предложения.

*Er sagte, dass er sich schon auf die Prüfung vorbereitet hat. – Он сказал, что он уже подготовился к экзамену.* 

Главное предложение, если перед ним стоит придаточное, обычно начинается со сказуемого (или с изменяемой части сказуемого).

## *II. Примеры упражнений и заданий для аудиторной и внеаудиторной работы:*

## **1. Образуйте сложноподчиненное предложение, превратив предложение, стоящее в скобках, в придаточное.**

1) Ich kam ins Laboratorium, nachdem … . (Das Experiment war schon zu Ende). 2) Ich kann Ihnen sagen, wann … . (Die Konsultation wird stattfinden). 3) Ich absolvierte die Universität, als … . (Ich war 24 Jahre alt). 4) Es ist bekannt, dass … . (Die Transistoren sind ausserordentlich klein). 5) Ich weiss, dass … . (Du schreibst einen Brief nach Hause). 6) Jeder weiss, dass … . (Die Einführung der Automatik steigert die Arbeitspoduktivität).

## **2. Образуйте из предложений, стоящих в скобках, придаточные дополнительные, употребите при этом союз dass. Предложения переведите.**

1) Meine Schwester hat mir geschrieben, (Sie studiert schon seit einem Monat an der Universität.). 2) Wir wissen, (Am Feiertag bleibt niemand gern zu Hause.). 3) Man sieht, (Die Studenten fahren ins Gebirge.). 4) Ich weiss, (Sie arbeiten viel an der Sprache.). 5) Man sagt, (Er folgt immer sehr aufmerksam der Erklärung des Lehrers.). 6) Man fühlt, (Die Schüler haben Deutsch gern.).

### **3. Переведите предложения на русский язык.**

1) Ich kam nach Hause, als es dunkelte. 2) Ich bekam die Nachricht, als es zu spät war. 3) Ich war 18 Jahre alt, als ich die Schule absolvierte. 4) Als ich dieses deutsche Buch las, schrieb ich viele neue Wörter heraus. 5) Als wir zum ersten Mal in unsere Schule gekommen waren, begrüsste uns unsere erste Lehrerin. 6) Als ich zum erstenmal in die Stadt kam, fiel mir auf, dass die Einwohner dieser Stadt höflich und gastfreundlich sind.

## **4. Вставьте подходящие союзы: wenn, als, nachdem, bis, solange, während, seitdem, bevor. Переведите текст.**

1) Am 1. Mai entschieden wir uns für den ersten Ausflug in diesem Frühjahr. ... wir alles vorbereitet hatten, machten wir uns auf den Weg. 2) ... wir bereits im Zug sassen, entdeckte Viktor, dass er sein Radio vergessen hatte. 3) Er sprach nur darüber, ... wir aussteigen mussten. 4) Aber er dachte nicht mehr daran, ... wir zum See gingen, denn viele hatten Radios mit, die viel Lärm machten. 5) ... wir an Ort und Stelle ankamen, sah ich meinen alten Freund Andrej, der mit einem Auto gekommen war. 6) ... er sein Auto kaufte, machte er nie mehr einen Gruppenausflug mit.

## **5. Превратите сложносочиненные предложения в придаточные причины.**

*Muster: Es regnet stark, deshalb bleiben wir zu Hause. – Da es stark regnet, bleiben wir zu Hause.* 

1) Das Wasser ist kalt, deshalb kann man nicht baden. 2) Das Wetter war schlecht, deshalb konnten wir die Stadt nicht besichtigen. 3) Wir hatten eine Chorprobe, deshalb sind wir ins Kino nicht mitgegangen. 4) Ich hatte keine Zeit, deshalb habe ich mir die Fernsehsendung nicht angesehen.

#### **6. Ответьте, используя предложения с придаточными цели.**

*Muster: Wozu sollen in den Fabriken und Kraftwerken teure Kläranlagen eingebaut werden? (Die Luft wird sauber.) – In den Fabriken und Kraftwerken sollen teure Kläranlagen eingebaut werden, damit die Luft sauber wird.* 

1)Wozu sollen in Autos Katalisatoren eingebaut werden? (Es gibt weniger Smog.) 2) Wozu sollen teure Kläranlagen eingebaut werden? (Das Leben in den Flüssen und Seen bleibt erhalten.) 3) Wozu sollen innerhalb der Stadt mehr Fussgängerzonen eingerichtet werden? (Die Autos fahren da nicht mehr. Die Luft wird in der Stadt sauberer. Die Stadtbewohner können öfter Rad fahren. Die Kinder können ruhig draussen spielen.) 4) Wozu sollte man über Umweltprobleme diskutieren? (Die Politiker werden darauf aufmerksam sein. In den Fabriken wird umweltfreundlicher produziert. Die Menschen verhalten sich umweltfreundlicher.) 5) Wozu erklärt der Lehrer die Regel zum zweiten Mal? (Die Studenten verstehen diese Regel besser.) 6) Wozu spricht der Dozent mit den Studenten nur deutsch? (Die Studenten beherrschen die Sprache besser.)

# РАЗДЕЛ 2. ИНОСТРАННЫЙ ЯЗЫК В СФЕРЕ ОБЩЕНАУЧНОЙ И ПРОФЕССИОНАЛЬНОЙ КОММУНИКАЦИИ.

### Тема 1. Мое направление подготовки.

### *I. Изучите следующую информацию. Используйте ее при подготовке рассказа о своем направлении подготовки.*

#### **Der Beruf des Programmierers**

Programmierer sind als fest angestellte Arbeitnehmer oder als Freiberufler für die Entwicklung, Prüfung und für die Wartung von Computerprogrammen zuständig. Sie haben häufig ein Informatikstudium absolviert und beherrschen mehrere Programmiersprachen.

Den Beruf des Programmierers kann man sowohl an einer Universität als auch an einer Fachhochschule und einer Berufsakademie erlernen. Zudem besteht die Möglichkeit zwischen verschiedenen Fachrichtungen zu wählen. Der Schwerpunkt des Studiums entscheidet auch darüber, in welchem Bereich man später tätig wird. Heute werden Programmierer nicht nur in der IT-Branche, sondern in fast allen Branchen zum Programmieren von kleinen bis umfangreichen Programmen gesucht.

## *II. Прочтите информацию о сфере профессиональной деятельности программиста. Обратите внимание на прилагательные, характеризующие профессиональные качества программиста.*

### **Informationen zum Job als Programmierer**

Sie sind technikaffin und interessieren sich für die Welt der Computer sowie des Web-Designs? Dann ist ein Programmierer Job genau das Richtige für Sie. Als Programmierer fungiert man als Entwickler von Softwareprogrammen. Damit können Sie einen wichtigen Beitrag für die Zukunft eines Unternehmens leisten. Eine auf das Unternehmen abgestimmte Software, kann einzelne Arbeitsprozesse erheblich erleichtern und nachhaltig zum Erfolg beitragen. Auch Sie wollen in einem kreativen Arbeitsumfeld tätig werden und Ihre eigenen Programmierer-Ideen als Softwareentwickler verwirklichen? Jobs als Programmierer lassen sich in ganz unterschiedlichen Branchen finden. In der heutigen Zeit sind gut ausgebildete und qualifizierte Programmierer in der Besetzung freier Jobs sehr begehrt. Stellen Sie sich einmal vor, wo private Nutzer oder auch Unternehmen beispielsweise ohne MS Office stehen würden. Jeder von uns nutzt heutzutage Software im täglichen Leben und ist von Programmiercodes umgeben. Wer diese Codes im Rahmen eines Programmierer

Jobs lesen und übersetzen kann, ist klar im Vorteil und hat exzellente Chancen auf dem Arbeitsmarkt. Auch Unternehmen im Bereich der Hotellerie schreiben Jobs und Stellenangebote als Programmierer aus, um Anwendungen und Software entwickeln zu lassen. Sie interessieren sich für das Engineering und wollen in vielfältigen Projektfeldern mitwirken? Nutzen Sie auf Ihrer Suche die Stellenangebote auf dieser Seite und qualifizieren Sie sich zu einem unentbehrlichen Programmierer in der IT-Abteilung eines Unternehmens. Programmierer Jobs sind sehr vielfältig und komplex.

## *III. Ознакомьтесь с профессиональными задачами программиста. Обратите внимание на требования, предъявляемые к специалистам данной профессии.*

### **Aufgaben in Programmierer Jobs**

Programmierer arbeiten mit verschiedenen Handbüchern und Programmiersprachen wie Java, HTML oder C++. Erfahrene Entwickler / Programmierer benötigen keine detaillierten Vorgangsbeschreibungen mehr, da sie durch ihre mehrjährige Praxis geübt sind. Vieles lässt sich im Programmier Job auch durch Ausprobieren und der Beseitigung von Fehlern und der damit verbundenen Erfahrung erlernen. Zunächst entwickelt der Programmierer eine Idee oder ein Konzept, wie die Software aussehen soll. Es wird festgelegt welche Unterstützung diese in der Aufgabenbearbeitung der Nutzer erfüllen soll. Dabei ist man als Programmierer in der Regel in Internet und E-Business Projekten involviert und arbeitet nach genauen Anweisungen. Jobs in dieser Berufssparte sind geprägt von Konzeption und Planung. Steht das Konzept wird es von einem Entwickler in einen Code übersetzt. Die Sprache wird alsdann in eine Maschinensprache überführt, sodass der Prozessor die Befehle lesen kann. Für Programmierer liegt der Reiz in ihren Jobs darin, Zeile für Zeile einen Code einzugeben und zu sehen, dass die am Anfang nur im Kopf stattgefundene Idee nun tatsächlich in der Realität funktioniert und gewisse Arbeitsschritte beschleunigt und optimiert werden konnten.

Programmieren bedeutet nämlich, dass der Entwickler Aufgaben festlegt und so beschreibt, dass das Endgerät, also der Computer, diese später ausführen kann. Nach dem die Entwicklung abgeschlossen ist, ist die Arbeit in einem Programmierer Job noch nicht vollständig beendet. Die Softwareentwickler testen innerhalb ihrer Jobs regelmäßig das neue Programm und suchen nach Fehlern, die während der Testphasen auftreten können. Da Entwickler keine Maschinen sind, muss immer wieder mit Fehlern gerechnet werden. Programmfehler zu finden und zu beseitigen ist Aufgabe von einem Entwickler bzw. Programmierer. Auch in bereits eingeführten Softwareprogrammen leisten Programmierer einen Beitrag zur Problembehebung oder erweitern das bisherige Leistungs- und Funktionsprogramm. Am Ende erstellt man eine Beschreibung. Diese enthält das Engineering und die Anwendung. Stellenangebote wünschen häufig Kenntnisse im Anwendungssupport, sodass Programmierer Jobs auch die Aufgabe beinhalten, Software beim Kunden anzupassen.

## *IV. Примеры упражнений и заданий для аудиторной и внеаудиторной работы:*

## **1. Ergänzen Sie den Text.**

*Großkonzern Aufgaben Laufbahn verantwortlich*  Nach seinem Studium arbeitete der Elektrotechniker Martin Kandziora bei einem 1\_\_\_\_\_\_\_\_\_\_\_\_, in dem er Anlagen projektierte. Die Planung, Ausführung und Programmierung der Software gehörten dort zu seinen 2\_\_\_\_\_\_\_\_\_\_\_\_. Seine nächste Station führte ihn zu einem Verlag, der einen Fachredakteur für eine technische Zeitschrift suchte. Bis zum stellvertretenden Chefredakteur stieg Martin Kandziora in den nächsten fünf Jahren auf. Dann beendete er seine journalistische 3\_\_\_\_\_\_\_\_\_\_\_\_, um als Marketing-Manager bei einem Software-und Automatisierungsunternehmen anzuheuern. Martin Kandziora ist dort für Messeauftritte, Werbung und Presse 4 – – bis eine neue Herausforderung auf ihn wartet...

## **2. Ordnen Sie die Soft Skills in die Tabelle zu.**

Eigeninitiative, Teamfähigkeit, Kenntnisse über die Fertigungstechniken, Lernverhalten, Veränderungssbereitschaft, Ausdauer/Belastbarkeit, logisches bzw. analytisches Denken, Einstellung zur Arbeit, Kontakt- und Kommunikationsfähigkeit, Führungsverhalten, Problemlösungsverhalten, Fachwissen/Spezialkenntnisse über die Branche, Kenntnisse über die jeweiligen Dienstleistungen, Fachkompetenz besitzen und sie ins Unternehmen einbringen

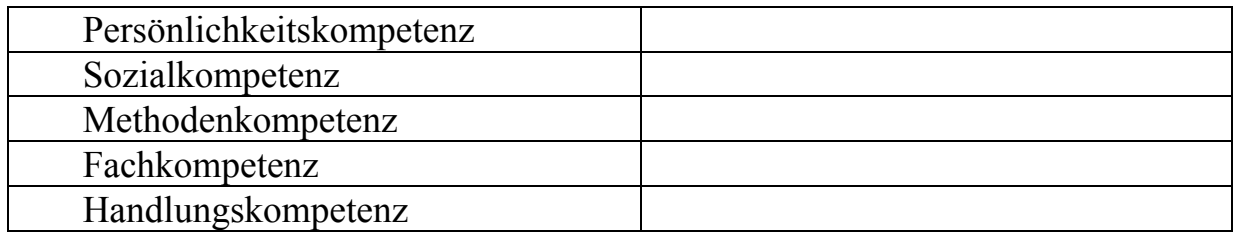

## **3. Ordnen Sie Begriffe den Definitionen zu.**

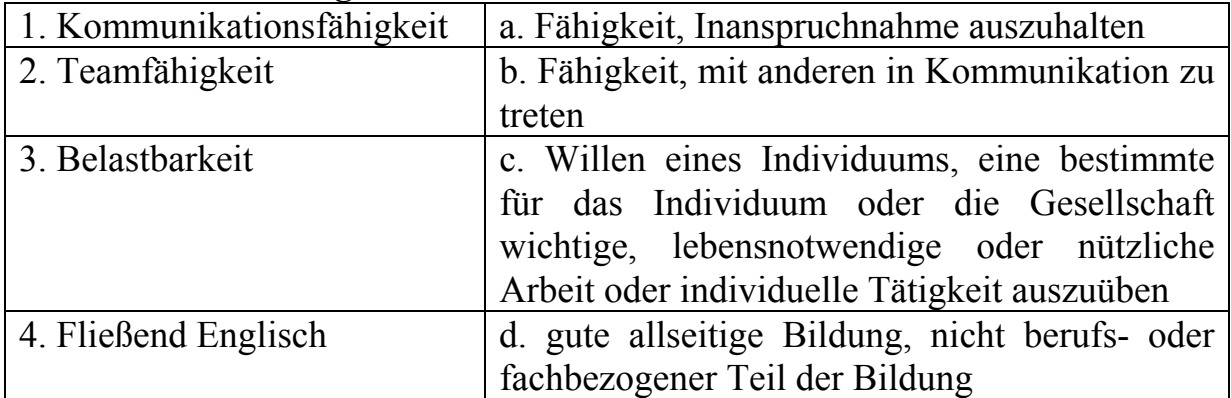

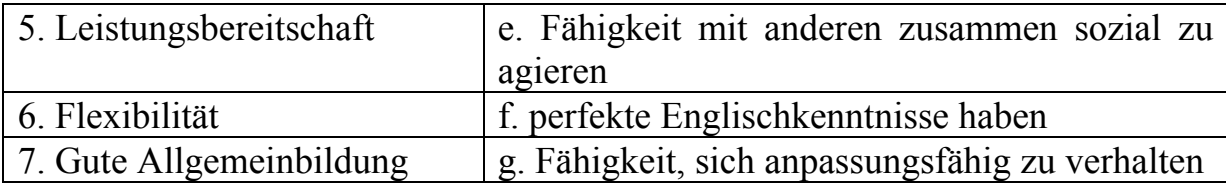

Тема 2. История вычислительной техники

## *I. Прочитайте и запомните следующие слова и выражения по теме «История вычислительной техники»:*

das alphanumerische Ein- und Ausgabegerät – алфавитно-цифровое устройство ввода/ вывода данных

die Anschlußentfernung,-,en – удаление (подключаемого устройства) die Zeile,-,-n – строка

der Dauerbetrieb.  $-(e)s$ ,  $-e$  – непрерывный режим работы

der Datenverkehr,-s (Syn. Der Datenaustausch) – обмен данными, передача данных

sich zu Konfigurationen zusammenstellen lassen – объединяться в конфигурации

koppeln vt – сопрягать

das Mehrrechnersystem,-s,-e – многомашинная система

die Software – программное обеспечение

vgl.: die Hardware – технические средства

das Steuerprogramm,-s,-e – управляющая программа

die maschinenorientierte Software (MOS) – машинно-ориентированное программное обеспечение

die Echtzeit – реальное время

die Sprachbeschreibung,-,-en – описание языка

## *II. Изучите следующую информацию. Используйте ее при подготовке сообщения на тему «История вычислительной техники».*

### **Schreibmaschine**

An den Rechner lassen sich unterschiedliche periphere Gerä te anschließen, die je nach den zu realisierenden Aufgaben zu verschiedenen Konfigurationen zusammengestellt werden.

Die Schreibmaschine SM 4000 ist ein alphanumerisches Ein- und Ausgabegerät, bei dem die Eingaben über eine Tastatur und die Ausgaben über ein Typenhebelschreibwerk erfolgen. Ihr Einsatz im Rechnersystem erfolgt vorwiegend als Bedienungs-, aber auch als Protokollschreibmaschine.

Die SM 4000 besitzt als ein autonomes Peripheriegerät eine eigene Stromversorgungseinheit. Die Anschlußentfernung vom Rechner beträgt je nach Verwendungszweck 20 m bis 1000 m.

### **Kleinrechnersystem**

Das Kleinrechnersystem 4201 besteht aus dem Rechner 4201 und einer Vielzahl von unterschiedlichen Geräten der Datenverarbeitungs- und Prozeßperipherie, die sich zu speziellen Konfigurationen zusammenstellen lassen. Das System 4201 ist sowohl mit den Rechnern der ESER-Typenreihe als auch mit dem Rechner 4000 koppelbar, was sich für den Aufbau von Mehrrechnersystemen vorteilhaft auswirkt. Über rechnerseitig vorbereitete Interfaces können weiterhin Kundengerä te angeschlossen werden.

Parallel zur Gerätetechnik wurde ein umfangreiches Software-Paket entwickelt, das den Anwendern eine wirtschaftliche Nutzung des Systems gestattet. Die zum Kleinrechnersystem 4201 gehörenden Programme und Projekte bieten komfortable und vielfältige Problemlösungen. Zu der maschinenorientierten Software gehören konfigurationsbezogene Betriebssysteme, die Assemblersprache SYPS 4200, Sprachbeschreibungen und FORTRAN 4200.

Echtzeitsteuerprogramme unterstützen den Anwender bei der Lösung spezifischer Aufgaben.

## *III. Примеры упражнений и заданий для аудиторной и внеаудиторной работы:*

## *1. Charakterisieren Sie das Gerät aufgrund der angegebenen technischen Daten in Form eines Berichtes.*

Muster: Die Schreibmaschine ist ein Peripheriegerät. Die Geschwindigkeit der Maschine beträgt ... Die Zeichen werden ... ausgegeben usw.

### *2. Bestimmen Sie, was im Text falsch ist.*

Die Schreibmaschine ist ein Peripheriegerät. Sie wird an den Rechner angeschlossen und verfügt über einen Bildschirm. Die Schreibmaschine ist abhängig von jedem Rechner, an den sie angeschlossen ist, und hat keine eigene Stromversorgung.

## *3. Beantworten Sie folgende Fragen nach dem Muster und anhand des Textes.*

*Muster: Wie werden periphere Geräte zu verschiedenen Konfigurationen zusammengestellt? (je nach den festgelegten Aufgaben) – Je nach den festgelegten Aufgaben werden Geräte zu verschiedenen Konfigurationen zusammengestellt.* 

1) Wie und wo werden Rechner ausgenutzt? (ihre Ausstattung)

2) Wie kann ein Programm entwickelt werden? (sein Einsatzgebiet)

### *4. Sagen Sie anders nach dem Muster und übersetzen Sie.*

Muster: Die Aufgabe, die realisiert werden soll. – Die Aufgabe ist zu realisieren. Die zu realisierende Aufgabe. Задача, которая должна быть реализована. – Задача должна быть реализована. Задача, подлежащая реализации.

1) Das Programm, das übergeben werden soll. 2) Die Software, die schnell entwickelt werden soll. 3) Das Programm, das je dem Verwendungszweck in verschiedenen bereichen eingesetzt werden soll. 4) Die Zusammenarbeit, die gewürdig werden soll. 5) Die Tastatur, die an den Rechner angeschlossen werden soll. 6) Der Rechner, der aufgestellt werden soll. 7) Der Test, der durchgefügt werden soll.

## *5. Füllen Sie die Lücken anhand des Textes aus. Übersetzen Sie die Sätze ins Russische.*

1) Periphere Geräte werden... zu verschiedenen Konfigurationen zusammengestellt. 2) Die Eingabe ... über eine Tastatur. 3) Die Ausgabe ... über ein Typenhebelschreibwerk. 4) Die Schreibmaschine ... eine eigene Stromversorgung. 5) Die Anschlußentfernung vom Rechner beträgt ... Verwendungszweck 20 m bis 1000 m.

### *6. Wie würden Sie folgende Fragen anhand des Textes beantworten?*

1) Woraus besteht das Kleinrechnersystem?

2) Womit kann das System gekoppelt werden?

3) Welche Funktionen übernimmt ein Interface?

4) Was ermöglich es, das System wirtschaftlich einzusetzen?

5) Welche Rolle spielen die Programme und Projekte, die zum Kleinrechnersystem 4201 gehören?

6) Was beinhaltet die maschinenorientierte Software (MOS)?

7) Welche Elemente gestatten dem Anwender die Lösung spezifischer Aufgaben?

8) Welche Vorteile hat das System?

## *7. Bilden Sie Sätze nach dem Muster. Übersetzen Sie sie ins Russische.*

*Muster: Über Interfaces schloß man verschiedene Kundengeräte an. – Über Interfaces wurden verschiedene Kundengeräte angeschlossen.* 

1) Parallel zur Gerätetechnik entwickelte man ein umfangreiches Software-Paket. 2) Man stellte unterschiedliche periphere Geräte zu verschidenen Konfigurationen zusammen. 3) Man koppelte das System mit den Rechnern dieser Typenreihe. 4) Echtzeitsteuerprogramme unterstützen den Anwender bei der Lösung spezifischer Aufgaben.

### *8. Wie würden Sie anders sagen? Übersetzen Sie ins Russische.*

1) Das Kleinrechnersystem ist mit den Rechnern dieser Typenreihe koppelbar. 2) Über rechnerseitig vorbereitete Interfaces können verschiedene Geräte angeschlossen werden. 3) Ein Software-Paket, das den Anwendern eine wirtschaftliche Nutzung des Systems gestattet. 4) Die zum Kleinrechnersystem gehörenden Programme und Projekte bieten vielfältige Problemlösungen.

#### *9. Erläutern Sie auf deutsch folgende Wörter und Wendungen:*

a) die Stromversorgungseinheit, das Kleinrechnersystem, die Sprachbeschreibung, die rechnerseitig vorbereiteten Interfaces;

b) Das System 4201 ist sowohl mit den Rechnern der ESER-Typenreihe als auch mit dem Rechner 4000 koppelbar, was sich für den Aufbau von Mehrrechnersystemen vorteilhaft auswirkt. Der Datenverkehr wird durch Programm rechnergesteuert.

#### *10. Füllen Sie die Lücken aus.*

1) Zu der maschinenorientierten Software... Betriebssysteme, Sprachbeschreibungen u.a. 2) Ein modernes umfangreiches Software-Paket wurde parallel zur Gerätetechnik ... . 3) Die Projekte und Programm... vielfältige Problemlösungen.

#### *11. Ergänzen Sie die Sätze nach dem Muster und übersetzen Sie sie.*

*Muster: Man koppelt die Gerä te schnell. – Die Gerä te können schnell gekoppelt werden. – Die Geräte sind koppelbar. Устройства быстро сопрягают. – Устройства могут быть быстро сопряжены. – Устройства имеют возможность сопряжения.* 

1) Man setzt EDV-Anlagen in verschiedenen Bereichen der Volkswirtschaft ein. – Die Gerä te können ... ... . – Die Geräte sind ... . 2) Wir verwenden Einund Ausgabegeräte in unserem Rechenzentrum. – Die Ein- und Ausgabegeräte können ... ... . Die Geräte sind ... . 3) Programmiert man bei Ihnen neue Rechner? – Ja, sie können ... ... . Das heißt, neue Rechner sind ... . 4) Kann man die Daten im DKOI-Code darstellen? – Die Daten können ... ... . Sie sind ... . 5) Kann man die Datenträger austauschen? – Ja, die Datenträger können ... ... . Sie  $sind$  ... ... ...

## *12. Führen Sie Gespräche zum Thema «Kleinrechnersystem 4201 und seine Peripherie».*

Situation: Sie beteiligen sich an den Verhandlungen mit Vertretern einer Firma zur Lieferung der Kleinrechner. Sie machen Ihre Gesprä chspartner damit bekannt, welches System Sie gern haben möchten. Geben Sie erforderliche

Parameter des Systems selbst und seiner Peripherie an. Die Vertreter der Firma ihrerseits machen Reklame für Ihre Technik und führen verschiedene Vorteile der Kleinrechnersysteme an. Dabei können Ihnen folgende Wendungen helfen:

Würden Sie sagen... Ich kann folgendes dazu sagen ... Ich hätte gern gewußt ... Was ... (an) betrifft,... Mich würde (mal) interessieren... Wie mir bekannt ist,... Ich möchte mich näher informieren... Ich glaube... Soviel ich weiß,...

## Тема 3. Электронная обработка данных

## *I. Прочитайте и запомните следующие слова и выражения по теме «Электронная обработка данных»:*

die elektronische Rechentechnik – электронная вычислительная техника die Leistung, -, en – мощность die EDV-Anlage,-,-n – устройство электронной обработки данных die generation, -, en – поколение die Entwicklung, -, -en – разработка; развитие entwickeln vt – разрабатывать; развивать die Datenverarbeitung – обработка данных verarbeiten vt – обрабатывать schaffen  $(u,a)$  vt – создавать bestehen vt in (Dat.) – состоять в чем-л. (напр., о различии) bestehen vi aus (Dat.) – состоять из чего-л. die Berechnung, -, en – расчет; исчисление verwenden vt – применять das Rechenwerk, -s, -e – счетно-арифметическое устройство fertigstellen vt – производить, изготавливать die Röhre,-,-n – лампа (ЭЛТ) der Halbleiter,-s,- – полупроводник der Unterschied, -s,- – различие sich unterscheiden – отличаться die Abmessung -, -en – размер, габарит die Erfahrung -, -en – опыт das Wissen,-s – знание zugänglich – доступный ausstatten vt – оснащать, оборудовать speichern vt – запоминать, хранить; накапливать

### *II. Изучите следующую информацию. Используйте ее при подготовке доклада на тему «Электронная обработка данных».*

#### **Elektronische Datenverarbeitung**

Die EDV durchdringt heute fast alle Bereiche der menschlichen Tä tigkeit. Zur Zeit ist die elektronische Rechentechnik ein entscheidendes Glied bei der Organisierung der Produktion, bei der Automatisierung der Projektierung und bei der Entwicklung der Forschung. Für die Volkswirtschaft sind die Rechenanlagen großer Leistung dringend benötigt.

Bemerkenswert ist, dass die Datenverarbeitung ein «Kind» der Bürokratie ist. Primär war sie nicht ein Hilfsmittel für die wissenschaftliche Forschung. Ende des vorigen Jahrhunderts wurde in den USA zum ersten Mal für die Verwaltung, die eine kolossale Zahl von Daten verarbeitete, ein wirksames Instrument geschaffen. Erst nach dem 2. Weltkrieg wurden diese Maschinen nach Europa übertragen. Das waren elektromechanische Geräte. Sie zählten und sortierten die Daten in einfacher Form. Dieses Verfahren wurde von Hermann Hollerith ausgearbeiten.

Von den dreißiger Jahren an wurden diese Geräte auch für wissenschaftliche Berechnungen verwendet. Das führte dazu, dass die einfachsten Tabelliermaschinen mit Rechenwerken ausgerüstet wurden. In dieser Zeit wurde in Berlin eine Maschine mit einem Locher zusammengebaut.

Die Geschichte der Entwicklung von Rechnern ist sehr interessant. Den ersten programmgesteuerten elektromechanischen Rechner hat Konrad Zuse während des zweiten Weltkrieges fertiggestellt. Diese Maschine hatte 2600 Relais, arbeitete im Dualsystem. Der erste elektronische Rechenautomat wurde in den vierziger Jahren gebaut. Dieser Rechner war das Anfangsglied der ersten Generation von elektronischen Rechenanlagen, die alle mit Röhren arbeiteten.

Vorläufig gibt es vier Generationen. Die zweite Generation der elektronischen Datenverarbeitungsanlagen (EDV- Anlagen) beginnt mit der Verwendung von Halbleiterelementen. In den EDV- Anlagen der 3. Generation bestehen die Schaltelemente aus integrierten Mikrobauelementen. Die Computer werden immer komplizierter. Was die Abmessungen der Rechenmaschinen betrifft, so werden sie kleiner. Heute wurde die Technik der Computer so weit entwickelt, dass sie viele Funktionen des menschlichen Gehirns ebenfalls leisten kann. Die Rechner der 4. Generation unterscheiden sich von den Maschinen der 3. Generation durch kleinere Abmessungen. Sie besitzen bessere Verarbeitungsmöglichkeit.

Immer häufiger spricht man heute von «künstlicher Intelligenz». Das ist eine einfache Übersetzung aus dem Englischen («artificial intelligence»). «Intelligence» im Englischen bedeutet das, was man als Wissen und Erfahrung bezeichnen kann. Es geht darum, umfangreiches Wissen zu speichern und verfügbar zu machen. Es geht nicht darum, eine Datenverarbeitungsanlagen mit Intelligenz in unserem Sinne oder mit eigener Persönlichkeit auszustatten. Bei

den Computern der fünften Generation glaubt man, Methoden zu finden, die das Wissen im Speicher zugänglich machen.

Ein solches Expertensystem ist ein flexibles System, das auf verschiedene Fragen konkrete Antworten gibt. Ein Expertensystem basiert nicht auf den Daten, sondern auf Wissen. Darin besteht der Hauptunterschied zwischen den Rechnern aller vier Generationen und den Rechnern der 5. Computergeneration.

*Merken Sie sich*: es geht um (Akk.) = es handelt sich um (Akk.) – речь идет о...; auf dem Gebiet (Gen.) – в области чего-либо; Was etw. (Akk.) (an) betrifft,... – Что касается…

## *III. Примеры упражнений и заданий для аудиторной и внеаудиторной работы:*

## *1. Lesen Sie den Text noch einmal. Finden Sie im Text deutsche Äquivalente für unten stehende Wortgruppen bzw. Sätze:*

а) (первое, второе) поколение устройств электронной обработки данных; изготовить первую электромеханическую ВМ с программным управлением; создать действенный инструмент обработки данных; найти методы, обеспечивающие доступ к знаниям в памяти; знания и опыт; вычислительная машина большой мощности;

b) 1) В настоящее время ведется разработка машин пятого поколения. 2) ЭВМ используется в научных расчетах. 3) Второе поколение машин начинается с применения полупроводниковых элементов. 4) ЭВМ первого поколения работали на лампах. 5) В ЭВМ третьего поколения схемные элементы состоят из встроенных микроэлементов.

### *2. Ergänzen Sie und sagen Sie anders nach dem Muster.*

*Muster: Die elektronische Rechentechnik ist ein entscheidendes Glied bei der Organisierung der Produktion, nicht wahr? – Ja, die elektronische Rechentechnik ermöglicht es, die Produktion zu organisieren.* 

Die elektronische Rechentechnik ist ein entscheidendes Glied bei... ( die Automatisierung der Projektierung, die Entwicklung der Forschung, die zuverlässige Verarbeitung der Daten, die Speicherung von Informationen, die Übertragung der Daten).

## *3. Ergänzen Sie die Sätze sinngemäß. Übersetzen Sie sie ins Russische:*

1) Worum geht es im Text? – Im Text geht es ... 2) Worum handelt es sich dort? – Dort handelt es sich... 3) Für die Volkswirtschaft sind zur Zeit die Rechenanlagen großer ... notwendig. 4) Die Rechner der ersten ... arbeiten mit Röhren. 5) Wann wurden die Rechner der dritten Generation...? 6) In den Rechnern der 2. Generation werden Halbleiterelemente ... . 7) Sind moderne Rechenanlagen groß? – Nein, sie haben kleinere ... . 8) Der erste

programmgesteuerte elektromechanische Rechner wurde wä hrend des zweiten Weltkrieges ... . 9) Die Rechner werden in verschiedenen Bereichen der Volkswirtschaft ... . 10) Woraus ... die Schaltelemente? – Sie... aus Mikrobauelementen. 11) Worin ... der Unterschied zwischen drei Generationen? 12) Was die Abmessungen der Rechenmaschinen betrifft,... .

### *4. Üben Sie nach dem Muster.*

*Muster: Worin besteht der Unterschied zwischen den Rechnern der 1. und der 2. Generationen? – Sie unterscheiden sich voneinander dadurch, dass die Rechner der 1. Generation mit Röhren und die rechner der 2. Generation mit Halbleiterelementen arbeiten.* 

1) Worin besteht der Unterschied zwischen den Rechnern der 2. und der 3. Generationen? 2) Worin besteht der Unterschied zwischen den Rechnern der 3. und der 4. Generationen? 3) Worin besteht der Unterschied zwischen den Rechenmaschinen der 4. und 5. Computergenerationen?

### *5. Üben Sie nach dem Muster und übersetzen Sie ins Russische.*

*Muster: Die Computer werden immer komplizierter. – ЭВМ становятся сложнее.* 

1) Die Abmessungen werden immer kleiner. 2) Die Übertragungsrate der rechner wird immer höher. 3) Die Lesegeschwindigkeit der Geräte wird immer höher. 4) Die Verfahren werden immer einfacher.

### *6. Ergänzen Sie die Sätze aufgrund des Textes:*

1) Ende des vorigen Jahrhunderts... 2) Hermann Hollerith... 3) Von den 30er Jahren an... 4) Die einfachsten Tabelliermaschinen ... 5) Konrad Zuse... 6) Der erste elektronische Rechenautomat... 7) Die Rechner der ersten generation... 8) Die Computer der zweiten Generation... 9) Die Rechenmaschinen der dritten Generation... 10) Bei den Computer der fünften Generation... 11) Ein Expertensystem... 12) Der Unterschied zwischen den Rechnern...

#### *7. Sagen Sie es richtig:*

1) In (die USA) wurde (ein wirksames Instrument) geschaffen. Erst nach (der zweite Weltkrieg) übertrug man dieses Instrument nach Europa. 2) Von (die 30er Jahre) an verwendete man diese Geräte für ( die wissenschaftlichtechnischen Berechnungen). 3) (Die einfachsten Tabelliermaschinen) wurden mit (die Rechenwerke) ausgerüstet. 4) Man baute (eine Maschine) mit (ein Locher) zusammen. 5) (Der erste elektronische Rechenautomat) wurde in ( die 40er Jahre) gebaut. 6) Zu (jene Zeit) wurden die EDV-Anlagen (die dritte Generation) entwickelt. 7) In (unser neues Institutsmuseum) kann man die Rechenmaschinen (alle vier Generationen) besichtigen.

### *8. Führen Sie Gespräche zum Thema «Computergenerationen».*

Situation: Sie sind Direktor eines Museums für Rechentechnik. Eine BRD-Delegation besucht Ihr Museum, wo Rechenmaschinen von vier Generationen vorgestellt sind. Was würden Sie Ihren Gästen erzählen? Nach welchem Plan würden Sie es machen? Außerdem beantworten Sie dabei verschiedene Fragen der Gäste (z.B. Einsatzgebiete der Rechentechnik, Computergenerationen, Rechner der 5. Generation usw.) Dabei können Ihnen folgende Wendungen helfen:

Ich würde sagen... Würden Sie sagen...? Ich möchte erstmal sagen... Können Sie mir bitte sagen...? Ich glaube ... Erstens mal... Dazu kann ich folgendes sagen... Eine Frage noch...

## Тема 4. Структура делового письма

*I. Изучите следующую информацию. Используйте ее при составлении делового письма.* 

## **STRUKTUR DES GESCHÄFTSBRIEFES**

*Через четыре пустые cmрокu от начала листа указывается отправитель.* 

дата

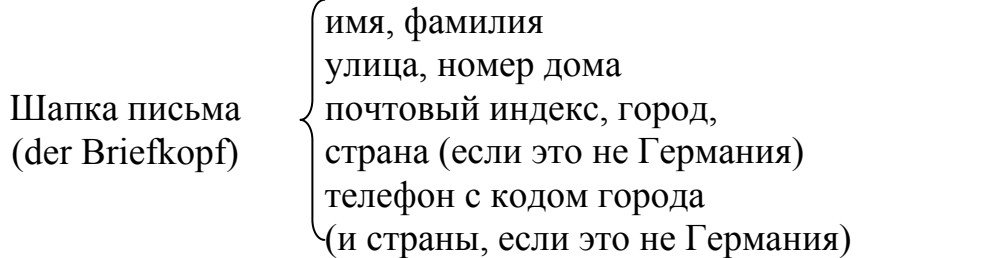

*четыре пустые cтроки до начала адреса получателя*

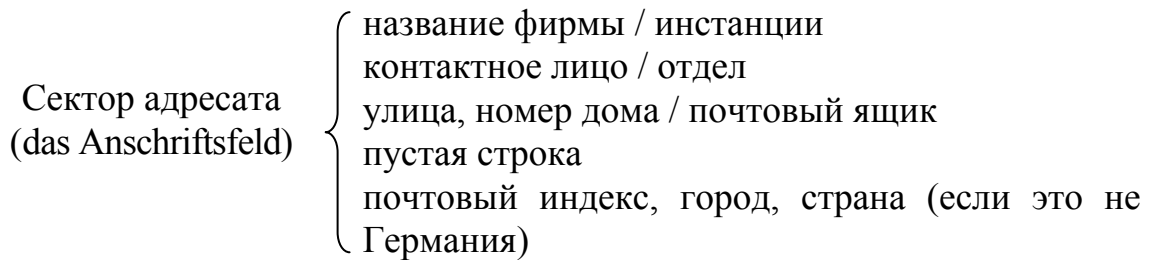

*четыре пустые cmроки до темы письма*

## **Жирным шрифтом: тема (повод) письма без знаков препинания;**

(устаревшее Betreff – Betr. – «касательно»).

*две пустые cmроки* 

обращение (Anrede), запятая

*пустая cmрока*

Текст письма (der Brieftext)

Первая строка текста письма начинается со строчной буквы, так как следует за обращением с запятой!

В тексте письма избегайте длинных предложений, чаще пользуйтесь абзацами.

*пустая сmрока*

прощальное клише (например Mit freundlichen Grüßen) подпись

*три пустые сmроки*

приложения (Anlagen) (обычно слева)

## *II. Прочитайте и запомните следующие клише по теме «Структура делового письма»:*

## **Übliche Briefanfänge**

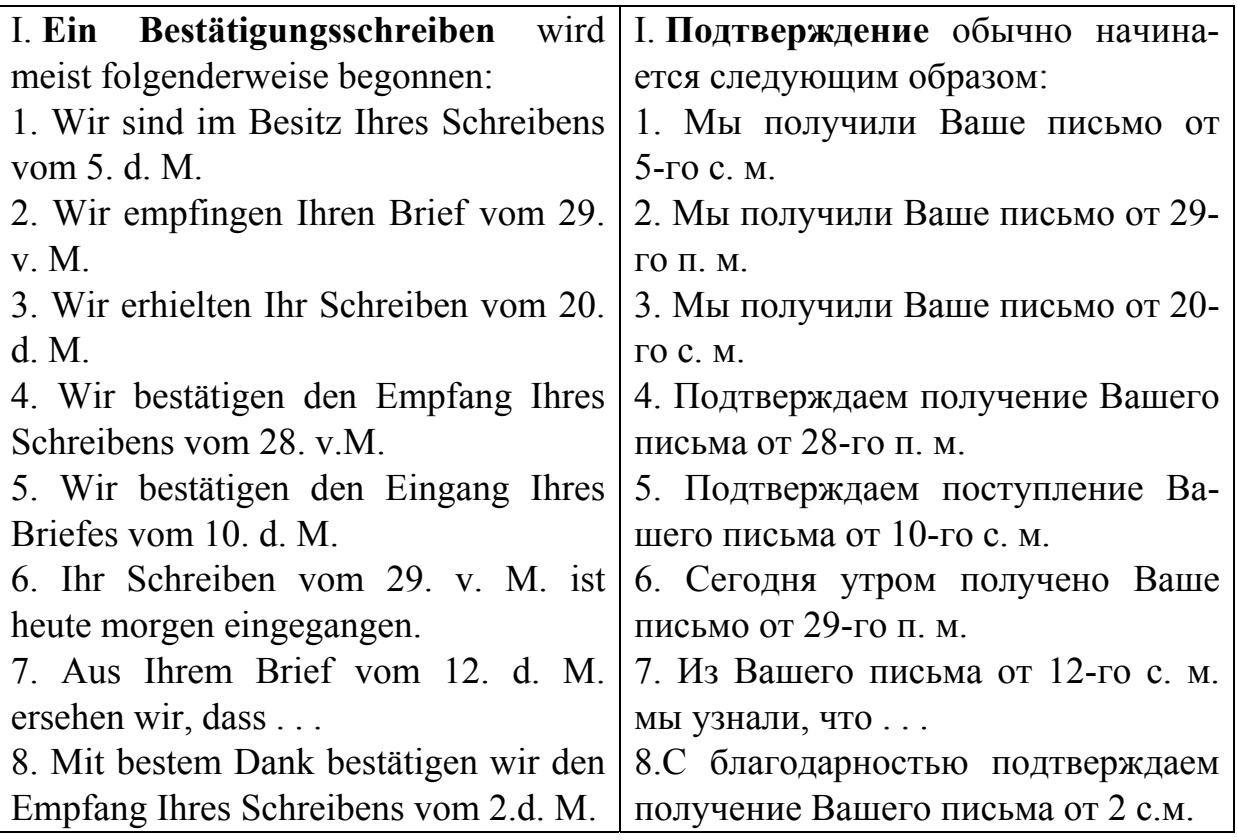

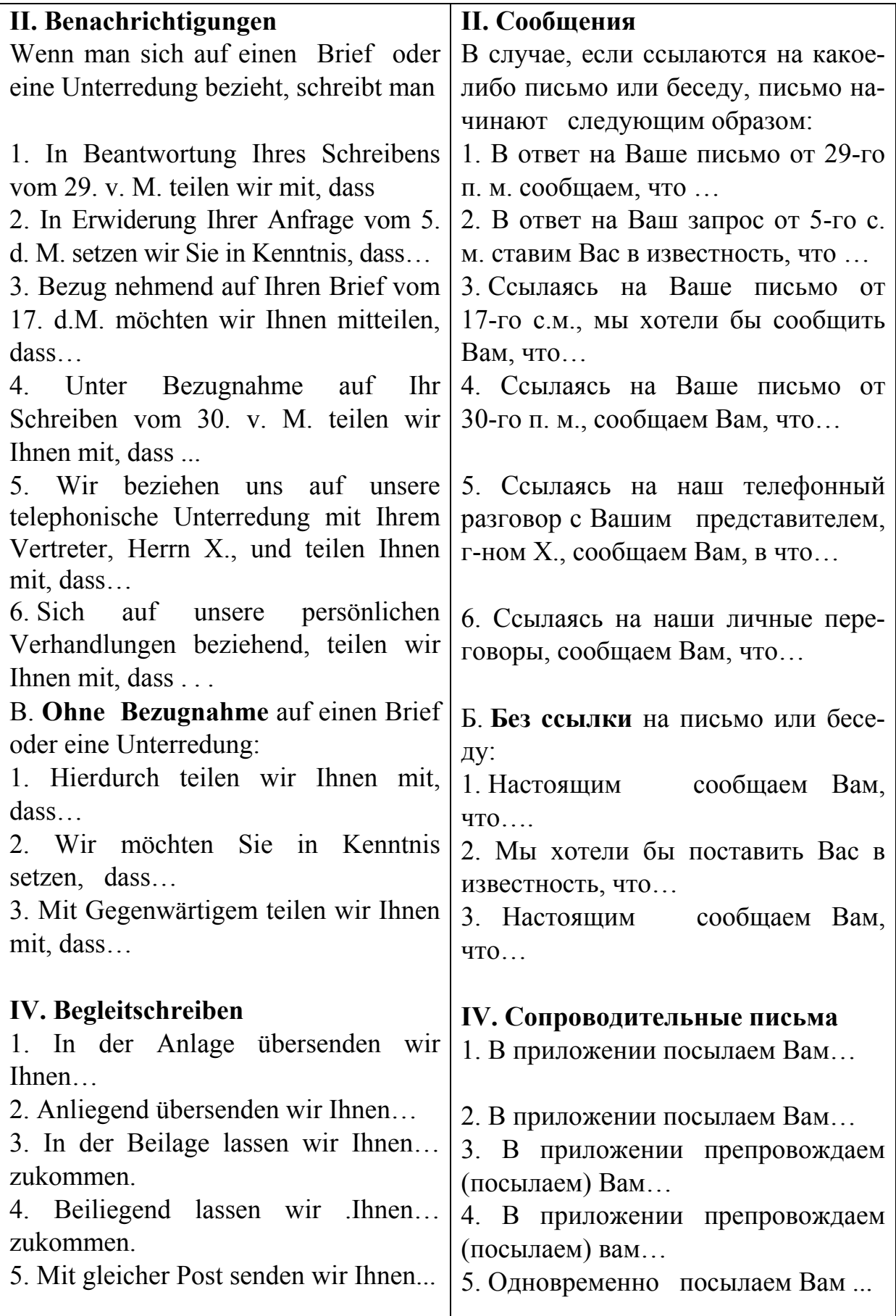

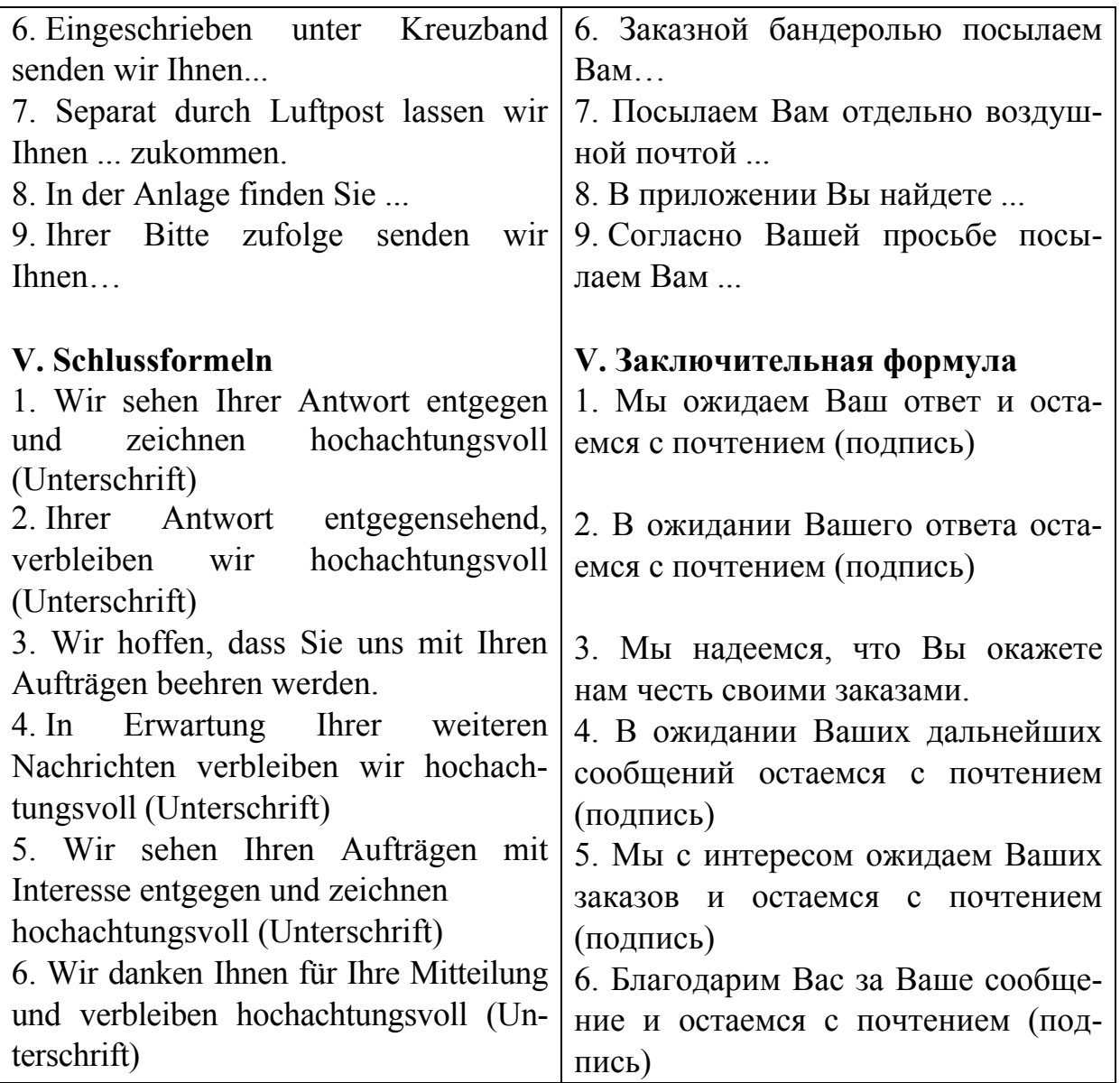

*III. Ознакомьтесь с примерами составления делового письма. Обратите внимание на их структуру и стилистику текста:* 

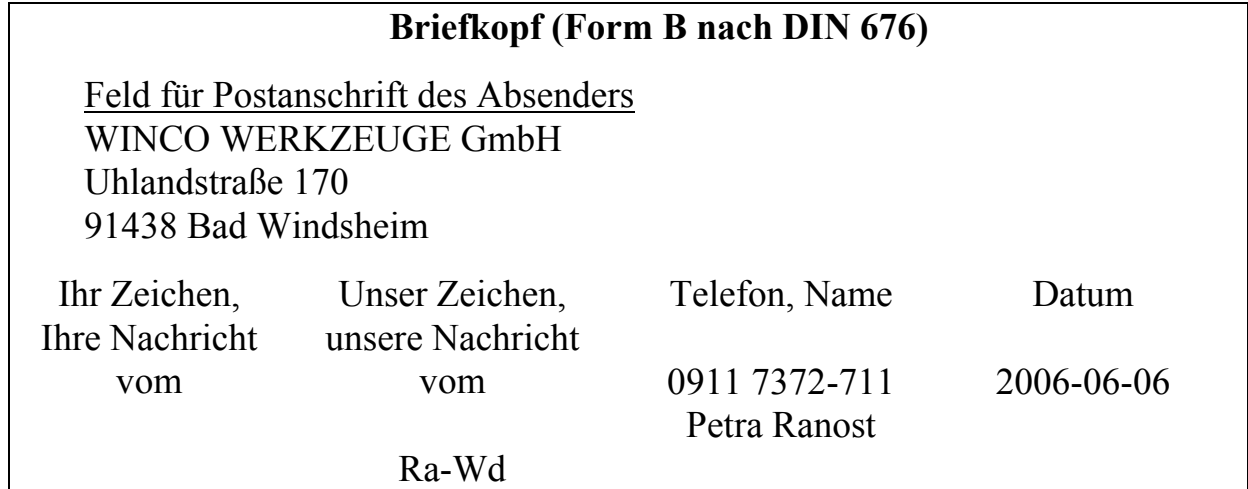

### **Anfrage Werkzeugkösten**

Sehr geehrte Damen und Herren,

durch Ihre Anzeige im «Werkmarkt», Ausgabe 6/12, sind wir auf Ihr Unternehmen aufmerksam geworden.

Bitte schicken Sie uns den Katalog und die Preisliste Ihres Sortiments einschließlich Verkaufs- und Lieferbedingungen. Außerdem benötigen wir den (Staffel)preis für Abnahmemengen von 1.000, 3.000 und 5.000 Stück, alternativ den Preis für einen Abrufauftrag für 5.000 Stück bei einer Mindestabrufmenge von 500 Stück.

Mit freundlichen Grüßen

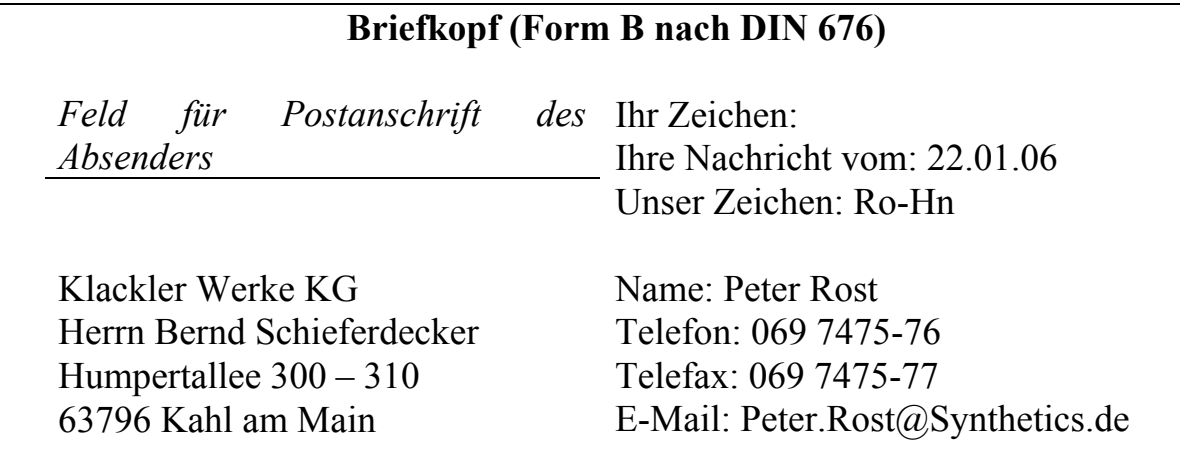

Datum: 31.01.06

## **Ihre Voranfrage vom 22.01.2006**

Sehr geehrter Herr Schieferdecker,

vielen Dank für Ihre Voranfrage. Die Ausweitung der Geschäftsbeziehungen mit Ihnen ist uns wichtig. Wir hätten Ihnen auch gerne ein Angebot über 1000 m 2 Kunstrasen erstellt, aber wir arbeiten mit unserem bisherigen Lieferanten nicht mehr zusammen, weil die Güte des Materials nicht mehr unseren Vorstellungen entspricht.

Sie sind von uns gute Qualität gewohnt und aus diesem Grund könnten wir es nicht verantworten, Sie mit einem weniger strapazierfähigen Produkt zu beliefern. Wir stehen jedoch bereits in Verhandlung mit einem anderen Anbieter.

Sobald die Materialprüfung und die Preisgespräche abgeschlossen sind – Termin ist voraussichtlich Frühjahr 2006 – und die Ergebnisse positiv sind, stehen wir Ihnen für Aufträge gerne wieder zur Verfügung.

Vielleicht hören wir schon bald von Ihnen?

Mit freundlichen Grüßen

## *IV. Примеры упражнений и заданий для аудиторной и внеаудиторной работы:*

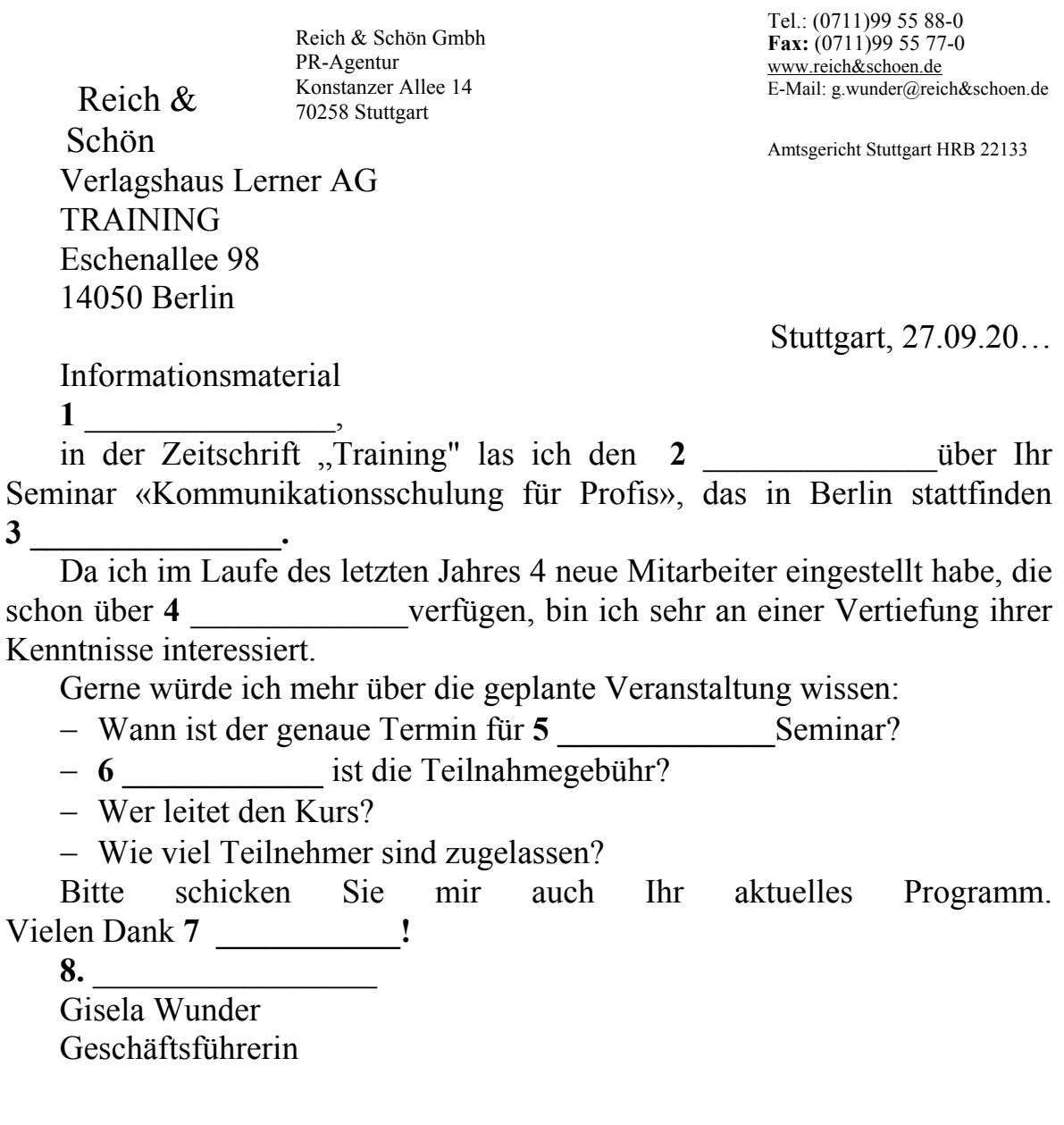

## **Fragen zum Thema «Geschäftsbriefe»**

- 1. Welche Typen der Geschäftsbriefe gibt es?
- 2. Aus welche Teile bestehen die Geschäftsbriefe?
- 3. Was steht im Briefkopf?
- 4. Was kann man im Anschriftsfeld stellen?
- 5. Muss der Geschäftsbrief die Bezugszeichenzeile bestimmt haben?

6. Wie (auf welcher Weise) schreibt man in modernen – Geschäftsbriefe den Betreff?

7. Woraus besteht und womit endet die Anrede?

8. Wie reißt der Hauptteil des Geschäftsbriefes?

9. Womit endet man die Grußformel?

10. Wieviel Anlagen kann es im Geschäftsbrief sein?

### **Finden Sie die Passende Antworten zu den Fragen:**

1. Im Briefkopf stehen: den Namen der Fa., das Firmenzeichen, die Postanschrift, die Telefon-, Telex, und Faxnummern.

2. Im modernen Geschäftsbriefe schreibt man den Betreff ohne dieses Wort, z.B.: Bestellung.

3. Es gibt verschiedene Typen der Geschäftskorrespondenz: das Bewerbungsschreiben, die Anfrage und die Rückfrage, das Angebot, die Bestellung, die Lieferzeige, die Reklamation u. a.

4. Der Hauptteil des Geschäftsbriefe heißt den Brieftext.

5. Der Geschäftsbrief kann ohne Anlagen sein oder einige (von 1 bis 3) Anlagen haben.

6. Die Geschäftsbriefe bestehen aus dem Briefkopf, dem Anschriftsfeld, der Bezugszeichenzeile, dem Betreff, der Anrede, dem Brieftext, der Grußformel, der Unterschrift und Anlagen / Die Hauptteile der Geschäftsbriefe sind: der Briefkopf, das Anschriftsfeld, die Bezugszeichenzeile, der Betreff, die Anrede, der Brieftext, die Grußformel, die Unterschrift und die Anlage.

7. Der Geschäftsbriefe muss die Bezugzeichenzeile nicht bestimmt und nicht immer haben.

8. Die Anrede beginnt mit den Wörtern: (Sehr) geehrte Damen (und / oder)Herren und endet mit Komma!

9. Im Anschriftsfeld kann man Drucksache, Eilzustellung, Einschreiben, Warensendung, mit Luftpost, die Straße, das Haus, die Postleitzahl und Stadt, das Land lesen.

10. Die Grußformel endet mit der Unterschrift.

## Тема 5. Реферирование научного текста

## *I. Изучите следующую информацию. Используйте ее при реферировании научного текста.*

Под реферированием понимают конспективное изложение содержания статьи, передающее её основной смысл. Реферат – это текст, который передает основную информацию оригинала в сжатом виде. При составлении реферата необходимо уметь отделить основную информацию от второстепенной. Реферат полностью строится на языке оригинала. В него могут быть включены отрывки, заимствованные из первоисточника (обобщения, формулировки). В реферате могут использоваться также устойчивые фразы, клише и специальные обороты, характерные для данного вида письменной речи. Реферат составляет 10–15% объема реферируемой статьи. В нем содержатся в обобщенном виде все основные положения оригинала. Объем реферата определяется степенью важности реферируемого материа-
ла, его содержательностью и составляет обычно 9-10 предложений (120-150 слов) от предложенного текста.

Реферат имеет обычно следующую структуру:

1. Фамилия и инициалы автора; название статьи; выходные данные журнала: название, номер и год издания.

2. Область науки и техники, к которой относится эта статья.

3. Основная тематика статьи.

4. Краткое изложение содержания.

5. Выводы или резюме составителя реферата.

Реферату как одному из жанров научного стиля присущи те же семантико-структурные особенности, что и научному стилю в целом: объективность, однозначность, логичность изложения, безличная манера повествования, номинативность, широкое использование научных терминов, абстрактной лексики и т.д. В то же время этот жанр имеет и свою специфику стиля: фактографичность (констатация фактов), обобщенно-отвлеченный характер изложения, предельная краткость, подчеркнутая логичность, стандартизация языкового выражения.

В целом язык и стиль реферата отличается синтаксической компрессией и специфическим употреблением лексико-грамматических форм.

Сюда можно отнести такие приемы:

- преимущественное использование простых предложений;

- преобладание неопределенно-личных и безличных форм;

- частое употребление причастных, деепричастных оборотов и однородных членов предложения;

- употребление ограниченного количества видовременных форм глагола, их специфическое функциональное значение и закрепленность за предложениями, передающими определенную информацию;

- широкое использование пассивных конструкций;

- высокая номинализация языкового выражения;

- насыщенность терминологической лексикой;

- использование слов обобщающего характера и клишированных оборотов, отсутствующих в тексте первоисточника;

- отсутствие субъективных оценочных элементов.

Стилистические особенности рефератов. Наиболее показательным для особенностей реферирования в области общественных наук является стилистическое использование абзацев и предложений, что обусловлено, в частности, значительным объемом рефератов этого вида.

Членение реферативного текста на абзацы производится в соответствии с двумя основными критериями: композиционным и семантико-стилистическим. В первом случае в абзац выделяются высказывания, отражающие тематически самостоятельные фрагменты текста первоисточника, его композиционные элементы (статью в сборнике, главу в монографии, раздел в статье). В соответствии с семантико-стилистическим критерием абзац в реферате, как и в оригинальных текстах, подчеркивает особо важные аспекты содержания.

С логико-семантической точки зрения абзац характеризуется в большинстве случаев дедуктивным построением. Первая абзацная фраза, как правило, автосемантична и содержит информацию, обобщающую содержание всего абзаца, остальные предложения являются конкретизацией этой информации.

В процессе реферирования заимствования текста из оригинала и преобразование его фрагментов происходит, как правило, на уровне предложений.

Существуют два основных способа реферативного изложения текста: обобщенное изложение, или интерпретация текста, когда текст оригинала подвергается существенному изменению, и извлечение, когда из оригинала заимствуется или перефразируются полностью или частично отдельные фрагменты текста.

Предложения, передающие содержание первоисточника с помощью обобщения, включают индикативную информацию, сведения о структуре документа, объеме отдельных его компонентов и интерпретацию его содержания.

Предложения, основанные на извлечениях, могут соотноситься с частью предложения первоисточника, с целым предложением или несколькими предложениями первоисточника. Когда извлечения переносятся в реферат в неизменном виде, их оформление в реферате осуществляется двумя способами:

- извлечения, оформленные в виде цитат в соответствии с издательскими правилами (с заключением в кавычки и указанием страниц заимствования), т.е. в виде своего рода «прямых цитат»;

- извлечения, не оформленные как цитаты, т.е. «скрытые цитаты».

Извлечения из первоисточника в измененном виде, которые можно назвать «косвенными цитатами», образуют множество разновидностей.

Наиболее распространенным способом изменения являются структурно-семантические трансформации - перефразирование, объектом которого может быть как одно, так и несколько предложений оригинального текста.

В арсенале технических приемов перефразирования имеется огромный выбор вариантов. Наиболее важными из них являются:

- логический перифраз: замена имени собственного или прямого наименования предмета обозначением его функции, назначения, основного характерного признака и т.п.;

- замена прямого наименования предмета его дефиницией;

- замена прямого наименования словом или словосочетанием с переносным значением.

Перефразирование является основой понимания речи вообще. Ни одно понятие, ни одно суждение не будет воспринято, если оно не может быть перифразировано средствами языка, которыми читатель владеет активно. Наиболее важными приемами перефразирования являются следующие:

а) логический перифраз: замена имени собственного или прямого наименования предмета обозначением его функции, назначения, основного характерного признака и т.п., например: Österreich - das Alpenland; Staats-Duma – das Unterhaus der russischen Parlaments etc.;

б) замена прямого наименования предмета его дефиницией: die Paraphrase – verdeutlichende Umschreibung eines Textes, freie Übertragung;

в) замена прямого наименования словом или словосочетанием с переносным значением: Putzmittel - Ihre Haushilfe; Finanzsystem - Blutkreislauf der Wirtschaft:

г) замена одного выражения другим при условии, что оба они характеризуют различные стороны одного и того же явления или процесса: Wasserverdunstung und Niederschläge - Wasserkreislauf in der Natur; Wasserund Luftverschmutzung - Umweltverschmutzung;

д) перифраз со смысловым значением, т.е. приращением смысла: der Planet Mars zieht auf sich die Aufmerksamkeit der Wissenschaftler - die wissenschaftliche Beobachtung des Planeten von der Erde aus.

## II. Прочитайте и запомните следующие клише по теме «Реферирование научного текста»:

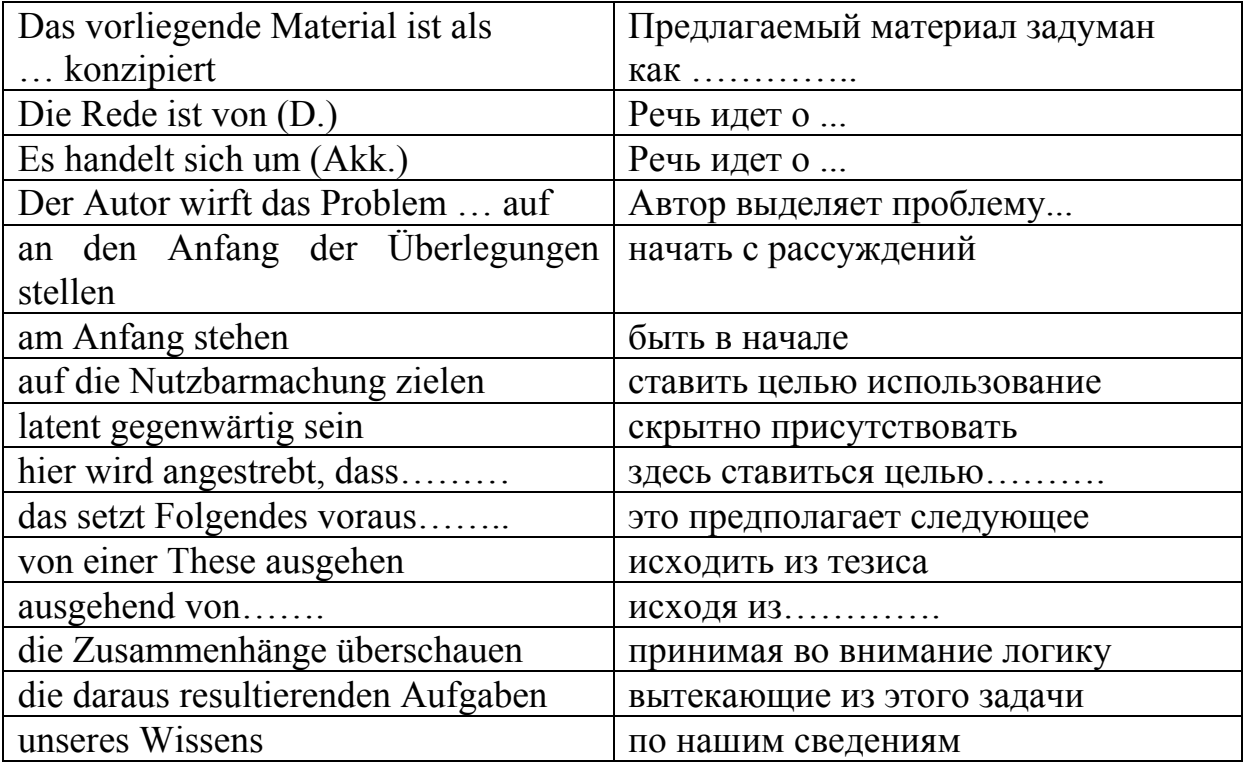

## Klischees für Referieren:

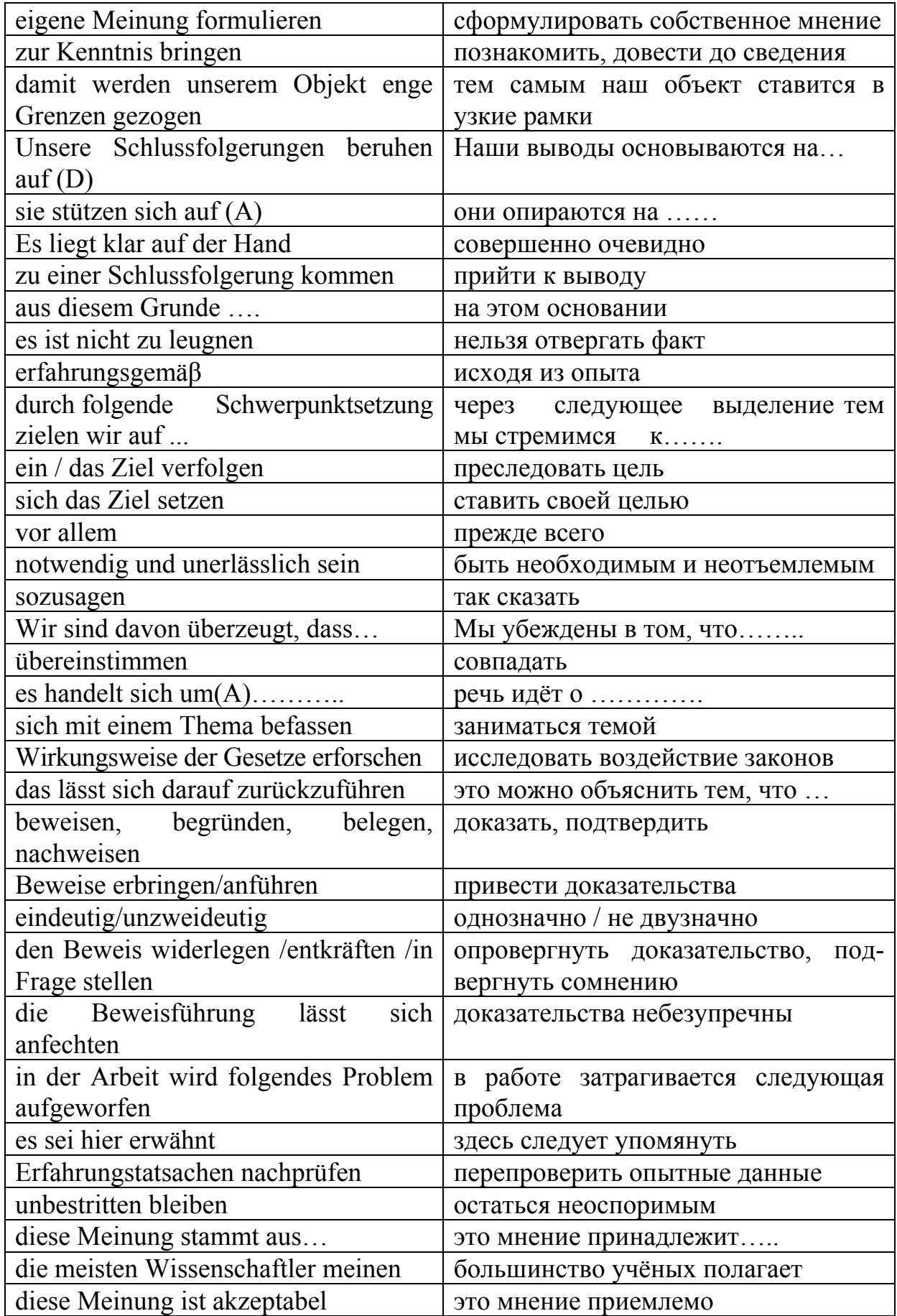

## III. Ознакомьтесь с принципиальной разницей между аннотацией и рефератом:

Осуществляя компрессию первоисточников, аннотация и реферат делают это принципиально разными способами. Аннотация лишь перечисляет те вопросы, которые освещены в документе, не раскрывая их содержания. Реферат же не только перечисляет эти вопросы, но и информирует пользователя о главном содержании каждого из них. Другими словами, аннотация лишь сообщает, о чем написан первоисточник, реферат же информирует о том, что изложено по каждому из затронутых вопросов.

Чтение аннотации не может заменить чтения первоисточника, она лишь помогает осуществить первичный отбор литературы по интересующей пользователя теме. Напротив, реферат во многих случаях может вполне заменить первоисточник, так как сообщает все существенное содержание материала, все основные выводы его автора, а иногда и доказательства и выводы референта.

Таким образом, если аннотация - это предельно сжатая характеристика материала, заключающаяся в информации о затронутых в источниках вопросах, то реферат - это сжатое изложение источника с раскрытием его основного содержания по всем затронутым вопросам, сообщение о выводах и методах автора.

Это означает, что содержание реферата шире, чем содержание аннотации. В реферате не просто перечисляются основные аспекты тематики первоисточника, но содержится и фактографическая информация.

# IV. Примеры упражнений и заданий для аудиторной и внеаудиторной работы:

1. Lesen Sie den Text und referieren Sie ihn.

### Was Facebooks neue Datenrichtlinien bedeuten

Am Freitag treten Facebooks neue Nutzungsbedingungen in Kraft. Die Nutzer sollen noch stärker zu Werbezwecken analysiert werden. Datenschützer kritisieren die Änderungen.

Von Maria Fiedler und Kurt Sagatz

26. Januar 2015 / Quelle: DIE ZEIT, 26.01.2015

Man kann ihn sich als sehr aufmerksamen Zeitgenossen vorstellen, den Beobachter, der Facebook-Nutzern ab Freitag durchs Internet folgt. Er notiert, was im virtuellen Einkaufskorb landet, welche Begriffe bei Google gesucht werden oder welche Websites besonders viel Aufmerksamkeit bekommen. Der Beobachter merkt sogar, wo man sich gerade aufhält. Abschütteln lässt er sich nicht. Wer sich am 30. Januar bei Facebook einloggt, willigt nämlich automatisch ein in die umstrittenen neuen Datenrichtlinien des sozialen Netzwerks.

Eigentlich sollten diese schon zum 1. Januar in Kraft treten – wegen massiver Kritik europäischer Datenschützer hat der Konzern die Einführung aber um knapp einen Monat verschoben. So hätten die Nutzer länger Zeit, die geplanten Änderungen zu prüfen, hieß es. Eine Wahl haben sie aber nicht – wer mit den neuen Richtlinien nicht einverstanden ist, muss aus dem Netzwerk austreten. Dieser Schritt sollte zumindest eine Überlegung wert sein, denn die Neuerungen sind weitreichend.

**Was sich ändert.** Auffällig ist, dass Facebook in den neuen Richtlinien ganz genau beschreibt, was es mit den Daten der Nutzer tun darf. Für diese deutlich transparentere und leserfreundlichere Version ist das Unternehmen bereits vielfach gelobt worden. Trotzdem kann dies nicht über die eigentlichen Ziele hinwegtäuschen: Facebook will seine Nutzer in Zukunft noch passgenauer mit personalisierter Werbung beliefern.

Dazu wird Facebook das Surfverhalten seiner Mitglieder auch außerhalb des Netzwerks verfolgen und das Verhalten auf besuchten Internetseiten und in Apps genau auswerten. Ziel ist es, die gesamte Internetbiografie des Nutzers zu erfassen. Wer die Ortungsfunktion seines Mobiltelefons eingeschaltet hat, könnte in Zukunft auch Werbung von Läden oder Restaurants in seiner Nähe angezeigt bekommen.

Dass Facebook ungefragt auch Freunden anzeigt, wo man sich gerade aufhält und das mit Werbung verknüpft, sei allerdings falsch, sagte ein Sprecher. «Dazu müsste der Nutzer seinen Standort explizit teilen oder etwa in einem Restaurant einchecken.»

Facebook will es zudem bald möglich machen, auch innerhalb des Netzwerkes einzukaufen. «So hat Facebook Zugriff auf die Zahlungsdaten der Nutzer – gerade diese Informationen sind sehr sensibel», erklärt die Datenschutzexpertin der Verbraucherzentrale Nordrhein-Westfalen, Sabine Petri.

**Was Datenschützer kritisieren.** Auch im Bundesjustizministerium ist man unzufrieden. «Wenn Facebook permanent verfolgt, wie wir auf bestimmte Angebote im Netz reagieren, besteht eine große Gefahr, dass wir vorhersehbar und damit auch manipulierbar werden», sagte der Parlamentarische Staatssekretär, Ulrich Kelber, dem Tagesspiegel. Es bleibe unklar, welche Daten zu welchem Zweck verarbeitet, genutzt und ausgewertet werden.

Kelber kritisierte zudem, dass die Nutzer mit dem Einloggen am Stichtag automatisch ihre Einwilligung geben. «Man wird gezwungen das Gesamtpaket zu wählen. Facebook lässt nur die Wahl: alles oder nichts», ärgert sich der Sozialdemokrat.

Datenschützer Frank Spaeing kritisiert, dass sich Facebook schon seit Jahren bei Änderungen der Nutzungsbedingungen immer weiter reichende Rechte einräumt. Spaeing ist im Berufsverband der Datenschutzbeauftragten Deutschlands (BvD) und hat mit seinen Kollegen im Rahmen der Initiative Datenschutz geht zur Schule bereits mehrere Tausend Schüler im Umgang mit sozialen Medien geschult.

**Tracking gehört im Internet zum Alltag**. Spaeing sagt: «Facebook füttert seine Nutzer immer weiter an, dreht aber gleichzeitig die Stellschrauben immer fester. Ein bisschen ist es wie der Frosch, der in warmes Wasser gesetzt wird und nicht merkt, wie es anfängt zu kochen.» Er glaubt jedoch, dass für viele Nutzer ein Abschied von dem sozialen Netzwerk keine Alternative ist.

Facebook ist mit seinen Praktiken zudem nicht allein. Das Aufzeichnen des Surfverhaltens ist überall im Internet anzutreffen. Um den Nutzer über verschiedene Webseiten hinweg tracken zu können, enthalten viele Seiten digitale Wanzen. Das Fraunhofer-Institut für Sichere Informationstechnologie untersucht regelmäßig die 500 wichtigsten Webseiten für den deutschen Sprachraum darauf hin, ob diese verwanzt sind. Bis zu 50 sogenannte Tracker auf einer Seite sind dabei keine Seltenheit.

Auf der Fraunhofer-Seite Track your Tracker kann nachgeprüft werden, in welchem Umfang die eigenen Favoritenseiten solche Analysewerkzeuge einsetzen. Unter den sozialen Netzwerken führt Facebook.com aktuell mit 36 Trackern. Google plus kommt auf 15 Tracker, darunter befinden sich auch bekannte Firmennamen wie 1 und 1, Billiger.de oder Amazon. Beim Businessnetzwerk Xing wird gerade einmal ein Tracker gemeldet, LinkedIn kommt auf vier, bei Twitter wurde kein Tracker gefunden.

**Was man tun kann.** Um sich vor der Datensammelwut Facebooks zumindest ein wenig zu schützen, kann man etwa die Ortungsdienste auf dem Smartphone ausschalten, sagt Spaeing. Bei iPhones lässt sich dies auch speziell für die Facebook-App tun. Besser ist es natürlich, sich die Anwendung gar nicht erst aufs Telefon zu laden. Manche Nutzer verwenden gar ein gesondertes Gerät für ihre Facebook-Aktivitäten...

## Тема 6. Подготовка и организация презентации

# *I. Изучите следующую информацию. Используйте ее при презентации результатов профессиональной и научной деятельности.*

### **Zehn Goldene Regeln für Präsentationen:**

Hier folgen einige einfache Tips, die eine Präsentation erfolgreich werden lassen.

### **1. Verstehen Sie das Thema.**

Das wichtigste für einen Vortrag ist die Beherrschung des Themas! Sollten Sie Inhalte Ihres Themas nicht ganz verstanden haben, so fragen Sie uns lieber einmal zuviel als gar nicht. Wer das Thema nicht verstanden hat, hält automatisch einen schlechten Vortrag!

## **2. Aufrecht, klar, direkt.**

Die Wirkung Ihres Vortrages hängt zu mehr als 90% von Körperhaltung und Stimme ab!

Nuschelnde Redner kann man nicht nur schwer verstehen, sie gelten auch als inkompetent und unsicher. Machen Sie nie eine Präsentation im Sitzen, dadurch verliert der Vortrag an Dynamik und Sie können nichts zeigen.

Ein besonders häufiger Fehler: schauen Sie nicht auf die Leinwand! Suchen Sie (ab und zu wenigstens) den Blickkontakt zum Publikum! (Allerdings habe ich auch Professoren diesen Fehler machen sehen ...)

## **3. Üben, üben, nochmals üben**

Vor Aufregung und Lampenfieber ist niemand gefeit, doch eines ist sicher: eine gute Vorbereitung hilft!

Wenn Sie Ihr Thema wie im Schlaf beherrschen, fällt es Ihnen leichter, sich auf Sprache und Körperhaltung zu konzentrieren. Üben Sie dazu ihren Vortrag laut, auch wenn es schwer fällt. So werden Sie nicht ins Stocken geraten und haben eine ungefähre Ahnung von der Dauer ihrer Präsentation.

### **4. KISS**

Ihre Zuhörer müssen die Präsentationen lesen und verstehen können. Deshalb: Keep It Short and Simple! KISS!

Überladen Sie die Folien nicht. Wenig Text, sprechende Überschriften, klare Gliederung! Faustregel: Bei Aufzählungen u.ä. nicht mehr als 7 Stichpunkte pro Folie. Setzen Sie nichts auf die Folie, auf das Sie später im Vortrag nicht eingehen, dann lieber weglassen.

Würzen Sie zudem Ihren Vortrag mit Demos und Beispielen. Diese können auch komplexe Zusammenhänge verständlich darstellen. Probieren Sie aber die Demos aus und machen Sie sich mit deren Bedienung vertraut!

## **5. Blauer Adler auf blauem Grund**

Man kann Folien so gestalten, dass für jeden erkennbar ist, was sie darstellen!

Achten Sie auf eine kontrastreiche Farbzusammensetzung und große Schrifttypen, und serifenlose Schriftarten. Man muß nämlich nicht alle 108 verschiedenen Animationsmöglichkeiten in seinen Vortrag integrieren!

## **6. Ab 24 Folien pro Sekunde ist es ein Film**

Folien sind kein Lesemedium! Sie sollen den Vortrag ergänzen, nicht verdoppeln.

Im besten Fall befinden sich auf den Folien nur ergänzende Informationen (Grafiken, Bilder, Tabellen, Beispiele, Demos, etc.), die der Vortragende einsetzt, um die Inhalte besser «überzubringen». Im schlimmsten Fall befinden sich auf den Folien halbe oder gar ganze Sätze ...

Als Faustregel kann gelten: 2–3 Minuten pro Folie. Daraus folgt: maximal 30 Folien bei 60 Minuten Vortragszeit.

#### **7. Keine Angst vor Pausen**

Ihr Publikum sieht Ihren Vortrag zum ersten Mal und hat meistens auch keine Ahnung von Ihrem Thema. Deswegen lassen Sie ihm ein wenig Zeit, alle Informationen, die Sie verbreiten, auch aufzunehmen.

## **8. Was Du vorher kannst besorgen...**

Testen Sie Ihr Equipment!

Nichts ist schöner als ein Blue-Screen oder Gefummel mit den Kabeln während der ersten 10 Minuten ihres Vortrages – diese sind nдmlich die Hцchstaufmerksamkeitsphase ihrer Zuhörer! Ist Tafelplatz und Kreide vorhanden? Es könnte sein, dass Sie etwas näher erläutern möchten.

#### **9. Gliederung**

Überlegen Sie sich eine gute Gliederung, bevor Sie die erste Folie basteln!

Zuerst Titelfolie, dann Übersicht, dann Motivation, am Schluß Zusammenfassung und Bewertung – und dazwischen: überlegen Sie sich für jeden Folienübergang eine Hinleitung zum nächsten Teilthema. Worauf will man hinaus? was war das Problem? wo stehen wir gerade?

#### **10. Übung macht den Meister**

Jeder hat einmal seinen ersten Vortrag gehalten ...

Noch ein Tip: falls Sie denken, daß Sie etwas nervös sein könnten bei Ihrem Vortrag: überlegen Sie sich die ersten drei Sätze.

## *II. Прочитайте и запомните следующие клише по теме «Презентация результатов профессиональной и научной деятельности»:*  **Beginn und Überblick:**

 Guten Tag, mein Name ist Gerd Müller. Ich freue mich, Ihnen heute unser Unternehmen vorstellen zu dürfen.

- Zunächst darf ich Ihnen einen kurzen Überblick über ... geben.
- Der Vortrag / Die Vorlesung soll einen Überblick geben über ...
- Zu Beginn unserer Präsentation möchte ich Ihnen ... zeigen.

### **Grafiken erläutern, eine PowerPoint-/PP-Präsentation durchführen**

• In der folgenden Präsentation / Auf den folgenden Charts / Grafiken sehen Sie ...

Auf der ersten Folie / Auf dem ersten (Schau-)Bild sehen Sie ...

- Die Grafik zeigt die Entwicklung von ... bis ...
- Auf dieser Achse ist / sind ... aufgeführt.

 Entlang der Waagerechten / waagerechten Achse sehen Sie den Zeitabschnitt von ... bis ...

 Auf der Senkrechten / senkrechten Achse ist der Umsatz in Millionen Euro angegeben.

### **Zahlen und Fakten nennen:**

- Die Tabelle / Die Statistik / Das Diagramm zeigt ...
- Der Marktanteil in den USA ist / beträgt 15%.
- Der Umsatz beträgt dieses Jahr 34 Millionen Euro.
- Das Betriebsergebnis wird mit 4,6 Mio angegeben.
- Aus dieser Aufstellung / Statistik / Grafik geht hervor, dass ...

## **Veränderungen und Entwicklungen aufzeigen:**

- Wollen wir uns die Entwicklung von 2010 bis 2015 betrachten / ansehen.
- Im Vergleich zu den Vorjahren / zum Jahr ... sieht man ...
- einen leichten Anstieg von / um ...
- einen starken Rückgang von / um ...
- kaum eine Veränderung.
- Der Anteil ist größer / kleiner geworden als ...

## **ein Thema / Referat abschließen:**

- Ich darf nach einmal zusammenfassen: ...
- Ich möchte hier schließen.

 Ich hoffe, Sie haben einen guten Überblick über ... / Eindruck von ... gewonnen.

Das wäre alles, was es von meiner Seite zu diesem Thema zu sagen gäbe.

## *III. Обратите внимание на рекомендации по организации презентации для немецкоговорящих слушателей:*

## **Tipps für eine Präsentation vor deutschsprachigem Publikum**

Eine Präsentation auf Deutsch wird Ihnen wahrscheinlich – vor allem beim ersten Mal – als eher schwierig erscheinen; Ihr deutschsprachiges Publikum wird sie jedoch umso mehr schätzen! Hier sind einige Tipps zur Vorbereitung:

1. «Übung macht den Meister!» – Je öfter Sie es versuchen, umso mehr Sicherheit werden Sie allmählich gewinnen. Beginnen Sie mit einer «Mini-Präsentation» (für sich selbst oder vor Freunden / Kollegen), die folgende Abschnitte enthält: Begrüßung, Vorstellung des Themas, Gliederung der Hauptpunkte, Zusammenfassung, Fragen und Verabschiedung des Publikums.

2. Auch auf den «Ernstfall», d.h. auf eine echte Präsentation, bereiten Sie sich so vor, dass Sie sich für jeden Abschnitt geeignete Redemittel aussuchen, versuchen Sie nicht, sich zu viele auf einmal zu merken, denn es ist sicher wichtiger, sich auf den Inhalt zu konzentrieren, und wenn Sie dabei einige Wendungen öfter wiederholen, so ist das nicht schlimm!

3. Manche Folien, die Sie zeigen wollen, brauchen weniger Erklärungen (z.B. mit übersichtlichen Grafiken), andere dagegen mehr. Üben Sie die entsprechenden Wendungen jeweils anhand Ihrer Folien; so können Sie die Folien dann bei Ihrem Vortrag gleichzeitig als Merkhilfen benutzen.

4. Sprechen Sie langsam und deutlich! Ein möglicher Akzent stört dagegen nicht und die Zuhörer werden ihn in der Regel eher als «charmant» empfinden und vielleicht sogar mit dem Produkt verbinden, die Sie präsentieren.

5. Handouts – in denen das Wichtigste noch einmal «schwarz auf weiß» (also gedruckt) zum Mitnehmen steht – sind unverzichtbar und sollten natürlich alle wichtigen Websites und E-Mail-Adressen enthalten.

6. Mit ein oder zwei Sprichwörtern oder Zitaten – und gerne auch mit entsprechenden oder dazu passenden Wendungen aus Ihrem Land, die Sie für Ihre Zuhörer übersetzen – zeigen Sie Ihr Interesse für die Kultur in «D A CH» und locken gleichzeitig die Gesprächs- oder Vortragsatmosphäre etwas auf!

*IV. Примеры упражнений и заданий для аудиторной и внеаудиторной работы:* 

*1. Erläutern Sie das Schema des Internets. Bereiten Sie eine Präsentation zu diesem Thema vor.*

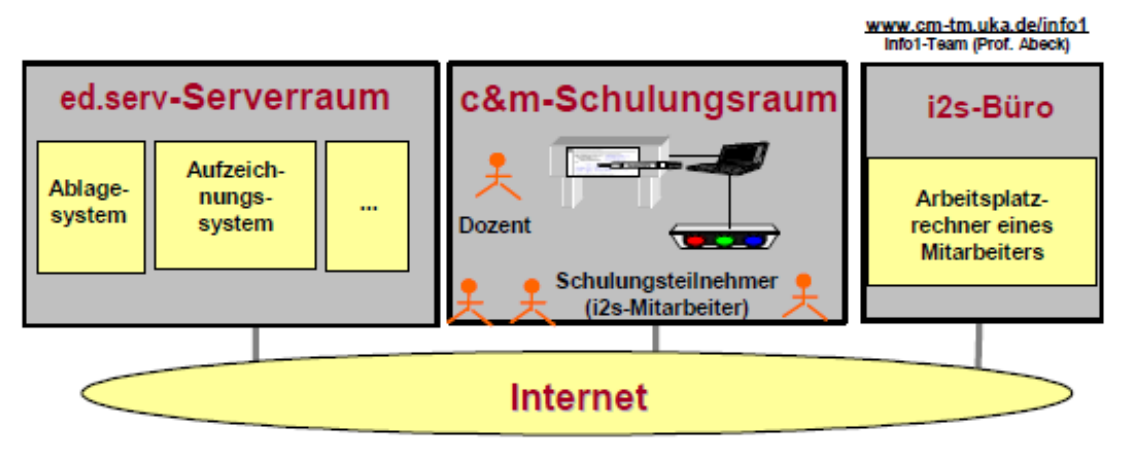

Abb. 1. Internet

*2. Erläutern Sie das Modellierungsschema des Ablagesystens. Bereiten Sie eine Präsentation zu diesem Thema vor.* 

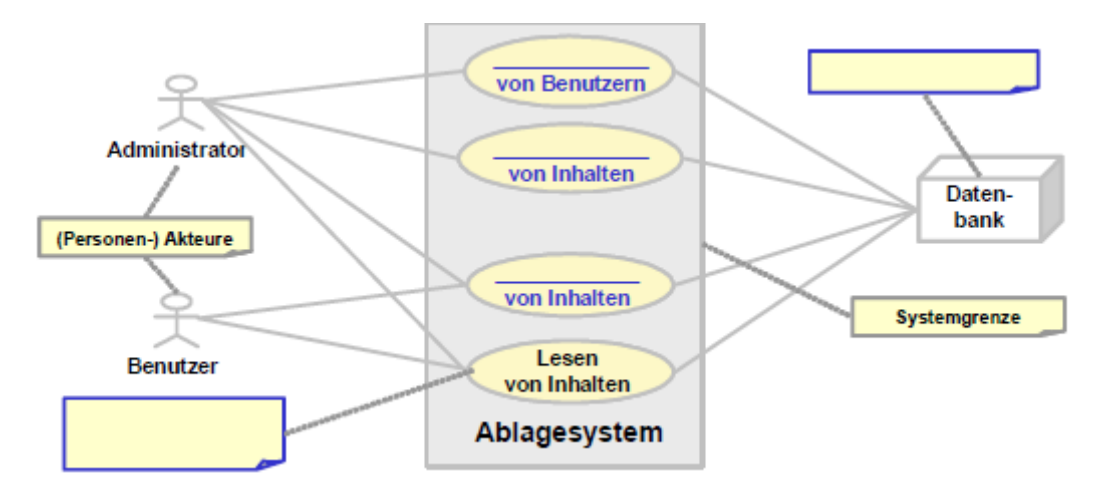

Abb. 2. Modellierung des Ablagesystens

*3. Erläutern Sie dem Programmieren zugrunde liegendes Vorgehen. Bereiten Sie eine Präsentation zu diesem Thema vor.* 

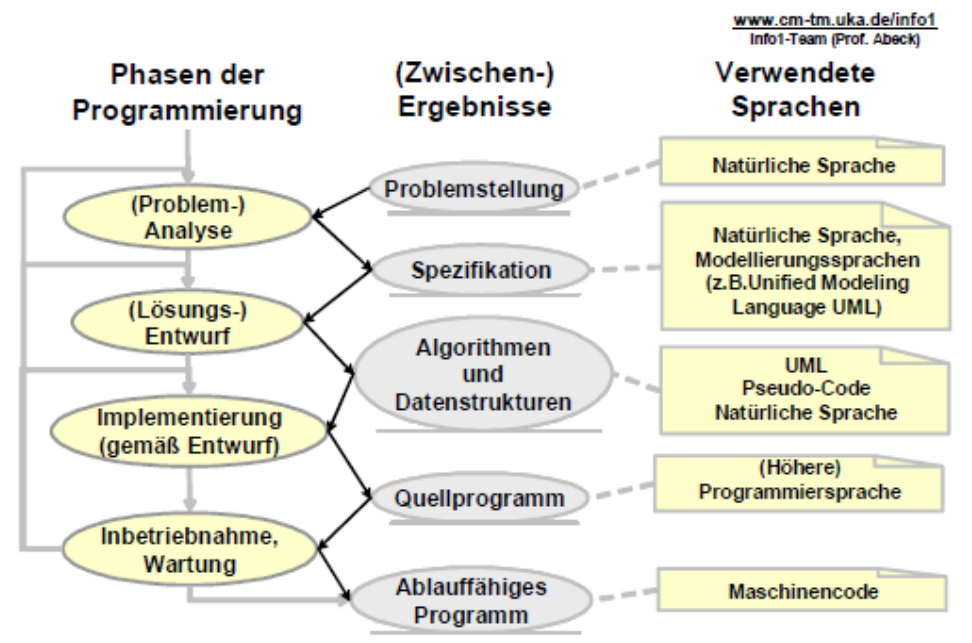

Abb. 3. Dem Programmieren zugrunde liegendes Vorgehen

# **ЗАКЛЮЧЕНИЕ**

В условиях более плотного сотрудничества с зарубежными государствами иностранный язык становятся всё более востребованным. Он используется на деловых встречах, конференциях, для официальной переписки. Будущие специалисты должны знать не только непосредственно иностранный язык, но и всю специфическую терминологию профессионального иностранного языка.

Профильный характер материала, на основе которого построены все тексты и задания учебно-методического пособия к практическим занятиям, способствует формированию и развитию у студентов словарного запаса на иностранном (немецком) языке по общеобразовательной и профессиональной технической тематике; навыков чтения немецкой аутентичной литературы и документации с целью поиска необходимой информации; умений монологических и диалогических высказываний на иностранном языке.

Языковой материал, положенный в основу данного пособия, готовит студентов к коммуникации в устной и письменной формах на иностранном языке для решения задач межличностного и межкультурного взаимодействия.

Представленное учебно-методическое пособие к практическим занятиям способствуют совершенствованию исходного уровня владения иностранным языком и достижению необходимого и достаточного уровня коммуникативной компетенции для практического применения иностранного языка в профессиональной деятельности направления подготовки 09.03.02 «Информационные системы и технологии» и дальнейшего самообразования.

Использование учебно-методического пособия к практическим занятиям диктуется целями и задачами современного обучения иностранному языку, а именно - формирование навыка профессиональной готовности на иностранном языке. Оригинальный текстовый материал пособия носит профессионально-направленный характер и способствует формированию профессиональной мотивации будущего инженера.

Автор надеется, что предложенное пособие окажет реальную помощь выпускникам в плане деловой коммуникации в сфере профессиональной деятельности.

# БИБЛИОГРАФИЧЕСКИЙ СПИСОК

1. Алференко, Е.В. Grundlagen der Computertechnik [Текст]: метод. указания по немецкому языку / Е.В. Алференко. – Воронеж: АНОО ВПО ВИВТ, РосНОУ (ВФ), 2011. – 49 с.

2. Алференко, Е.В. Internet und Rechnernetze [Текст]: метод. указания по немецкому языку / Е.В. Алференко. – Воронеж: АНОО ВПО ВИВТ, Рос-НОУ (ВФ), 2011. – 71 с.

3. Клочкова, Е.С. Немецкий язык специальности информатика и вычислительная техника [Текст]: учеб. задания / Е.С. Клочкова, О.Н. Мартынова. – Самара: Изд-во Самар, гос. аэрокосм, ун-та, 2007. – 52 с.

4. Крупнова, Н.А. Краткая грамматика немецкого языка (Теория и практика) [Текст]: учеб.-метод. пособие / Н.А. Крупнова. – 2-е изд. – Арзамас: Арзамасский филиал ННГУ, 2014. – 111 с.

5. Лелюшкина, К.С. Немецкий язык. Профессионально-ориентированный курс [Текст] / К.С. Лелюшкина. – Томск: Изд-во Томского политехнического университета, 2010.

6. Ломакина, Н.Н. Немецкий язык для будущих инженеров [Текст] / Н.Н. Ломакина. – Оренбург: ОГУ, 2010.

7. Платонова, С.В. Немецкий язык для IT-студентов = Deutsch für IT-Studenten: учебное пособие [Текст] / С.В. Платонова. – Екатеринбург: Издво Урал. ун-та, 2015. – 116 с.

8. Хайт, Ф.С. Пособие по переводу технических текстов с немецкого языка на русский [Текст]: учеб. пособие для средних специальных учебных заведений / Ф.С. Хаит. – 5-е изд., испр. – М.: Высш. шк., Издательский центр «Академия», 2001.

9. Ханке, К. Немецкий язык для инженеров / Fachdeutsch fur Ingenieure. [Текст] / К. Ханке, Е.Л. Семенова. – МГТУ им. Н. Э. Баумана, 2010.

10.Baumert, A., Texten für die Technik: Leitfaden für Praxis und Studium. [Text] / А. Baumert, А. Verhein-Jarren. – Springer, 2012.

11. Der Brockhaus – Computer und Informationstechnologie [Text]. – Leipzig, Mannheim: F.A. Brockhaus GmbH, 2003.

12. Dreyer, H, Lehr- und Übungsbuch der deutschen Grammatik – aktuell [Text] / H. Dreyer, R. Schmitt. – О. St.: Hueber Verlag, 2009.

13. Fischer Peter. Lexikon der Informatik / Peter Fischer, Peter Hofer. – Berlin, Heidelberg : Springer-Verlag, 2008.

14. Hüffel C. Handbuch – Neue Medien [Text] / C. Hüffel, A. Reiter. – CDA Verlag, 2008. – 352 s.

15. Walder, U. Informatik 1 [Text] / U. Walder. – Institut für Bauinformatik, Technische Universität Graz, 2009. – 288 s.

16. Wissen, wie es geht! Mit Spaß und Sicherheit ins Internet. Handbuch des Internet-ABC e.V. für Lehrerinnen und Lehrer mit Arbeitsblättern und didaktischen Hinweisen für den Unterricht [Text]. – 2010. – 223 s.

# **ОГЛАВЛЕНИЕ**

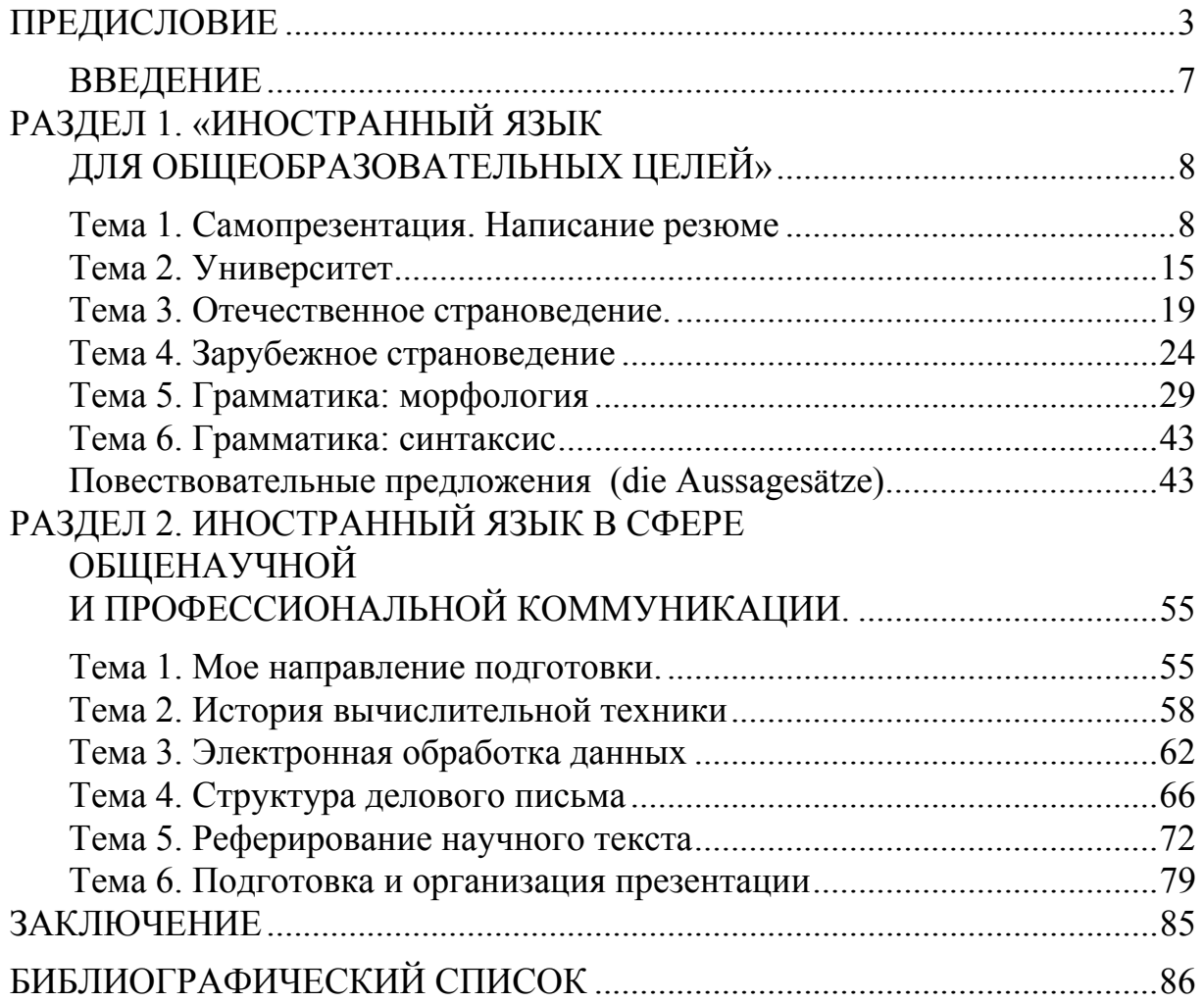

Учебное издание

Каргина Елена Михайловна

# ИНОСТРАННЫЙ ЯЗЫК. НЕМЕЦКИЙ ЯЗЫК

Учебно-методическое пособие к практическим занятиям для направления подготовки 09.03.02 «Информационные системы и технологии»

В авторской редакции Верстка Т.А. Лильп

 $\mathcal{L}_\text{max}$  , where  $\mathcal{L}_\text{max}$  and  $\mathcal{L}_\text{max}$ 

Подписано в печать 12.05.16. Формат  $60 \times 84/16$ . Бумага офисная «Снегурочка». Печать на ризографе. Усл.печ.л. 5,12. Уч.-изд.л. 5,5. Тираж 80 экз. Заказ №324.